## **Master thesis: The Green Bond Premium: An Extension with Use of Proceeds**

Endre Østerud & Anders Rasmussen

# **Step 1: Data Structuring & Matching**

In [2]:

%**reset import pandas as pd import numpy as np from numpy import** \* **import datetime as dt from scipy.interpolate import** InterpolatedUnivariateSpline **import matplotlib.pyplot as plt from tqdm import** tqdm **import scipy**

Once deleted, variables cannot be recovered. Proceed (y/[n])? y

Importing the ratings from the different agencies to make a average rating of each bond

In [3]:

Ratings = pd.read\_excel("Ratings.xlsx")

In [4]:

Ratings.head()

 $Out[4]:$ 

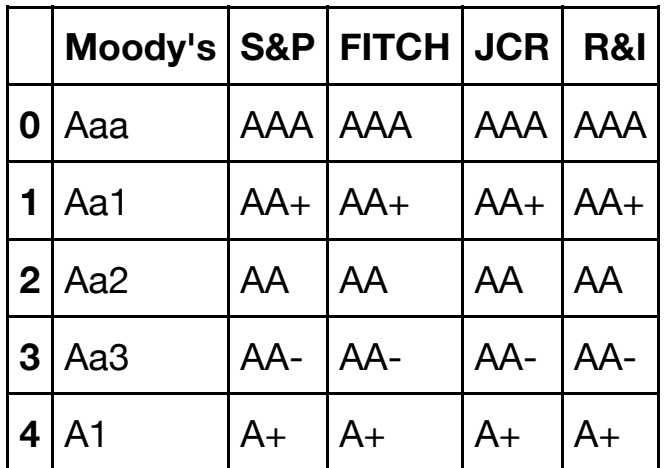

In [5]:

Ratings = Ratings[["Moody's", "S&P", "FITCH"]] *#since we only use Moodys, Fitc h or S&P*

```
In [6]:
```

```
Ratings.info()
```

```
<class 'pandas.core.frame.DataFrame'>
RangeIndex: 20 entries, 0 to 19
Data columns (total 3 columns):
Moody's 20 non-null object
S&P 20 non-null object
FITCH 20 non-null object
dtypes: object(3)
memory usage: 560.0+ bytes
```
Importing a dataset with all the bonds from CBI, but only containing use of proceeds and if it is certified by a third party (1 if certified, 0 if not),

In [7]:

 $cbi = pd.read Excel("cbi info.xlsx")$ 

In [8]:

cbi.info()

```
<class 'pandas.core.frame.DataFrame'>
RangeIndex: 3951 entries, 0 to 3950
Data columns (total 3 columns):
ISIN 3844 non-null object
Use of proceeds 3945 non-null object
CBI certified 3951 non-null int64
dtypes: int64(1), object(2)
memory usage: 92.7+ KB
```
In [9]:

cbi.nunique() *## Appears to be duplicates in the database, we will remove this*

Out[9]:

ISIN 3761 Use of proceeds 103 CBI certified 2 dtype: int64

In [10]:

```
cbi.drop_duplicates(subset = ["ISIN"], inplace = True)
cbi.reset_index(drop=True, inplace = True) ## need to reset the index after re
moving rows.
```

```
cbi.info()
<class 'pandas.core.frame.DataFrame'>
RangeIndex: 3762 entries, 0 to 3761
Data columns (total 3 columns):
ISIN 3761 non-null object
Use of proceeds 3758 non-null object
CBI certified 3762 non-null int64
dtypes: int64(1), object(2)
memory usage: 88.2+ KB
```
# **All the green bonds from Datastream**

In [12]:

In [11]:

```
gb_all = pd.read_excel("Green_bond_all.xlsx")
```
In [13]:

gb\_all.head()

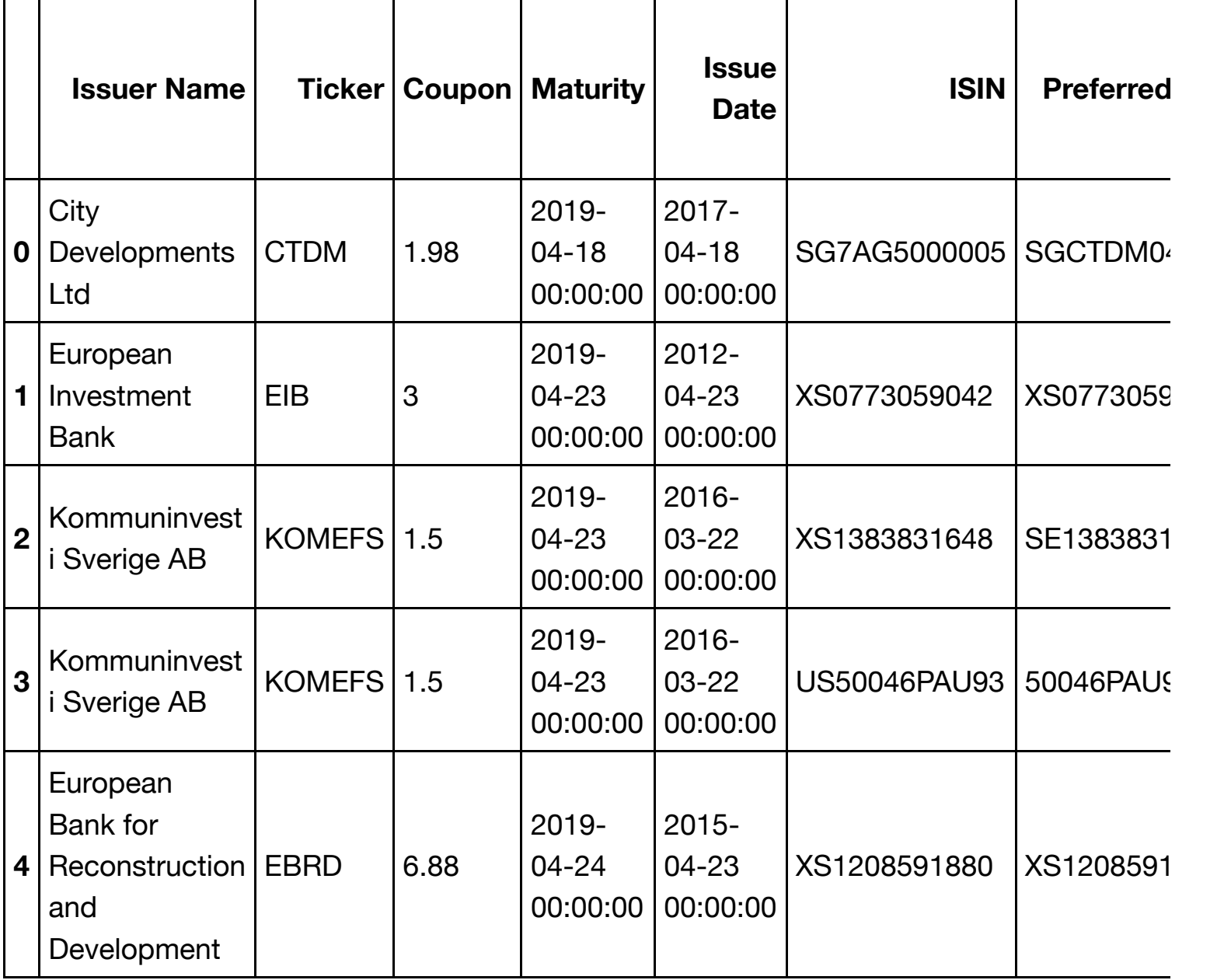

 $5$  rows  $\times$  38 columns

In [14]:

gb\_all.info() *# Some bonds lack ISIN from Datastream, we remove these.*

<class 'pandas.core.frame.DataFrame'> RangeIndex: 1332 entries, 0 to 1331 Data columns (total 38 columns): Issuer Name 1332 non-null object Ticker 1332 non-null object Coupon 1332 non-null object Maturity 1315 non-null object Issue Date 1332 non-null object ISIN 1310 non-null object Preferred RIC 1297 non-null object Details 1329 non-null object Amount Issued 1332 non-null object Principal Currency 1332 non-null object Country of Issue 1327 non-null object Issuer Type 1332 non-null object Instrument Type 1332 non-null object Bond Grade 626 non-null object Call Type 241 non-null object Coupon Type 1330 non-null object Market of Issue 1332 non-null object Seniority 1332 non-null object Current Coupon Class 1332 non-null object Coupon Frequency 1293 non-null object Green Bond 1332 non-null object Use of Proceeds 1161 non-null object Issuer Country 1332 non-null object TRPS / Composite Price 1332 non-null object Yield Spread (OTR) to Maturity 1332 non-null object Callable 1332 non-null object Amount Outstanding (USD) 1332 non-null object Amount Issued (USD) 1332 non-null object Amount Outstanding 1332 non-null object Price Date 1168 non-null datetime64[ns] Yield to Maturity 1332 non-null object Next Coupon Payment Date 1225 non-null object Dual Currency 1332 non-null object Sector 1332 non-null object Tenor (Beta) 1315 non-null object Moodys Rating 1997 1998 581 non-null object Fitchs Rating 327 non-null object SP Rating 2012 173 non-null object dtypes: datetime64[ns](1), object(37) memory usage: 395.5+ KB

In [15]:

gb\_all.dropna(subset=['ISIN'], inplace = **True**) gb\_all.reset\_index(drop = **True**, inplace = **True**)

In [16]:

gb all in cbi = pd.merge(cbi,gb all, on= $['ISIN']$ )

In [17]:

gb\_all\_in\_cbi.info() *## Of the 1332 bonds labeled as green in Datastream, 912 was in the Cbi Database.* 

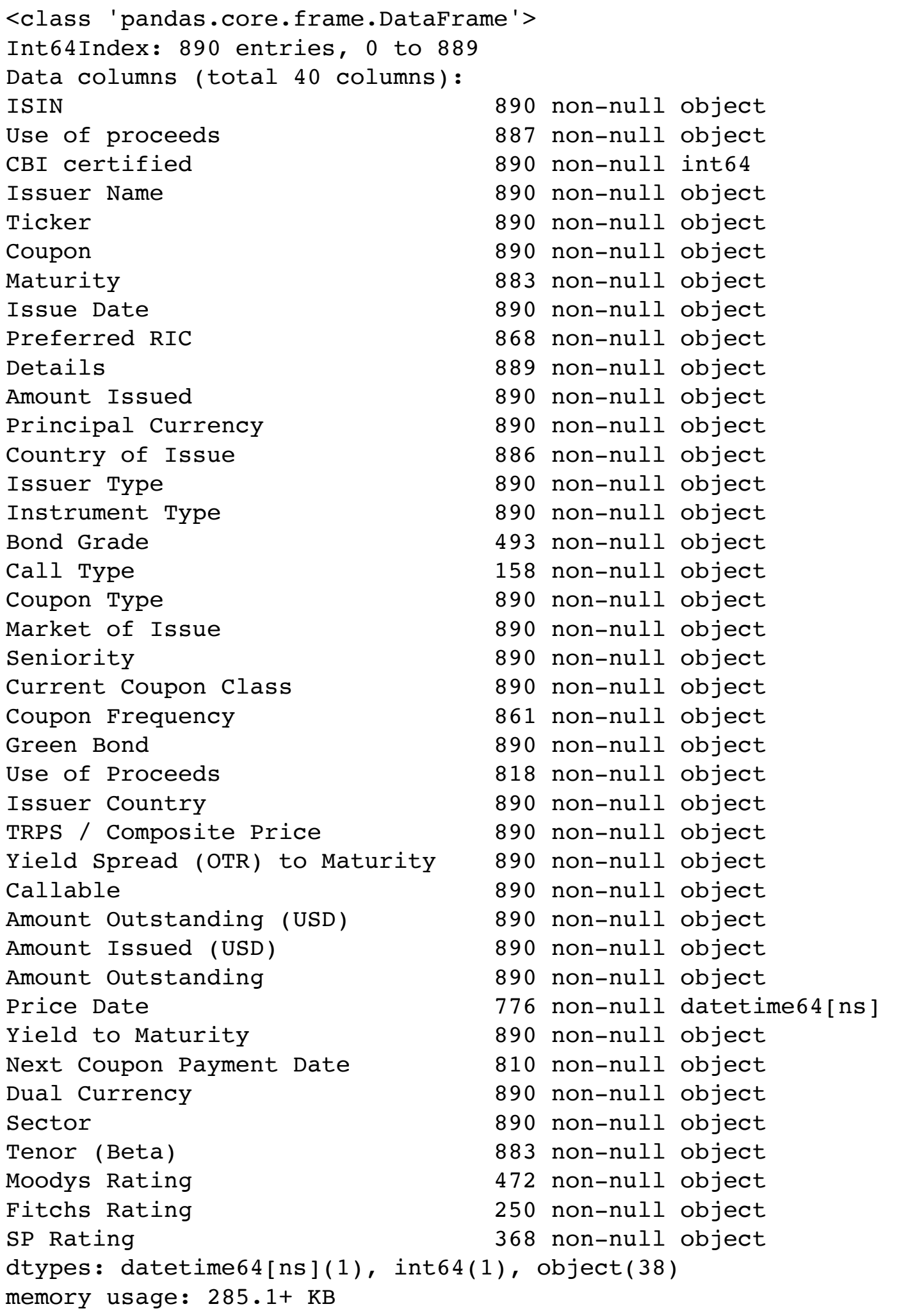

Here we transform the ratings into integers where AAA/AAA/Aaa = 0, AA+/AA+/Aa1 = 1 etc. and take the average rounded to the nearest integer. We will use the use the S&P standard for the averaged rating.

```
In [18]:
```

```
sample = gb_all_in_cbi[["SP Rating", "Fitchs Rating", "Moodys Rating"]]
sample.head()
```
Out[18]:

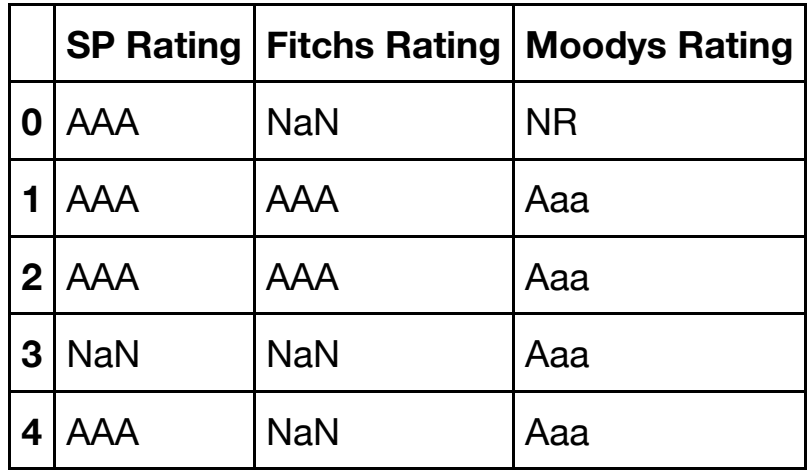

In [19]:

```
a = []b=[1]c=[]for i in range(len(sample)):
         if Ratings[Ratings["Moody's"] == sample.iloc[i,2]].describe().iloc[1,1
] != 0:
             a.append(Ratings[Ratings["Moody's"] == sample.iloc[i,2]].index.ast
ype(int)[0]) else:
             a.append(np.nan)
        if Ratings[Ratings["S&P"] == sample.iloc[i,0]].describe().iloc[1,1] !=0:
             b.append(Ratings[Ratings["S&P"] == sample.iloc[i,0]].index.astype(
int)[0])
         else:
             b.append(np.nan)
         if Ratings[Ratings["FITCH"] == sample.iloc[i,1]].describe().iloc[1,1]
!= 0:c.append(Ratings[Ratings["FITCH"] == sample.iloc[i,1]].index.astype(int)[0]) else:
             c.append(np.nan)
sample['S\&P'] = bsample['Fitch'] = c
sample['Moodys'] = a
```
/anaconda3/lib/python3.6/site-packages/ipykernel\_launcher.py:22: S ettingWithCopyWarning: A value is trying to be set on a copy of a slice from a DataFrame. Try using  $.loc[row\_indexer,col\_indexer] = value instead$ See the caveats in the documentation: http://pandas.pydata.org/pan das-docs/stable/indexing.html#indexing-view-versus-copy /anaconda3/lib/python3.6/site-packages/ipykernel\_launcher.py:23: S ettingWithCopyWarning: A value is trying to be set on a copy of a slice from a DataFrame. Try using .loc[row\_indexer,col\_indexer] = value instead See the caveats in the documentation: http://pandas.pydata.org/pan das-docs/stable/indexing.html#indexing-view-versus-copy /anaconda3/lib/python3.6/site-packages/ipykernel\_launcher.py:24: S ettingWithCopyWarning:

A value is trying to be set on a copy of a slice from a DataFrame. Try using .loc[row indexer,col indexer] = value instead

See the caveats in the documentation: http://pandas.pydata.org/pan das-docs/stable/indexing.html#indexing-view-versus-copy

In [20]:

```
sample = sample[["S&P", "Fitch", "Moodys"]]
sample.head()
```
Out[20]:

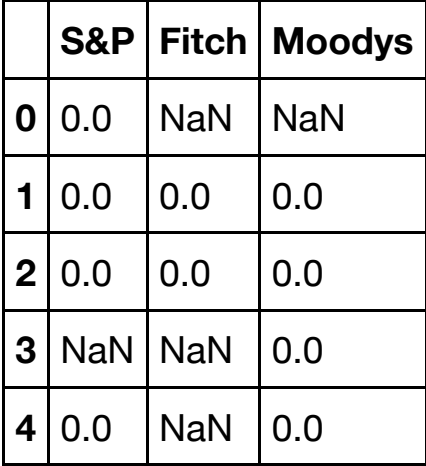

In [21]:

```
average = sample-mean(axis = 1).round()average.head()
```
Out[21]:

0 0.0 1 0.0 2 0.0 3 0.0 4 0.0 dtype: float64

```
In [22]:
```

```
Rdic = Ratings["S&P"].to_dict()
```
### In [23]:

```
sample["Ratings"] = average.map(Rdic)
```
In [24]:

```
gb_all_in_cbi["Rating"] = sample["Ratings"]
gb_all_in_cbi.drop(columns = ["SP Rating" ,"Fitchs Rating", "Moodys Rating"],
inplace = True)
```
In [25]:

gb\_all\_in\_cbi.head(5)

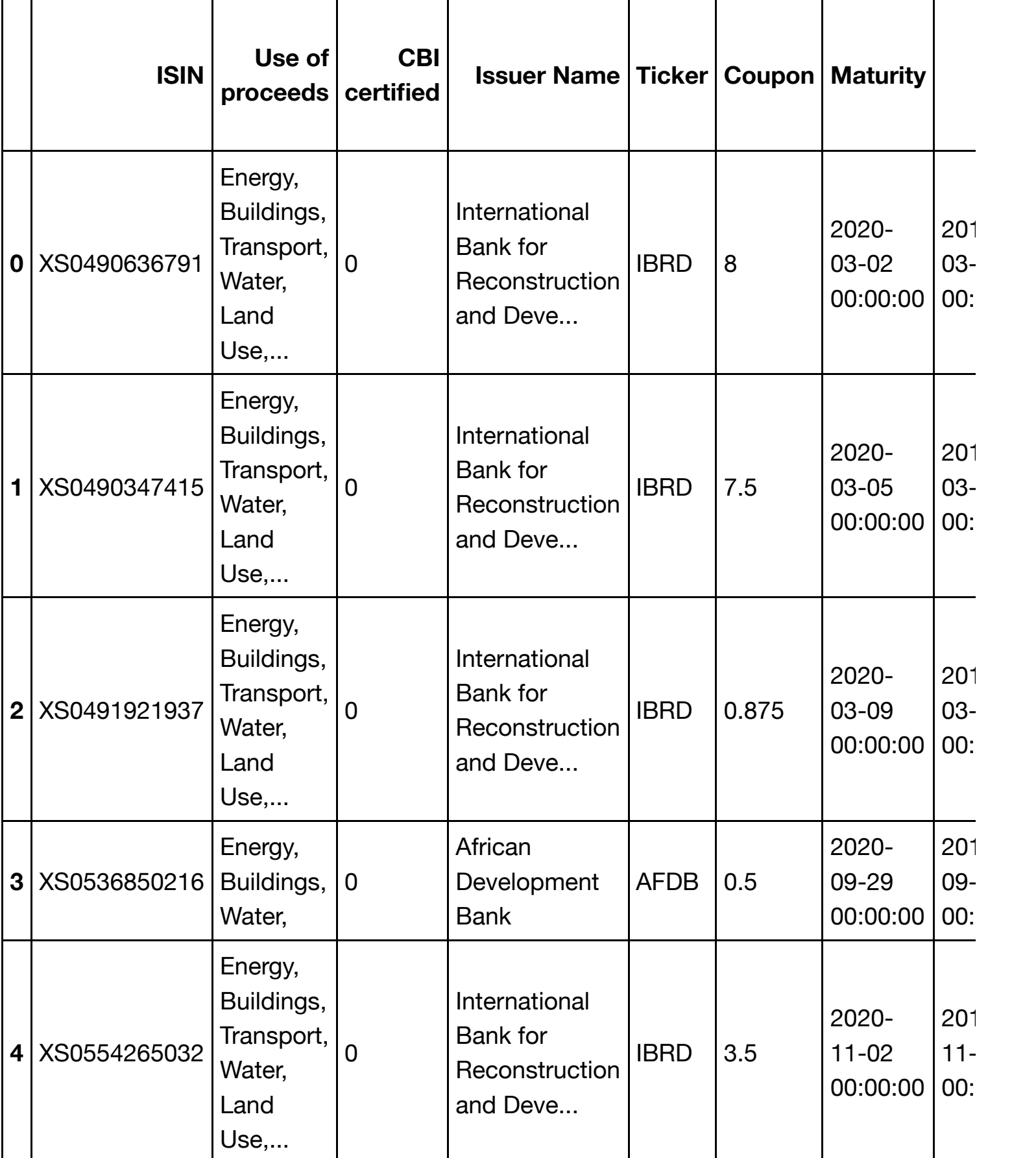

5 rows × 38 columns

In [26]:

gb\_all\_in\_cbi.to\_excel('gb\_all\_cbi.xlsx', index=**False** )

# **Green bond sample (Investment grade with our restrictions)**

In [27]:

gb\_invest = pd.read\_excel("Green\_investmentgrade.xlsx")

In [28]:

gb\_invest.info()

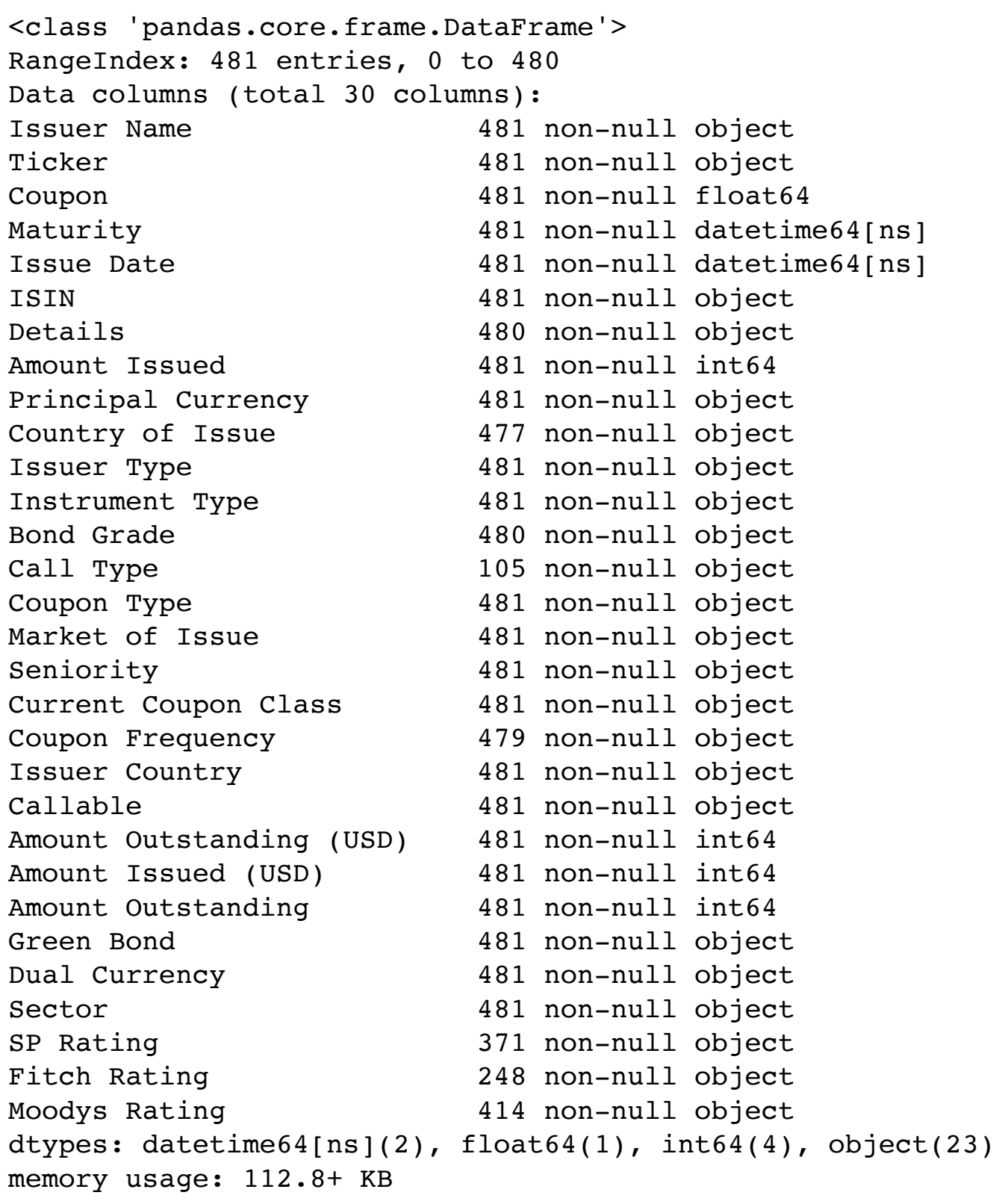

In [29]:

gb\_invest.rename(columns={'Green Bond ': 'Green Bond'}, inplace=**True**)

In [30]:

gb\_invest.head()

Out[30]:

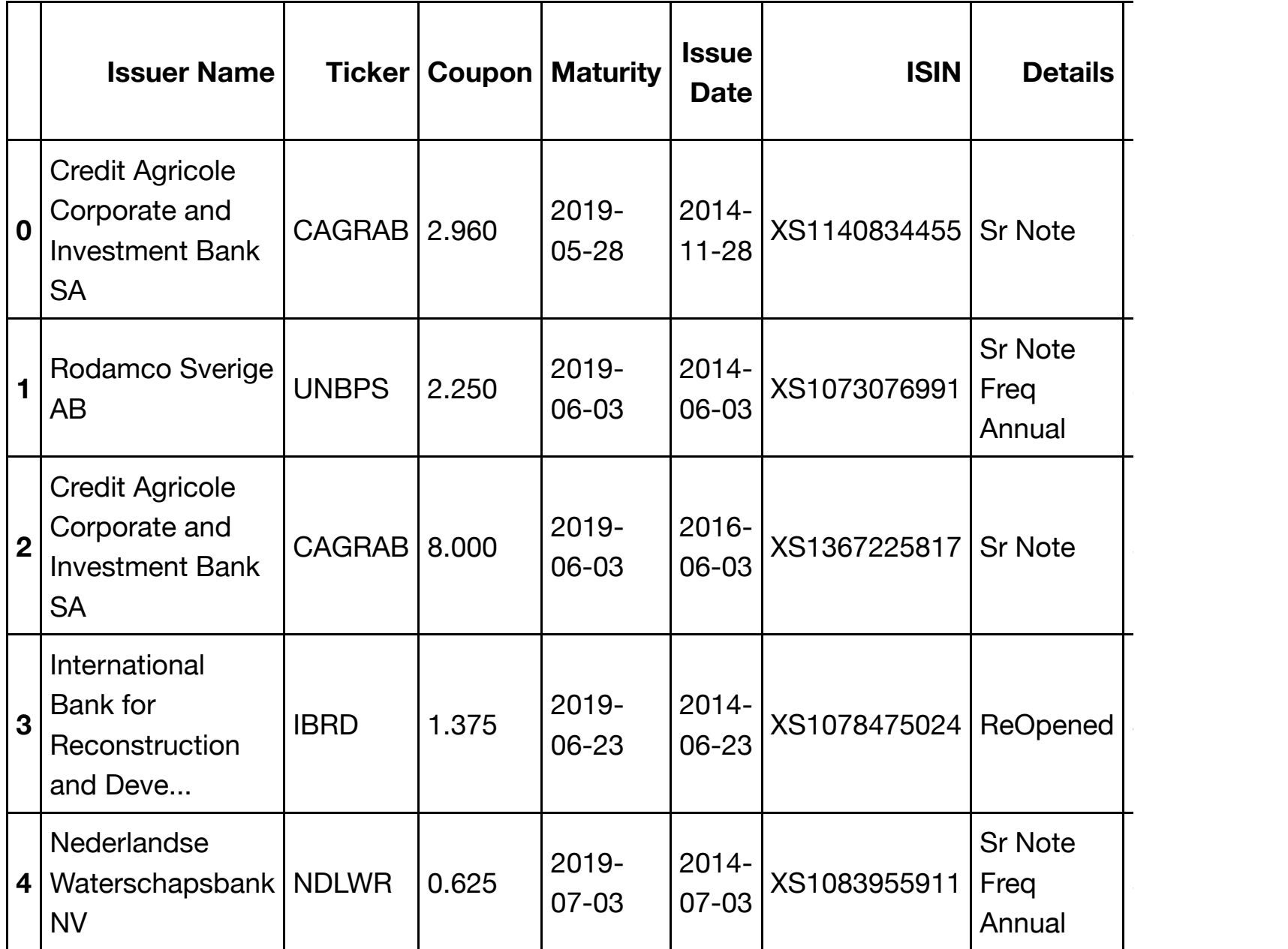

 $5$  rows  $\times$  30 columns

In [31]:

gb\_invest = pd.merge(cbi,gb\_invest, on=['ISIN'])

```
In [32]:
```

```
gb_invest.info() ## we lost 75 bonds, 
#since they were not registered in the cbi-database, we now have 406 bonds, wh
ere
#one of them dont have use of proceeds
<class 'pandas.core.frame.DataFrame'>
Int64Index: 406 entries, 0 to 405
Data columns (total 32 columns):
ISIN 406 non-null object
Use of proceeds 405 non-null object
CBI certified 406 non-null int64
Issuer Name 406 non-null object
Ticker 106 non-null object
Coupon 406 non-null float64
Maturity 106 non-null datetime64[ns]
Issue Date 406 non-null datetime64[ns]
Details 405 non-null object
Amount Issued 406 non-null int64
Principal Currency 406 non-null object
Country of Issue 403 non-null object
Issuer Type 406 non-null object
Instrument Type 406 non-null object
Bond Grade 405 non-null object
Call Type 77 non-null object
Coupon Type 406 non-null object
Market of Issue 406 non-null object
Seniority 406 non-null object
Current Coupon Class 406 non-null object
Coupon Frequency 404 non-null object
Issuer Country 406 non-null object
Callable 406 non-null object
Amount Outstanding (USD) 406 non-null int64
Amount Issued (USD) 406 non-null int64
Amount Outstanding 306 non-null int64
Green Bond 106 non-null object
Dual Currency 406 non-null object
Sector 406 non-null object
SP Rating 310 non-null object
Fitch Rating 206 non-null object
Moodys Rating 352 non-null object
dtypes: datetime64[ns](2), float64(1), int64(5), object(24)
memory usage: 104.7+ KB
```

```
In [33]:
```

```
sample = gb_invest[["SP Rating", "Fitch Rating", "Moodys Rating"]]
sample.head()
```
Out[33]:

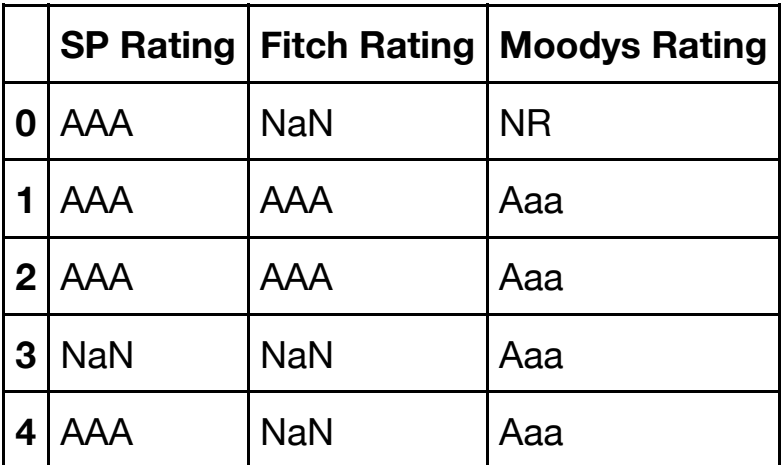

sample.info()

<class 'pandas.core.frame.DataFrame'> Int64Index: 406 entries, 0 to 405 Data columns (total 3 columns): SP Rating 310 non-null object Fitch Rating 206 non-null object Moodys Rating 352 non-null object dtypes: object(3) memory usage: 12.7+ KB

In [35]:

```
a = []b=[]
c=[]for i in range(len(sample)):
        if Ratings[Ratings["Moody's"] == sample.iloc[i,2]].describe().iloc[1,1
] != 0:
            a.append(Rating[Ratings['Moody's''] == sample.iloc[i,2]].index.astype(int)[0]) else:
             a.append(np.nan)
         if Ratings[Ratings["S&P"] == sample.iloc[i,0]].describe().iloc[1,1] !=
0:
            b.append(Ratings[Ratings["S&P"] == sample.iloc[i,0]]}.index.astyle(int)[0])
         else:
             b.append(np.nan)
        if Ratings[Ratings["FITCH"] == sample.iloc[i,1]].describe().iloc[1,1]
!= 0:c.append(Ratings[Ratings["FITCH"] == sample.iloc[i,1]].index.astype(int)[0]) else:
             c.append(np.nan)
sample['S\&P'] = bsample['Fitch'] = csample['Moodys'] = a
/anaconda3/lib/python3.6/site-packages/ipykernel_launcher.py:22: S
ettingWithCopyWarning: 
A value is trying to be set on a copy of a slice from a DataFrame.
Try using .loc[row indexer,col indexer] = value instead
See the caveats in the documentation: http://pandas.pydata.org/pan
das-docs/stable/indexing.html#indexing-view-versus-copy
/anaconda3/lib/python3.6/site-packages/ipykernel_launcher.py:23: S
ettingWithCopyWarning: 
A value is trying to be set on a copy of a slice from a DataFrame.
Try using . loc[row indexer,col indexer] = value instead
See the caveats in the documentation: http://pandas.pydata.org/pan
das-docs/stable/indexing.html#indexing-view-versus-copy
/anaconda3/lib/python3.6/site-packages/ipykernel_launcher.py:24: S
ettingWithCopyWarning: 
A value is trying to be set on a copy of a slice from a DataFrame.
Try using .loc[row_indexer,col_indexer] = value instead
See the caveats in the documentation: http://pandas.pydata.org/pan
das-docs/stable/indexing.html#indexing-view-versus-copy
```

```
In [36]:
```

```
sample = sample[["S&P", "Fitch", "Moodys"]]
sample.head()
```
Out[36]:

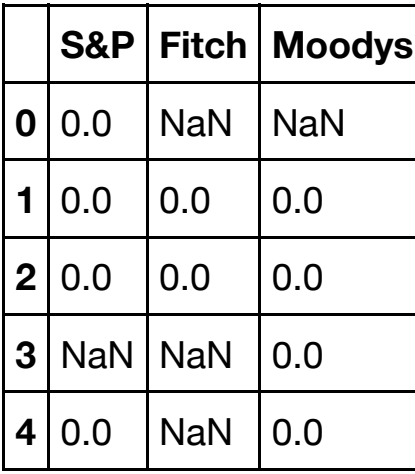

In [37]:

sample.info()

```
<class 'pandas.core.frame.DataFrame'>
Int64Index: 406 entries, 0 to 405
Data columns (total 3 columns):
S&P 307 non-null float64
Fitch 200 non-null float64
Moodys 342 non-null float64
dtypes: float64(3)
memory usage: 32.7 KB
```
In [38]:

```
average = sample-mean(axis = 1).round()average.head(6)
```
Out[38]:

0 0.0 1 0.0 2 0.0 3 0.0 4 0.0 5 2.0 dtype: float64

```
In [39]:
```

```
Rdic = Ratings["S&P"].to_dict()
```
In [40]:

sample["Ratings"] = average.map(Rdic)

In [41]:

sample.head()

Out[41]:

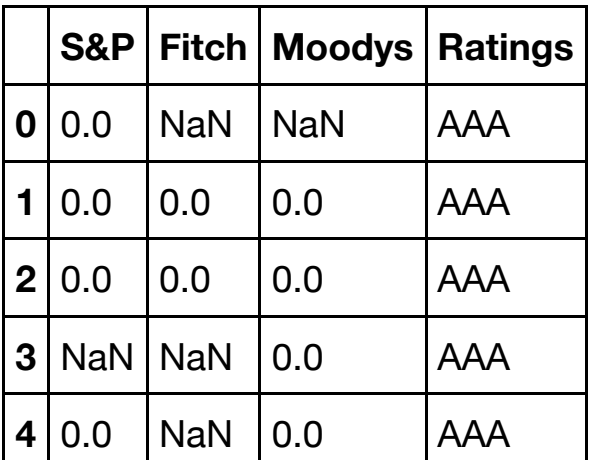

In [42]:

```
gb_invest["Rating"] = sample["Ratings"]
gb_invest.drop(columns = ["SP Rating" ,"Fitch Rating", "Moodys Rating"], inpla
ce = True)
```
In [43]:

gb\_invest.head()

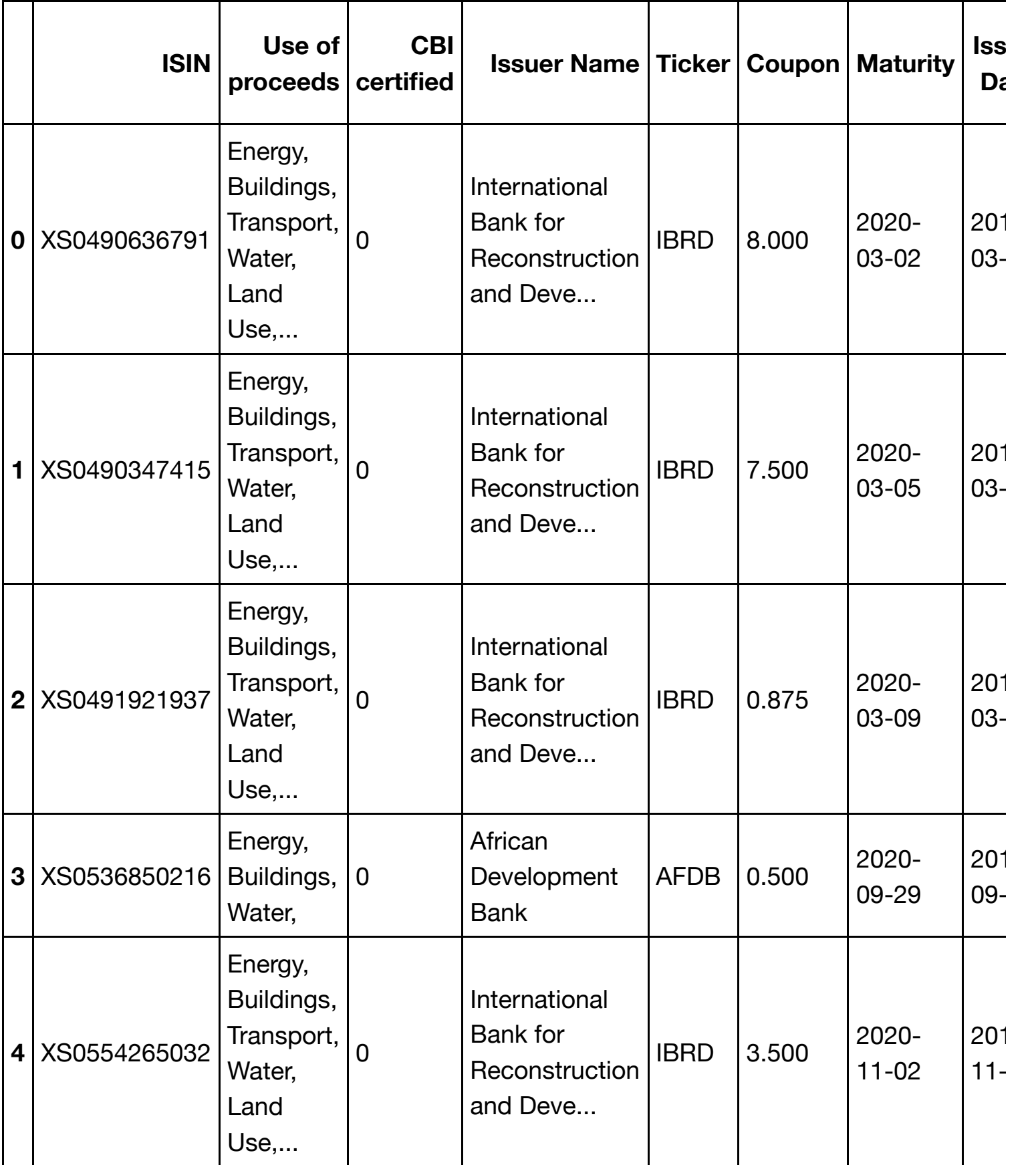

 $5$  rows  $\times$  30 columns

Here we create dummies of the use of proceeds from CBI

```
In [44]:
```

```
pd.get_dummies(gb_invest["Use of proceeds "]).head()
```
Out[44]:

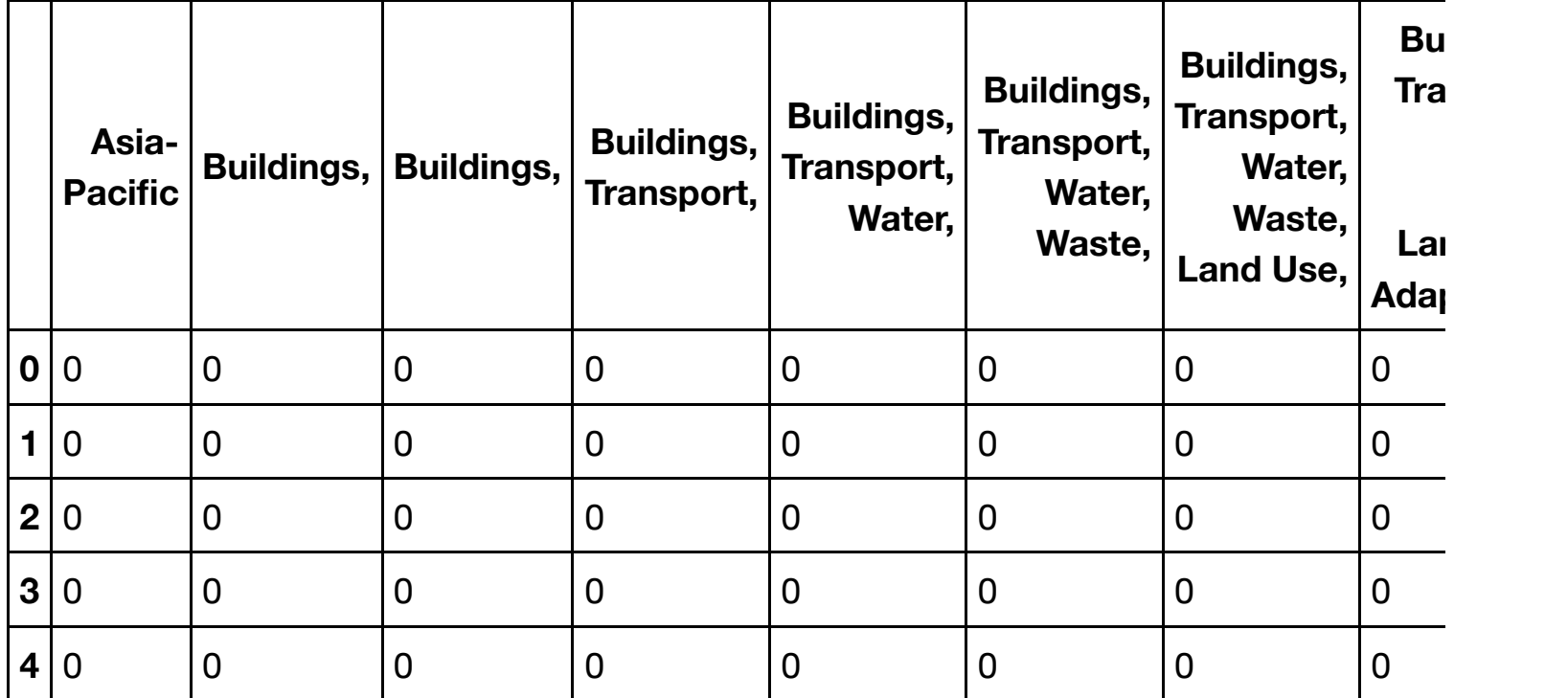

5 rows × 50 columns

Since it counts every combination as a dummy, this is more or less unusable, we create a dummy for each single category

In [45]:

```
dum = gb_invest["Use of proceeds "].str.split(",", expand = True).stack().str.
get_dummies().sum(level=0)
dum.drop(columns = [" "], inplace = True)
dum["Buildings"] = dum["Buildings"] + dum[" Buildings"]
dum.drop(columns = [" Buildings"], inplace = True)
dum["Transport"] = dum["Transport"] + dum[" Transport"]
dum.drop(columns = [" Transport"], inplace = True)
dum["Water"] = dum["Water"] + dum[" Water"]
dum.drop(columns = [" Water"], inplace = True)
dum["Land Use"] = dum["Land Use"] + dum[" Land Use"]
dum.drop(columns = [" Land Use"], inplace = True)
```
In [46]:

dum.head()

Out[46]:

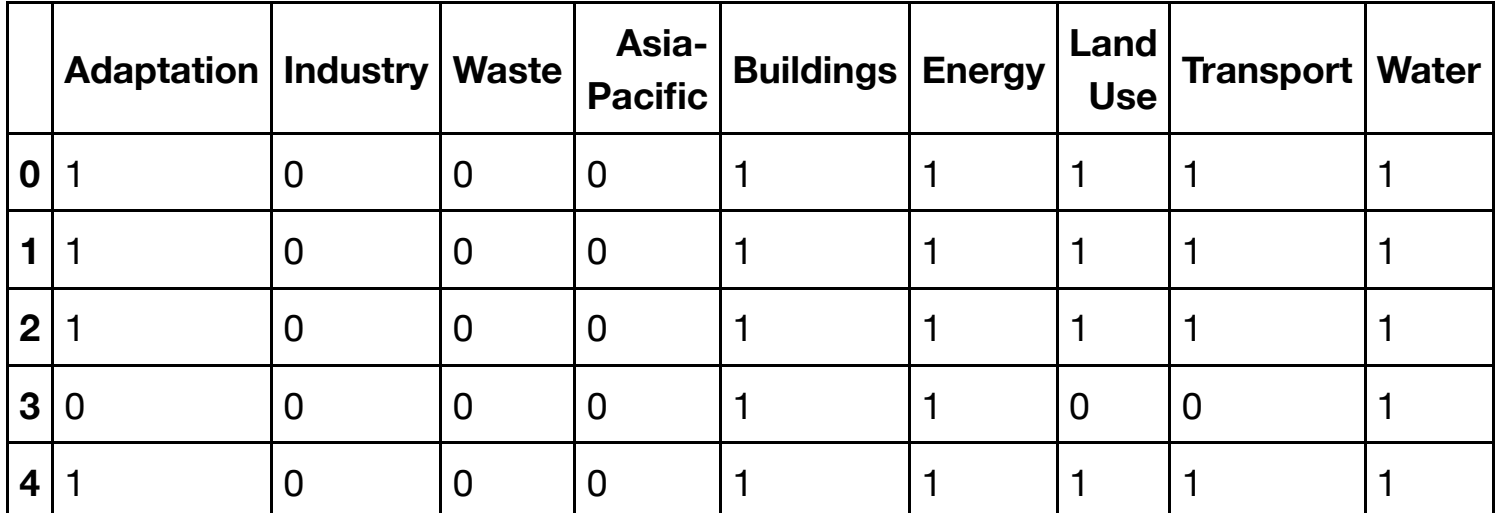

In [47]:

gb\_invest = pd.concat([gb\_invest, dum], axis=1)

In [48]:

gb\_invest.info()

<class 'pandas.core.frame.DataFrame'> Int64Index: 406 entries, 0 to 405 Data columns (total 39 columns): ISIN 406 non-null object Use of proceeds 405 non-null object CBI certified 406 non-null int64 Issuer Name 406 non-null object Ticker 106 non-null object Coupon 406 non-null float64 Maturity 106 non-null datetime64[ns] Issue Date 406 non-null datetime64[ns] Details 405 non-null object Amount Issued 406 non-null int64 Principal Currency 406 non-null object Country of Issue 403 non-null object Issuer Type 406 non-null object Instrument Type 406 non-null object Bond Grade 405 non-null object Call Type 77 non-null object Coupon Type  $406$  non-null object Market of Issue 406 non-null object Seniority 406 non-null object Current Coupon Class 406 non-null object Coupon Frequency 404 non-null object Issuer Country 406 non-null object Callable 406 non-null object Amount Outstanding (USD) 406 non-null int64 Amount Issued (USD) 406 non-null int64 Amount Outstanding 406 non-null int64 Green Bond 406 non-null object Dual Currency 406 non-null object Sector 406 non-null object Rating 2006 106 non-null object Adaptation 405 non-null float64 Industry 405 non-null float64 Waste 405 non-null float64 Asia-Pacific 405 non-null float64 Buildings 405 non-null float64 Energy 105 non-null float64 Land Use 405 non-null float64 Transport 405 non-null float64 Water 405 non-null float64 dtypes: datetime64[ns](2), float64(10), int64(5), object(22) memory usage: 126.9+ KB

We now have dummies for each category in use of proceeds, we can drop the "use of proceeds" column.

In [49]:

gb\_invest.drop(["Use of proceeds "], axis = 1, inplace = **True**)

```
In [50]:
```
gb\_invest.info()

```
<class 'pandas.core.frame.DataFrame'>
Int64Index: 406 entries, 0 to 405
Data columns (total 38 columns):
ISIN 406 non-null object
CBI certified 406 non-null int64
Issuer Name 406 non-null object
Ticker 406 non-null object
Coupon 406 non-null float64
Maturity 106 non-null datetime64[ns]
Issue Date 406 non-null datetime64[ns]
Details 405 non-null object
Amount Issued 406 non-null int64
Principal Currency 406 non-null object
Country of Issue 403 non-null object
Issuer Type 406 non-null object
Instrument Type 406 non-null object
Bond Grade 405 non-null object
Call Type 77 non-null object
Coupon Type 406 non-null object
Market of Issue 406 non-null object
Seniority 406 non-null object
Current Coupon Class 406 non-null object
Coupon Frequency 404 non-null object
Issuer Country 406 non-null object
Callable 406 non-null object
Amount Outstanding (USD) 406 non-null int64
Amount Issued (USD) 406 non-null int64
Amount Outstanding 306 non-null int64
Green Bond 406 non-null object
Dual Currency 106 non-null object
Sector 406 non-null object
Rating 2006 106 non-null object
Adaptation 405 non-null float64
 Industry 405 non-null float64
Waste 405 non-null float64
Asia-Pacific 405 non-null float64
Buildings 405 non-null float64
Energy 405 non-null float64
Land Use 405 non-null float64
Transport 405 non-null float64
Water 405 non-null float64
dtypes: datetime64[ns](2), float64(10), int64(5), object(21)memory usage: 123.7+ KB
```
In [51]:

gb\_invest.to\_excel('gbinfo.xlsx', index=**False** ) *## Exporting this to excel to use later*

## **Conventional Bonds**

In [52]:

cb\_invest = pd.read\_excel("greybonds\_investment\_grade.xlsx")

In [53]:

cb\_invest.info()

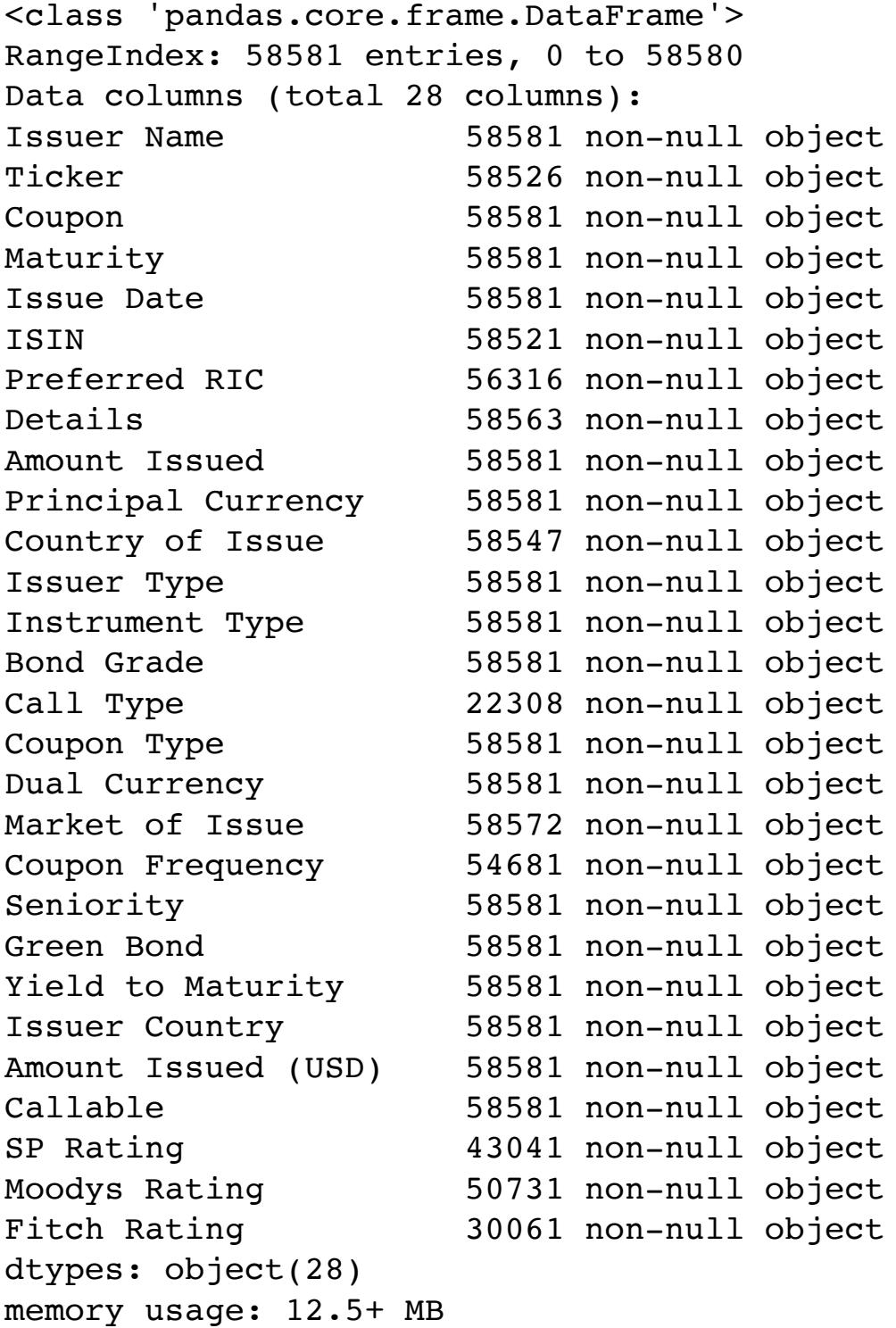

```
In [54]:
```
cb\_invest.head()

Out[54]:

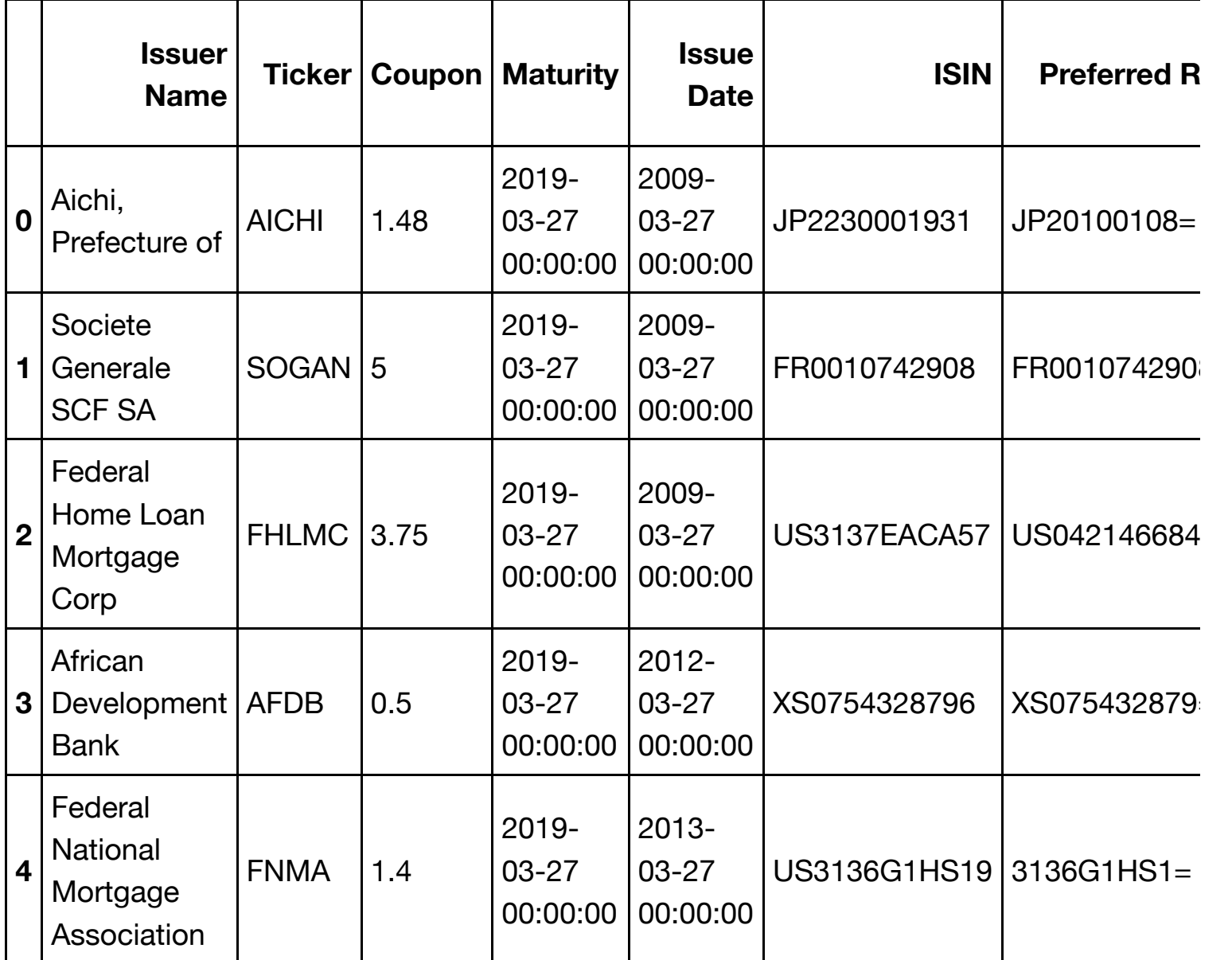

5 rows  $\times$  28 columns

In [55]:

cb\_invest.drop\_duplicates(subset = ["ISIN"], inplace = **True**) *## just a precaut ion since it is a large dataset*

```
In [56]:
```
cb\_invest.info() *## it was a few duplicates.* 

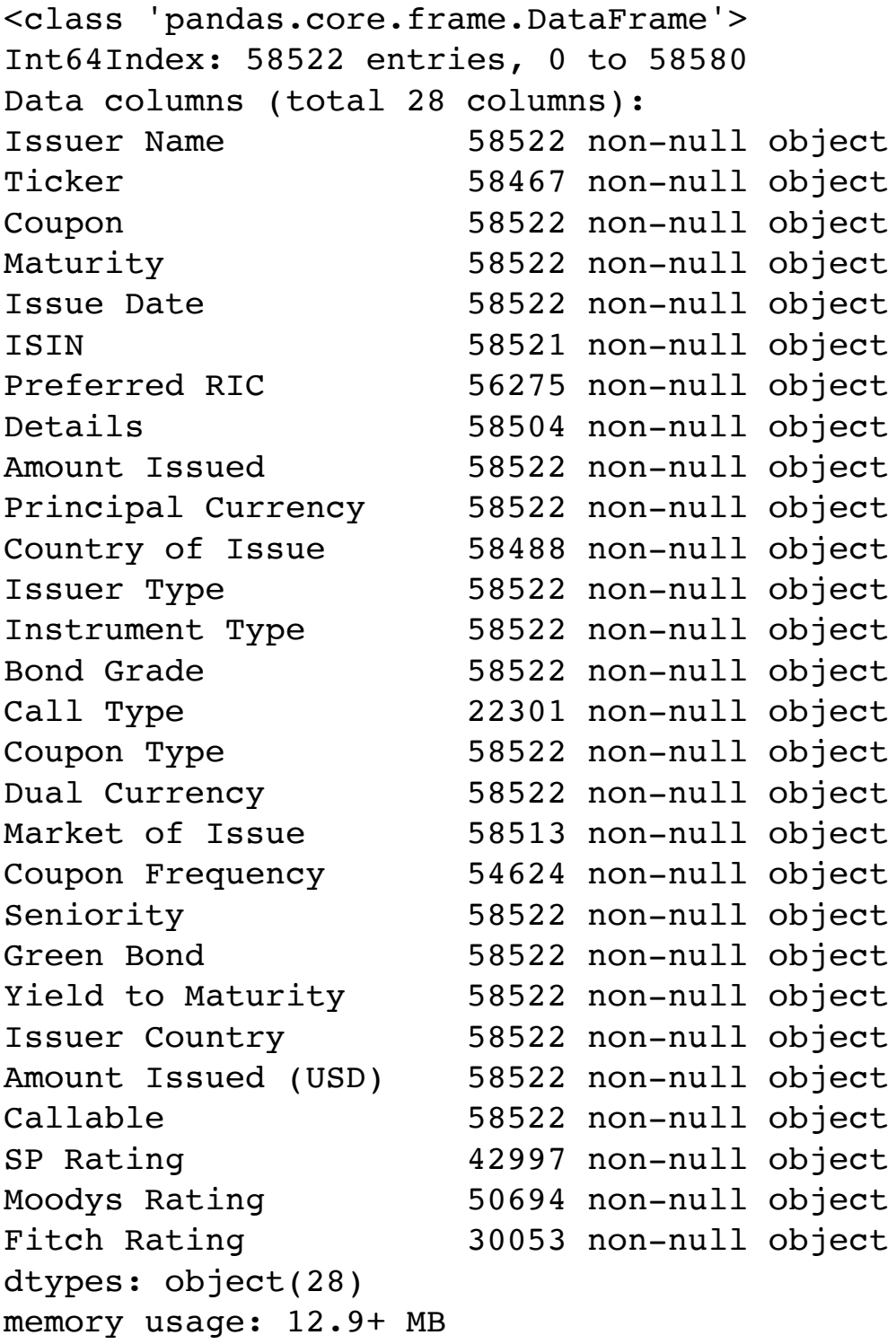

We have to convert the ratings here, we will use the same method as we did with the green bonds.

```
In [57]:
```

```
sample = cb_invest[["SP Rating", "Fitch Rating", "Moodys Rating"]]
sample.head()
```
Out[57]:

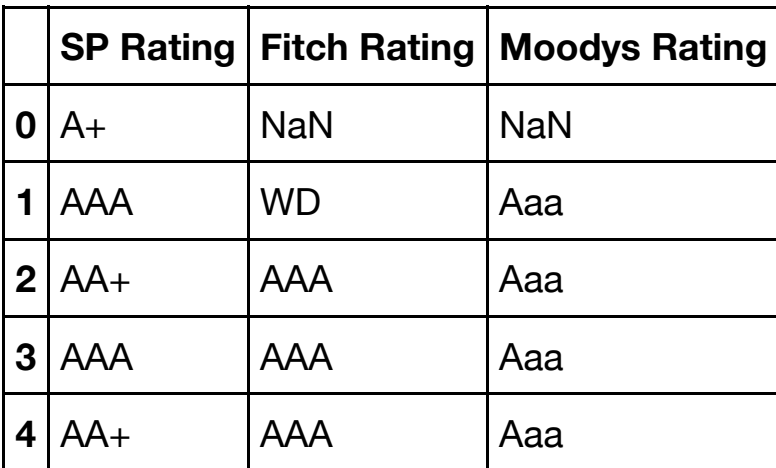

In [58]:

```
a = []b=[1]c=[]for i in range(len(sample)):
         if Ratings[Ratings["Moody's"] == sample.iloc[i,2]].describe().iloc[1,1
1 = 0: a.append(Ratings[Ratings["Moody's"] == sample.iloc[i,2]].index.ast
ype(int)[0]) else:
             a.append(np.nan)
        if Ratings[Ratings["S&P"] == sample.iloc[i,0]].describe().iloc[1,1] !=0:
            b.append(Ratings[Ratings["S&P"] == sample.iloc[i,0]]}.index.astyle(int)[0])
         else:
             b.append(np.nan)
        if Ratings[Ratings["FITCH"] == sample.iloc[i,1]].describe().iloc[1,1]
!= 0:c.append(Ratings[Ratings["FITCH"] == sample.iloc[i,1]].index.astype(int)[0]) else:
             c.append(np.nan)
sample['S\&P'] = bsample['Fitch'] = c
sample['Moodys'] = a
```
/anaconda3/lib/python3.6/site-packages/ipykernel\_launcher.py:21: S ettingWithCopyWarning: A value is trying to be set on a copy of a slice from a DataFrame. Try using  $.loc[row\_indexer,col\_indexer] = value instead$ 

See the caveats in the documentation: http://pandas.pydata.org/pan das-docs/stable/indexing.html#indexing-view-versus-copy /anaconda3/lib/python3.6/site-packages/ipykernel\_launcher.py:22: S ettingWithCopyWarning: A value is trying to be set on a copy of a slice from a DataFrame. Try using .loc[row indexer,col indexer] = value instead

See the caveats in the documentation: http://pandas.pydata.org/pan das-docs/stable/indexing.html#indexing-view-versus-copy /anaconda3/lib/python3.6/site-packages/ipykernel\_launcher.py:23: S ettingWithCopyWarning: A value is trying to be set on a copy of a slice from a DataFrame. Try using .loc[row indexer,col indexer] = value instead

See the caveats in the documentation: http://pandas.pydata.org/pan das-docs/stable/indexing.html#indexing-view-versus-copy

In [59]:

```
sample = sample[["S&P", "Fitch", "Moodys"]]
sample.head()
```
Out[59]:

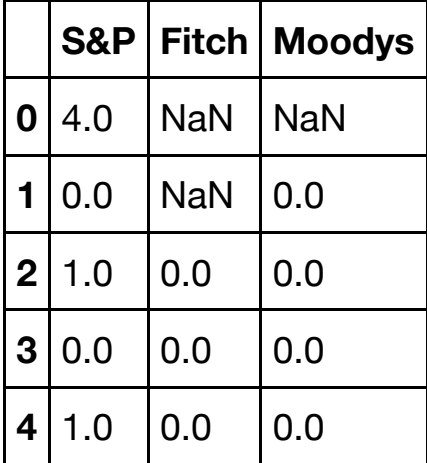

In [60]:

```
average = sample-mean(axis = 1).round()average.head(6)
```
Out[60]:

0 4.0 1 0.0 2 0.0 3 0.0 4 0.0 5 0.0 dtype: float64

```
In [61]:
```

```
Rdic = Ratings["S&P"].to_dict()
```
### In [62]:

```
sample["Ratings"] = average.map(Rdic)
```
### In [63]:

```
cb_invest["Rating"] = sample["Ratings"]
cb_invest.drop(columns = ["SP Rating" ,"Fitch Rating", "Moodys Rating"], inpla
ce = True)
```
### In [64]:

cb\_invest.head(5)

Out[64]:

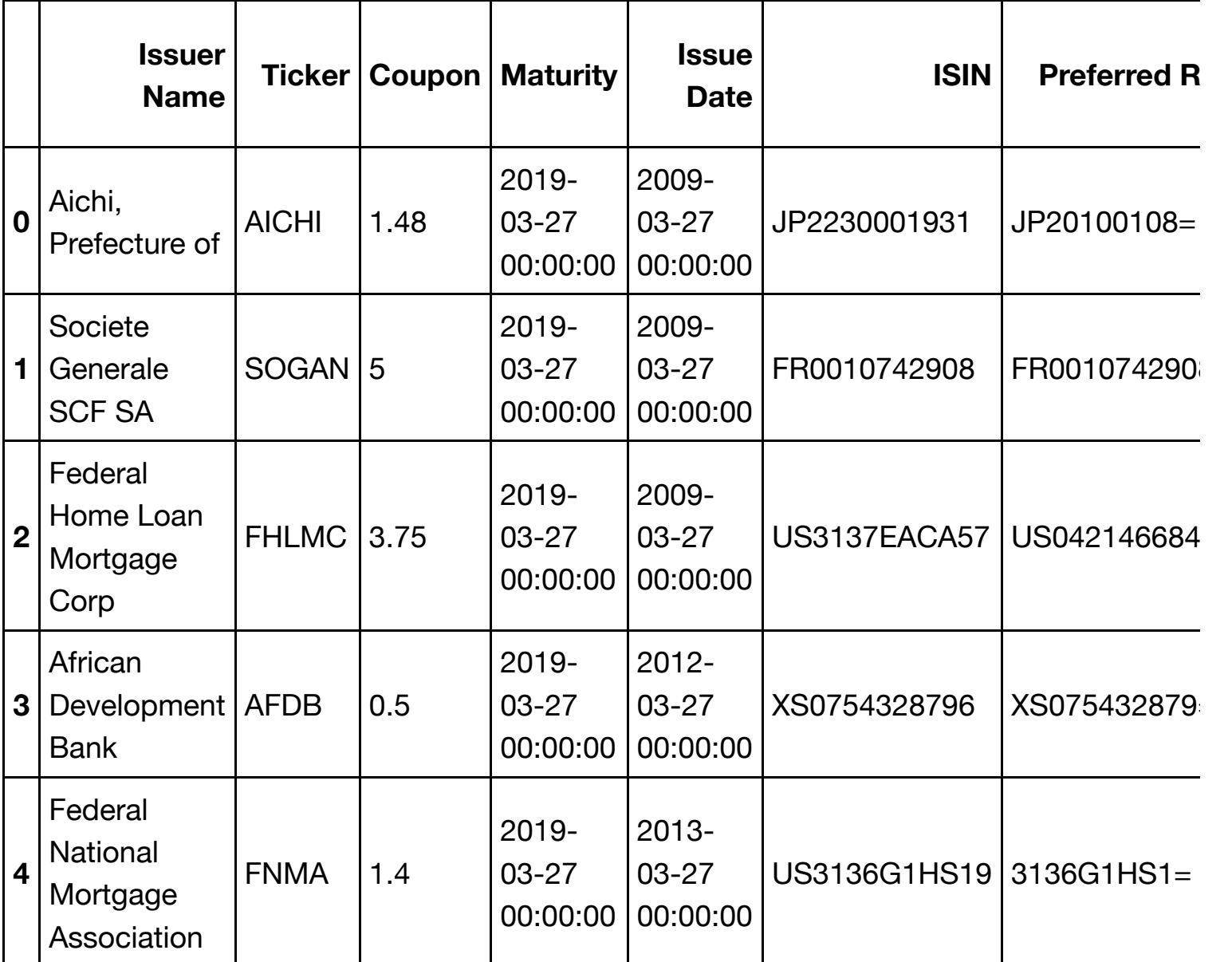

 $5$  rows  $\times$  26 columns

# **Matching bonds**

We match the respective green bonds with the conventional bonds based on our criteria

In [65]:

df\_green = gb\_invest[["ISIN","Issue Date", "Coupon Type", "Issuer Name", "Prin cipal Currency", "Amount Issued (USD)", "Maturity", "Rating", "Seniority", "Gr een Bond", "Call Type"]] df\_grey = cb\_invest[["ISIN", "Coupon Type", "Issue Date", "Issuer Name", "Prin cipal Currency", "Amount Issued (USD)", "Maturity", "Rating", "Seniority", "Gr een Bond", "Call Type"]]

In [66]:

df\_green.info()

```
<class 'pandas.core.frame.DataFrame'>
Int64Index: 406 entries, 0 to 405
Data columns (total 11 columns):
ISIN 406 non-null object
Issue Date 406 non-null datetime64[ns]
Coupon Type 406 non-null object
Issuer Name 406 non-null object
Principal Currency 406 non-null object
Amount Issued (USD) 406 non-null int64
Maturity 406 non-null datetime64[ns]
Rating 206 non-null object
Seniority 406 non-null object
Green Bond 406 non-null object
Call Type 77 non-null object
dtypes: datetime64[ns](2), int64(1), object(8)
memory usage: 38.1+ KB
```
In [67]:

df\_grey.info()

```
<class 'pandas.core.frame.DataFrame'>
Int64Index: 58522 entries, 0 to 58580
Data columns (total 11 columns):
ISIN 58521 non-null object
Coupon Type 58522 non-null object
Issue Date 58522 non-null object
Issuer Name 58522 non-null object
Principal Currency 58522 non-null object
Amount Issued (USD) 58522 non-null object
Maturity 58522 non-null object
Rating 58522 non-null object
Seniority 58522 non-null object
Green Bond 58522 non-null object
Call Type 22301 non-null object
dtypes: object(11)
memory usage: 7.9+ MB
```
In [68]:

```
df_grey["Amount Issued (USD)"] = pd.to_numeric(df_grey["Amount Issued (USD)"],
errors="coerce")
```
/anaconda3/lib/python3.6/site-packages/ipykernel\_launcher.py:2: Se ttingWithCopyWarning: A value is trying to be set on a copy of a slice from a DataFrame. Try using .loc[row\_indexer,col\_indexer] = value instead

See the caveats in the documentation: http://pandas.pydata.org/pan das-docs/stable/indexing.html#indexing-view-versus-copy

In [69]:

```
df_green["Call Type"].fillna('No', inplace=True)
df_grey["Call Type"].fillna('No', inplace=True)
```
/anaconda3/lib/python3.6/site-packages/pandas/core/generic.py:5430 : SettingWithCopyWarning: A value is trying to be set on a copy of a slice from a DataFrame

See the caveats in the documentation: http://pandas.pydata.org/pan das-docs/stable/indexing.html#indexing-view-versus-copy

self. update inplace(new data)

```
In [70]:
```

```
def matching(df_green, df_grey):
     df_grey.drop_duplicates(["ISIN"], inplace = True)
     df_green.drop_duplicates(["ISIN"], inplace = True)
    u = dt.timedelta(days = 730) df_green['Maturity'] = pd.to_datetime(df_green['Maturity'])
    df green['Issue Date'] = pd.to datetime(df green['Issue Date'])
     df_grey['Maturity'] = pd.to_datetime(df_grey['Maturity'])
    df grey['Issue Date'] = pd.to datetime(df grey['Issue Date'])
     for z in range(1):
         for i in tqdm(range(len(df_green))): 
             globals()['Coll%s' % i] = pd.concat([df_green.iloc[[i]],df_grey[ (
df grey.Seniority == df green.Seniority[i])\
                 & (df grey["Coupon Type"] == df green["Coupon Type"][i]) \setminus& (df grey["Issuer Name"] == df green["Issuer Name"][i])\
                  & (df_grey["Principal Currency"] == df_green["Principal Curre
ncy"][i]) \
                  & (df_green["Amount Issued (USD)"][i] <= df_grey["Amount Issu
ed (USD)"] * 4) & (df_grey["Amount Issued (USD)"] / 4 <= df_green["Amount Issu
ed (USD)"][i]) \setminus& (df green["Maturity"][i] - u <= df grey["Maturity"]) & (df
grey["Maturity"] <= df_green["Maturity"].iloc[i]+ u) \
                 \& \text{ (df\_grey['Rating''] == df\_green['Rating''][i])}\& (df grey["Call Type"] == df green["Call Type"][i])]], sort=
True)
    Collgath = Coll0.iloc[0:0] for i in range(len(df_green)):
         if (len(globals()['Coll%s' %i]) <= 3): 
             next
         else:
             Collgath = pd.concat([Collgath,globals()['Coll%s' % i]] ) 
     Collgath.to_excel('matched_bonds.xlsx', index=False)
```
### In [71]:

matching(df\_green,df\_grey)

/anaconda3/lib/python3.6/site-packages/ipykernel\_launcher.py:2: Se ttingWithCopyWarning: A value is trying to be set on a copy of a slice from a DataFrame See the caveats in the documentation: http://pandas.pydata.org/pan das-docs/stable/indexing.html#indexing-view-versus-copy /anaconda3/lib/python3.6/site-packages/ipykernel\_launcher.py:3: Se ttingWithCopyWarning: A value is trying to be set on a copy of a slice from a DataFrame See the caveats in the documentation: http://pandas.pydata.org/pan das-docs/stable/indexing.html#indexing-view-versus-copy This is separate from the ipykernel package so we can avoid doin g imports until /anaconda3/lib/python3.6/site-packages/ipykernel\_launcher.py:6: Se ttingWithCopyWarning: A value is trying to be set on a copy of a slice from a DataFrame. Try using  $.loc[row\_indexer,col\_indexer] = value instead$ See the caveats in the documentation: http://pandas.pydata.org/pan das-docs/stable/indexing.html#indexing-view-versus-copy /anaconda3/lib/python3.6/site-packages/ipykernel\_launcher.py:7: Se ttingWithCopyWarning: A value is trying to be set on a copy of a slice from a DataFrame. Try using .loc[row indexer,col indexer] = value instead See the caveats in the documentation: http://pandas.pydata.org/pan das-docs/stable/indexing.html#indexing-view-versus-copy import sys /anaconda3/lib/python3.6/site-packages/ipykernel\_launcher.py:9: Se ttingWithCopyWarning: A value is trying to be set on a copy of a slice from a DataFrame. Try using .loc[row\_indexer,col\_indexer] = value instead See the caveats in the documentation: http://pandas.pydata.org/pan das-docs/stable/indexing.html#indexing-view-versus-copy if  $name = 'main '$ : /anaconda3/lib/python3.6/site-packages/ipykernel\_launcher.py:10: S ettingWithCopyWarning: A value is trying to be set on a copy of a slice from a DataFrame. Try using  $.loc[row\_indexer,col\_indexer] = value instead$ See the caveats in the documentation: http://pandas.pydata.org/pan das-docs/stable/indexing.html#indexing-view-versus-copy # Remove the CWD from sys.path while we load stuff. 100%|██████████| 406/406 [00:15<00:00, 25.40it/s]

In [72]:

matched\_bonds = pd.read\_excel("matched\_bonds.xlsx")

In [73]:

```
matched_bonds.groupby(["Green Bond"])["Green Bond"].count().sort_values(ascend
ing=False)
```
Out[73]:

Green Bond No 903 Yes 143 Name: Green Bond, dtype: int64

## **Twin Creation and structuring of data for analysis**

#### In [2]:

%**reset import pandas as pd import numpy as np from numpy import** \* **import datetime as dt from scipy.interpolate import** InterpolatedUnivariateSpline **import matplotlib.pyplot as plt from tqdm import** tqdm **import scipy**

Once deleted, variables cannot be recovered. Proceed (y/[n])? y

#### In [3]:

```
ask = pd.read excel("ASK yields 2015 2019.xlsx")
bid = pd.read excel("BID yields 2015 2019.xlsx")
bond_info = pd.read_excel("Matched_Bond_info.xlsx")
```
#### In [4]:

```
ask = pd.merge(bond info, ask, on = ['ISIN'])
bid = pd.merge(bond info, bid, on = ['ISIN'])
```
Creating a list for the columns with yields, they are equal for both sets, so we only need to make one (only the yields have datetime as column header)

#### In [5]:

```
date list = []
for i in range(len(bid.columns)):
     if isinstance(bid.columns[i], dt.datetime):
         date_list.append(bid.columns[i])
```
Creating a dataframe everything except the yield.

In [6]:

bond\_info = bid.drop(columns= date\_list)

```
In [7]:
bond_info.info()
<class 'pandas.core.frame.DataFrame'>
Int64Index: 1305 entries, 0 to 1304
Data columns (total 11 columns):
Amount Issued (USD) 1305 non-null int64
Call Type 1305 non-null object
Coupon Type 1305 non-null object
Green y 1305 non-null object
ISIN 1305 non-null object
Issue Date 1305 non-null datetime64[ns]
Issuer Name 1305 non-null object
Maturity 1305 non-null datetime64[ns]
Principal Currency 1305 non-null object
Rating 1305 non-null object
Seniority 1305 non-null object
dtypes: datetime64[ns](2), int64(1), object(8)
memory usage: 122.3+ KB
```
## **Calculating the liquidity proxy**

Isolating the yields

In [8]:

bid yield = bid[date list] ask\_yield = ask[date\_list]

If bid or ask have oppsite  $+$  or  $-$  sign, the observations are removed

```
In [9]:
```

```
bid yield = bid yield.mask((bid yield >0) & (ask yield <0))
bid_yield = bid_yield.mask((bid_yield <0) & (ask_yield >0))
ask_yield = ask_yield.mask((bid_yield >0) & (ask_yield <0))
ask_yield = ask_yield.mask((bid_yield <0) & (ask_yield >0)) # Note that this d
oesnt account for nan's.
#but this doesnt matter since if we subtract a float with a NaN it will return
NaN.
```
In [10]:

ask\_yield.head()

Out[10]:

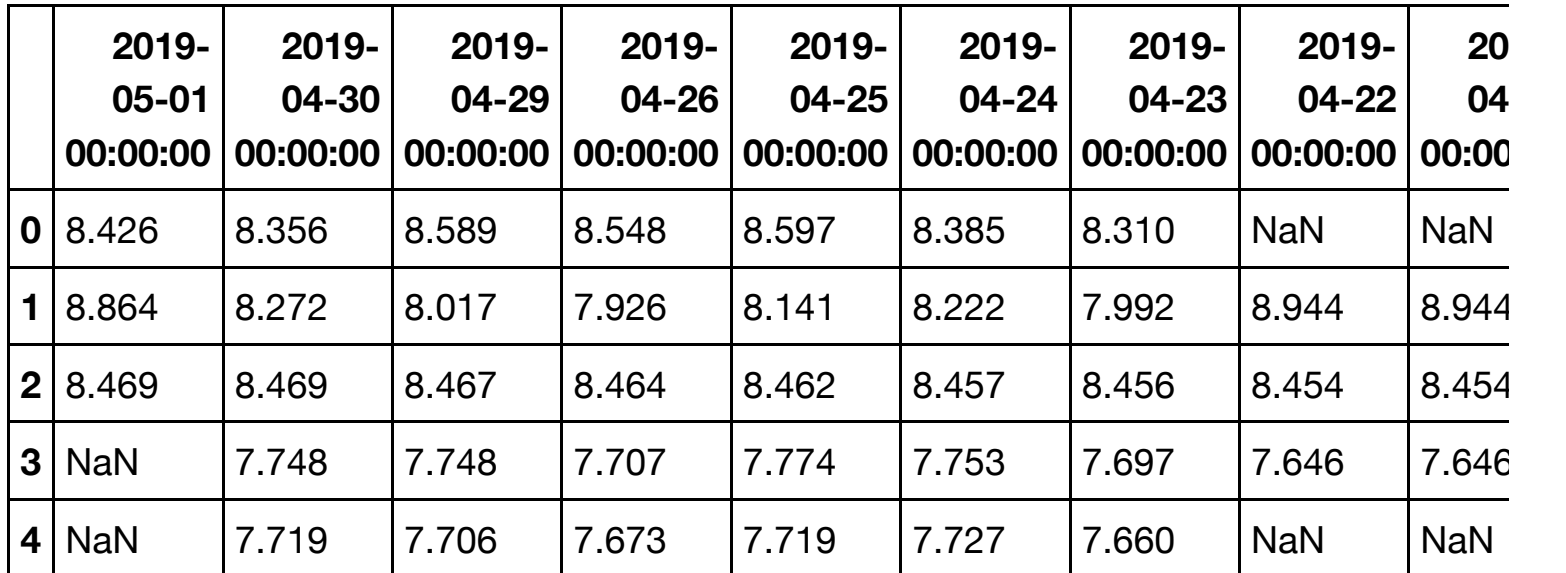

5 rows × 1132 columns

Taking the closing percent quoted spread(BA): ask- bid / ((ask+bid)/2)

### In [11]:

 $BA = abs(ask\_yield - bid\_yield ) / (abs(ask\_yield + bid\_yield ) / 2)$ 

In [12]:

BA.head()

Out[12]:

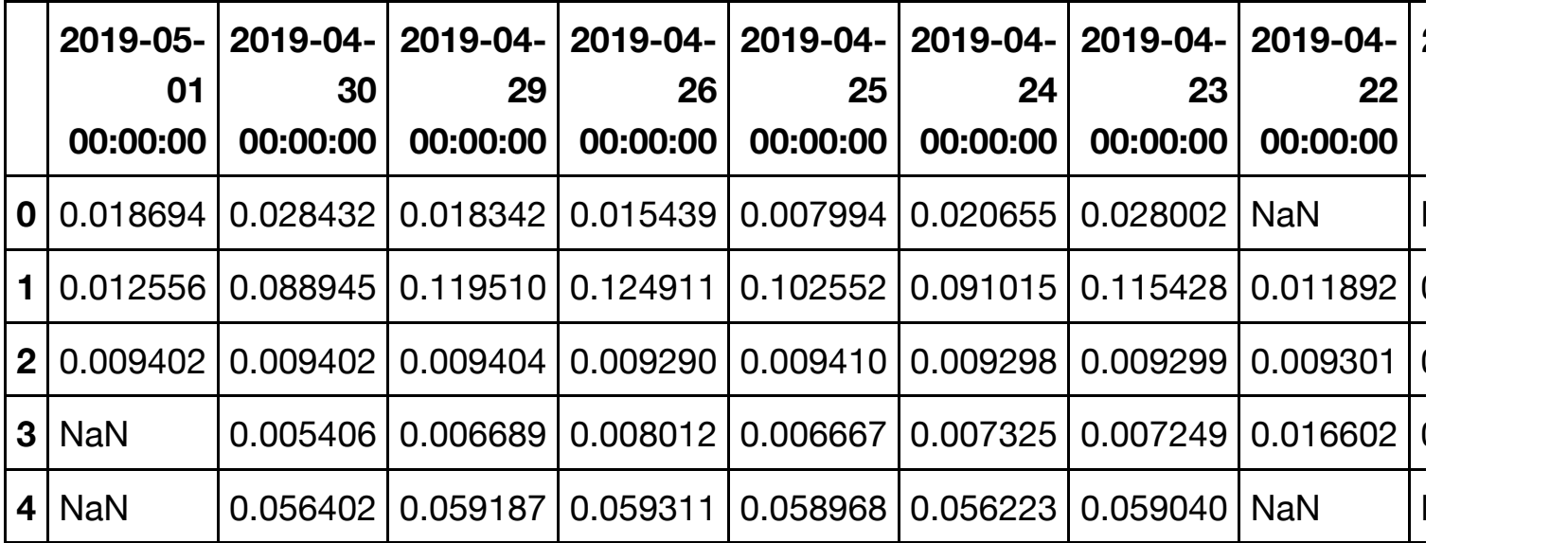

5 rows × 1132 columns

In [13]:

 $BA = pdconcat([bond_info, BA], axis = 1)$
In [14]:

BA.head()

Out[14]:

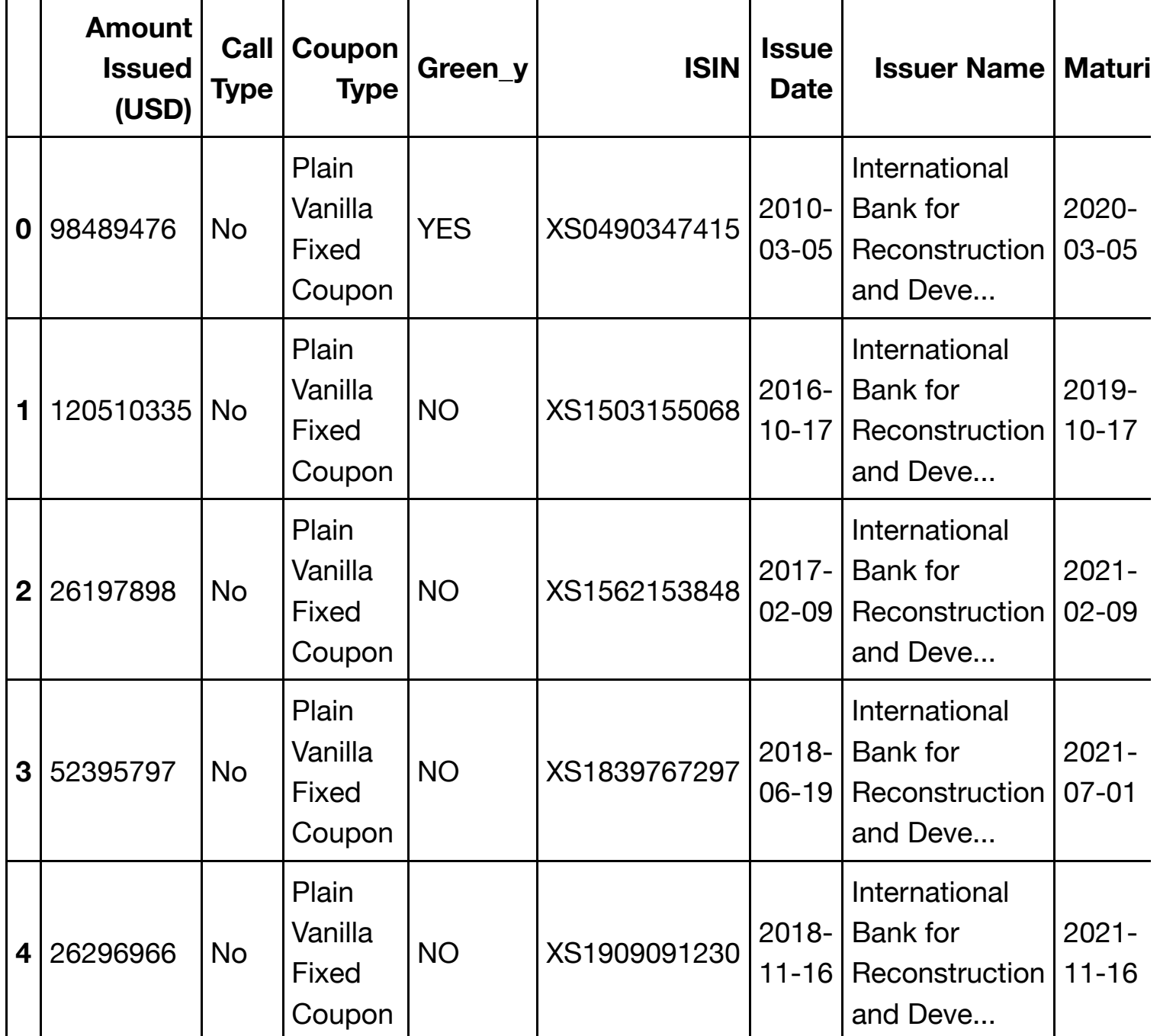

5 rows × 1143 columns

Exporting to excel for a check.

In [15]:

BA.to\_excel('BA.xlsx', index=**False**)

Due to interest rates close to 0, we get some extreme values on the BA on a few days on some euro denominated bonds, we decide to remove the bonds with a BA > 0.7.

In [16]:

BA[date\_list] = BA[date\_list].mask(BA[date\_list] > 0.7, np.nan)

In [17]:

BA.head()

Out[17]:

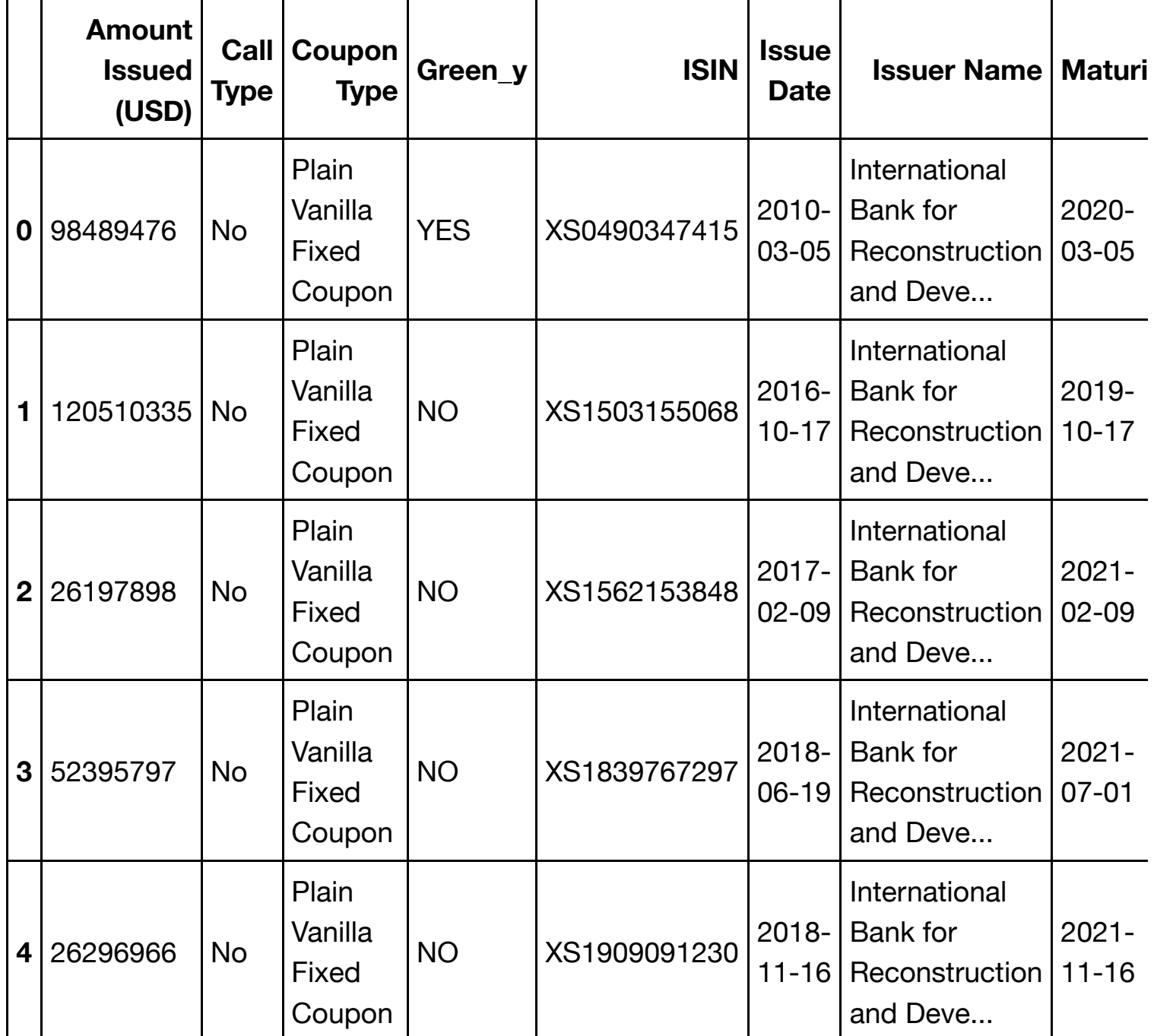

5 rows × 1143 columns

# **Matching and twin creation**

The funtion needs one dataframe with the green bonds, and one with the conventional to work. When splitting the dataset we have to reset the indexes since it keeps the index ffrom the original dataset.

In [18]:

```
ask_green = ask[ask.Green_y == "YES"]ask\_grey = ask[ask.Green_y == "NO"]ask_green.reset_index(drop=True, inplace = True)
ask_grey.reset_index(drop = True, inplace = True)
```
In [19]:

ask.head()

Out[19]:

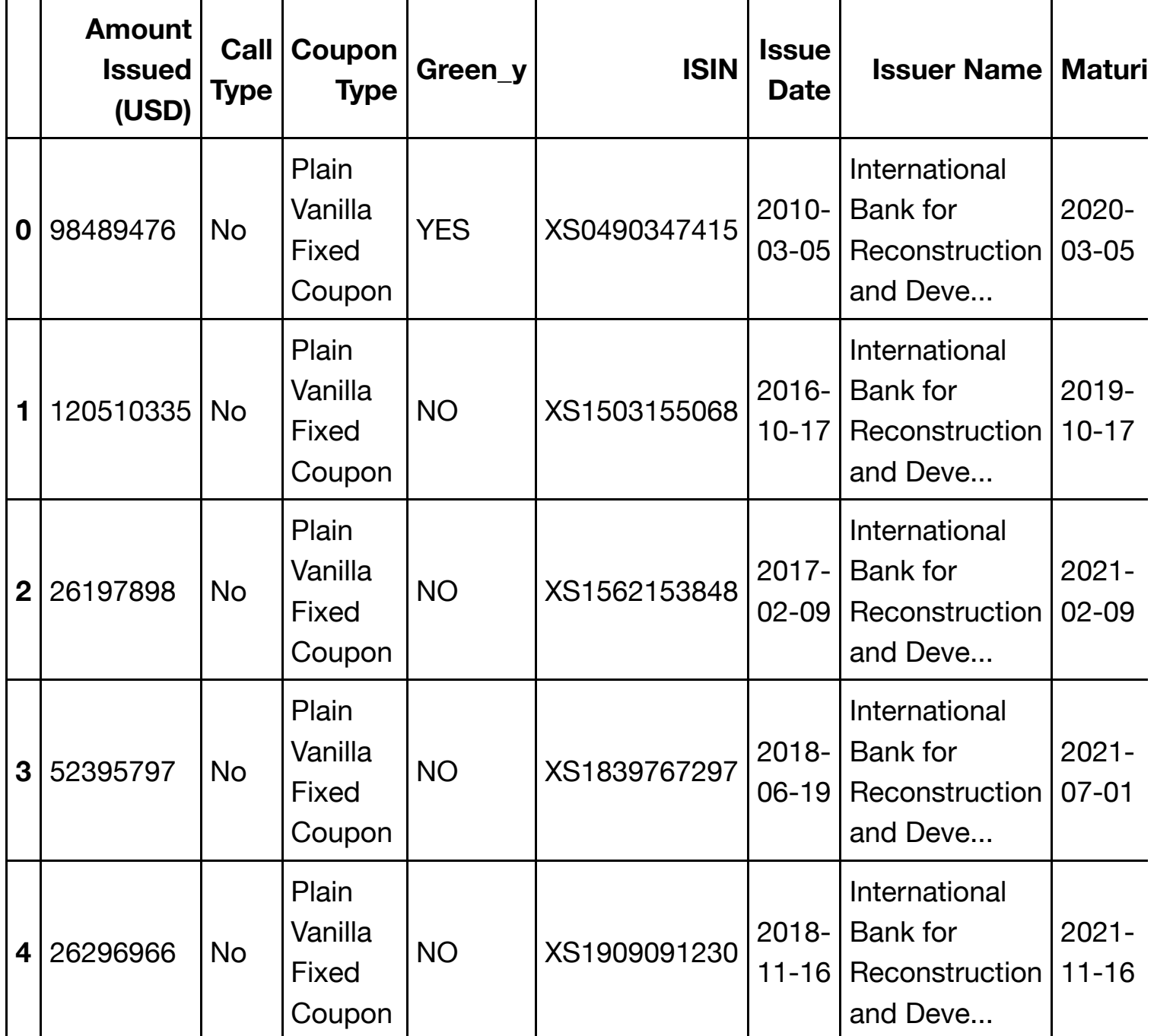

5 rows × 1143 columns

In [20]:

```
BA\_green = BA[BA.Green_y == "YES"]BA\_grey = BA[BA.Green_y == "NO"]BA_green.reset_index(drop=True, inplace = True)
BA_grey.reset_index(drop = True, inplace = True)
```
We have one function for the yield, and one for the liquidity. The matching criteria are the same, the only difference is that one interpolates the yield, while the other takes the distance weighted average of the closing percent quoted spread

In [21]:

```
def twin_y(df_green, df_grey):
    df_grey.drop_duplicates(["ISIN"], inplace = True)
     df_green.drop_duplicates(["ISIN"], inplace = True)
```

```
u = dt.timedelta(days = 730) df_green['Maturity'] = pd.to_datetime(df_green['Maturity'])
     df_green['Issue Date'] = pd.to_datetime(df_green['Issue Date'])
     df_grey['Maturity'] = pd.to_datetime(df_grey['Maturity'])
     df_grey['Issue Date'] = pd.to_datetime(df_grey['Issue Date'])
     for z in range(1):
         for i in tqdm(range(len(df_green))): 
             globals()['Coll%s' % i] = pd.concat([df_green.iloc[[i]],df_grey[ (
df\_grey.Seniority = df\_green.Seniority[i])\\& (df_grey["Coupon Type"] == df_green["Coupon Type"][i]) \
                 \& (df_grey["Issuer Name"] == df_green["Issuer Name"][i])\
                  & (df_grey["Principal Currency"] == df_green["Principal Curre
ncy"][i]) \
                  & (df_green["Amount Issued (USD)"][i] <= df_grey["Amount Issu
ed (USD)"] * 4) & (df_grey["Amount Issued (USD)"] / 4 <= df_green["Amount Issu
ed (USD)"][i]) \setminus\& (df_green["Maturity"][i] - u <= df_grey["Maturity"]) \& (df_
grey['Maturity''] \le df\_green['Maturity''].iloc[i]+ u) \ \ \ \\& \text{ (df\_grey['Rating''] == df\_green['Rating''][i])}\\& (df_grey["Call Type"] == df_green["Call Type"][i])]], sort=
True)
             globals()['Coll%s' % i] = pd.concat([globals()['Coll%s' % i].iloc[
0:1], globals()['Coll%s' % i].iloc[1:len(globals()['Coll%s' % i])].sort_values
(by = ['Matrix'])]) globals()['Coll%s' % i]['Maturity'] = pd.to_datetime(globals()['Co
ll%s' % i]['Maturity']).apply(lambda x: x.date()) #Converting maturity to date
time
             globals()['Coll%s' % i]['Maturity'] = (globals()['Coll%s' % i]['Ma
turity'].apply(lambda x: (x- dt.date(2019,4,15)).days/365)) #Converting matuir
ty(datetime) to year-ratio
             globals()['Coll%s' % i].iloc[1:len(globals()['Coll%s' % i])] = glo
bals()['Coll%s' % i].iloc[1:len(globals()['Coll%s' % i])].drop_duplicates(subs
et=['Maturity'], keep='first') #Drops duplicated maturities because of lin.exp
iteration needs x-axis to increase
             globals()['Coll%s' % i].dropna(subset=['Maturity'], inplace=True)
#drops the above nan line
             globals()['Coll%s' % i].loc['Twin'] = globals()['Coll%s' % i][1:le
n(globals()['Coll%s' % i])-1].mean(numeric_only=True) #Ness. to generate Twin.
Creates mean of every number if necc.
             if len(globals()['Coll%s' % i])<=4: #CanNOT choose lower because o
f lin.exp if neccessary
                 globals()['Coll%s' % i] = np.nan
             else:
                 for j in range(len(globals()['Coll%s' % i].columns)):
                     if isinstance(globals()['Coll%s' % i].columns[j], dt.date)
:
                         globals()['fp%s' % j] = globals()['Coll%s' % i][global
s()['Coll%s' % i].columns[j]].iloc[1:len(globals()['Coll%s' % i])-1]
                         globals()['xp%s' % j] = globals()['Coll%s' % i]["Matur
ity"].iloc[1:len(globals()['Coll%s' % i])-1]
```

```
ity"].iloc[1:len(globals()['Coll%s' % i])-1]
                         if globals()['Coll%s' % i]['Maturity'].iloc[0] < np.mi
n(globals()['Coll%s' % i]["Maturity"].iloc[1:len(globals()['Coll%s' % i])-1])
or globals()['Coll%s' % i]['Maturity'].iloc[0] > np.max(globals()['Coll%s' % i
]['Maturity'].iloc[1:len(globals()['Coll%s' % i])-1]):
                             globals()['s%s' % j] = scipy.interpolate.Univariat
eSpline(globals()['xp%s' % j], globals()['fp%s' % j], k=1)
                         else:
                             globals()['s%s' % j] = scipy.interpolate.Univariat
eSpline(globals()['xp%s' % j], globals()['fp%s' % j], k=2)
                         globals()['Coll%s' % i].at['Twin', globals()['Coll%s'
% i].columns[j]]= globals()['s%s' % j](globals()['Coll%s' % i]["Maturity"].ilo
c[0]) #Lin.exp of YTM for spesific maturity date 
                     else:
                         next 
                 #for j in range(1, len(globals()['Coll%s' % i].columns)):
                     #if isinstance(globals()['Coll%s' % i].columns[j], dt.date
):
                         #globals()['fp%s' % j] = globals()['Coll%s' % i][globa
ls()['Coll%s' % i].columns[j]].iloc[1:len(globals()['Coll%s' % i])-1]
                         #globals()['xp%s' % j] = globals()['Coll%s' % i]["Matu
rity"].iloc[1:len(globals()['Coll%s' % i])-1]
                         #globals()['s%s' % j] = InterpolatedUnivariateSpline(g
lobals()['xp%s' % j], globals()['fp%s' % j], k=1)
                         #globals()['Coll%s' % i].loc['Twin'] = globals()['Coll
%s' % i][1:len(globals()['Coll%s' % i])-1].mean(numeric_only=True) #Ness. to g
enerate Twin. Creates mean of every number if necc.
                         #globals()['Coll%s' % i].at['Twin', globals()['Coll%s'
% i].columns[j]]= globals()['s%s' % j](globals()['Coll%s' % i]["Maturity"].ilo
c[0]) #Lin.exp of YTM for spesific maturity date
                     #else:
                         #next
                 globals()['Coll%s' % i].at['Twin', 'Maturity']= globals()['Col
l%s' % i]["Maturity"].iloc[0]
                 globals()['Coll%s' % i].at['Twin', 'Coupon Type'] = globals()[
'Coll%s' % i].at[float(i), 'Coupon Type']
                 globals()['Coll%s' % i].at['Twin', 'Rating'] = globals()['Coll
%s' % i].at[float(i), 'Rating']
                 globals()['Coll%s' % i].at['Twin', 'Principal Currency'] = glo
bals()['Coll%s' % i].at[float(i), 'Principal Currency']
                 globals()['Coll%s' % i].at['Twin', 'Seniority'] = globals()['C
oll%s' % i].at[float(i), 'Seniority']
                 globals()['Coll%s' % i].at['Twin', 'Green_y'] = "NO"
                 globals()['Coll%s' % i]=globals()['Coll%s' % i].iloc[[0, len(g
lobals()['Coll%s' % i])-1]] #removes the CBs and only keep GB and Synthetic tw
in.
    Collgath = Coll0.iloc[0:0] for i in range(len(df_green)):
         if isinstance(globals()['Coll%s' % i], float):
             next
         else:
             Collgath = pd.concat([Collgath,globals()['Coll%s' % i]] ) 
     Collgath.to_excel('Y_output.xlsx', index=False)
```

```
def twin y(df_green, df_grey):
```

```
 df_grey.drop_duplicates(["ISIN"], inplace = True)
     df_green.drop_duplicates(["ISIN"], inplace = True)
    u = dt.timedelta(days = 730) df_green['Maturity'] = pd.to_datetime(df_green['Maturity'])
     df_green['Issue Date'] = pd.to_datetime(df_green['Issue Date'])
     df_grey['Maturity'] = pd.to_datetime(df_grey['Maturity'])
     df_grey['Issue Date'] = pd.to_datetime(df_grey['Issue Date'])
     #for i in range(len(df_green)):
    for z in range(1):
         for i in tqdm(range(len(df_green))): 
             globals()['Coll%s' % i] = pd.concat([df_green.iloc[[i]],df_grey[ (
df_grey.Seniority == df_green.Seniority[i]) \
                 & (df_grey['Coupon Type"] = df_green['Coupon Type"] = df_green['Coup& (df\_grey['Issuer Name"] == df\_green['Issuer Name"][i])\ & (df_grey["Principal Currency"] == df_green["Principal Curre
ncy"][i]) \
                  & (df_green["Amount Issued (USD)"][i] <= df_grey["Amount Issu
ed (USD)"] * 4) & (df_grey["Amount Issued (USD)"] / 4 <= df_green["Amount Issu
ed (USD)"][i]) \setminus\& (df_green["Maturity"][i] - u <= df_grey["Maturity"]) \& (df_
grey["Maturity"] <= df green["Maturity"].iloc[i]+ u) \
                 \& \text{ (df\_grey['Rating''] == df\_green['Rating''][i])}& (df grey["Call Type"] == df green["Call Type"][i])]], sort=
True)
             globals()['Coll%s' % i] = pd.concat([globals()['Coll%s' % i].iloc[
0:1], globals()['Coll%s' % i].iloc[1:len(globals()['Coll%s' % i])].sort_values
(by = ['Matrix'] globals()['Coll%s' % i]['Maturity'] = pd.to_datetime(globals()['Co
ll%s' % i]['Maturity']).apply(lambda x: x.date()) #Converting maturity to date
time
             globals()['Coll%s' % i]['Maturity'] = (globals()['Coll%s' % i]['Ma
turity'].apply(lambda x: (x- dt.date(2019,4,15)).days/365)) #Converting matuir
ty(datetime) to year-ratio
             globals()['Coll%s' % i].iloc[1:len(globals()['Coll%s' % i])] = glo
bals()['Coll%s' % i].iloc[1:len(globals()['Coll%s' % i])].drop_duplicates(subs
et=['Maturity'], keep='first') #Drops duplicated maturities because of lin.exp
iteration needs x-axis to increase
             globals()['Coll%s' % i].dropna(subset=['Maturity'], inplace=True)
#drops the above nan line
             globals()['Coll%s' % i].loc['Twin'] = globals()['Coll%s' % i][1:le
n(globals()['Coll%s' % i])-1].mean(numeric_only=True) #Ness. to generate Twin.
Creates mean of every number if necc.
             if len(globals()['Coll%s' % i])<=4: #Can choose lower because of l
in.exp if neccessary
                 globals()['Coll%s' % i] = np.nan
             else:
                 for j in range(len(globals()['Coll%s' % i].columns)):
                     if isinstance(globals()['Coll%s' % i].columns[j], dt.date)
:
                         globals()['Coll%s' % i].at['Twin', globals()['Coll%s'
% i].columns[j]]= 0
```
 $n$ evneren =  $0$ 

**def** twin\_x(df\_green, df\_grey):

```
nevneren en de en de en de en de en de en de en de en de en de en de en de en de en de en de en de en de en de
                              for k in range(1, len(globals()['Coll%s'%i])-1):
                                   if globals()['Coll%s' % i][globals()['Coll%s' % i]
\texttt{.columns[j]}.\text{isna()}[k]:next and the state of the state of the state of the state of the state of the state of the state of the state
                                   elif len(globals()['Coll%s' % i]['Maturity'][np.is
nan(globals()['Coll%s' % i][globals()['Coll%s' % i].columns[j]])==False])<2:
next and the state of the state of the state of the state of the state of the state of the state of the state
                                   else:
                                        nevneren = nevneren + 1/(abs(globals()['Coll%s
' % i]['Maturity'].iloc[0] - globals()['Coll%s' % i]['Maturity'].iloc[k]))
                              for k in range(1, len(globals()['Coll%s'%i])-1):
                                   if globals()['Coll%s' % i][globals()['Coll%s' % i]
\texttt{.columns[j]}.\text{isna()}[k]:next and the state of the state of the state of the state of the state of the state of the state of the state
                                   elif len(globals()['Coll%s' % i]['Maturity'][np.is
nan(globals()['Coll%s' % i][globals()['Coll%s' % i].columns[j]])==False])<2:
next and the state of the state of the state of the state of the state of the state of the state of the state
                                   else:
                                        globals()['Coll%s' % i].at['Twin',globals()['C
oll%s' % i].columns[j]] = globals()['Coll%s' % i][globals()['Coll%s' % i].colu
mns[j]].loc['Twin'] + 1/(abs((globals()['Coll%s' % i]['Maturity'].iloc[0] - gl
obals()['Coll%s' % i]['Maturity'].iloc[k])))*globals()['Coll%s' % i][globals()
['Coll%s' % i].columns[j]].iloc[k]/nevneren
                    globals()['Coll%s' % i].at['Twin', 'Coupon Type'] = globals()[
'Coll%s' % i].at[float(i), 'Coupon Type']
                    globals()['Coll%s' % i].at['Twin', 'Rating'] = globals()['Coll
%s' % i].at[float(i), 'Rating']
                    globals()['Coll%s' % i].at['Twin', 'Principal Currency'] = glo
bals()['Coll%s' % i].at[float(i), 'Principal Currency']
                    globals()['Coll%s' % i].at['Twin', 'Seniority'] = globals()['C
oll%s' % i].at[float(i), 'Seniority']
                    globals()['Coll%s' % i].at['Twin', 'Green_y'] = "NO"
                    globals()['Coll%s' % i]=globals()['Coll%s' % i].iloc[[0, len(g
lobals()['Coll%s' % i])-1]] #removes the CBs and only keep GB and Synthetic tw
in.
    Collgath = Coll0.iloc[0:0] for i in range(len(df_green)):
          if isinstance(globals()['Coll%s' % i], float):
               next
          else:
               Collgath = pd.concat([Collgath,globals()['Coll%s' % i]] ) 
     Collgath.to_excel('X_output2.xlsx', index=False)
```
Creating twin for yield with the function: twin\_y

In [22]:

```
ask_green.to_excel('ask_green.xlsx', index=False)
ask_grey.to_excel('ask_grey.xlsx', index=False )
```
In [23]:

```
df green = pd.read excel("ask green.xlsx")
df grey = pd.read excel("ask grey.xlsx")
```
In [24]:

df\_green.info()

```
<class 'pandas.core.frame.DataFrame'>
RangeIndex: 131 entries, 0 to 130
Columns: 1143 entries, Amount Issued (USD) to 2015-01-01 00:00:00
dtypes: datetime64[ns](2), float64(1132), int64(1), object(8)memory usage: 1.1+ MB
```
In [25]:

df\_grey.info()

```
<class 'pandas.core.frame.DataFrame'>
RangeIndex: 1174 entries, 0 to 1173
Columns: 1143 entries, Amount Issued (USD) to 2015-01-01 00:00:00
dtypes: datetime64[ns](2), float64(1132), int64(1), object(8)memory usage: 10.2+ MB
```
In [26]:

```
twin y(df green,df grey)
100%|██████████| 131/131 [03:49<00:00, 1.83s/it]
```
Creating a twin for liquidity, we overwrite df\_green and df\_grey since they are defined in both functions.

#### In [27]:

```
BA_green.to_excel('BA_green.xlsx', index=False)
BA_grey.to_excel('BA_grey.xlsx', index=False )
```
In [28]:

```
df green = pd.read excel("BA green.xlsx")
df grey = pd.read Excel("BA grey.xlsx")
```
#### In [29]:

twin\_x(df\_green,df\_grey)

```
 68%|██████̋ | 89/131 [19:36<04:13, 6.03s/it]/anaconda3/lib/py
thon3.6/site-packages/ipykernel_launcher.py:103: RuntimeWarning: d
ivide by zero encountered in double_scalars
/anaconda3/lib/python3.6/site-packages/ipykernel_launcher.py:111:
RuntimeWarning: divide by zero encountered in double_scalars
/anaconda3/lib/python3.6/site-packages/ipykernel_launcher.py:111:
RuntimeWarning: invalid value encountered in double_scalars
100\%|EEBEEREE| 131/131 [22:57<00:00, 6.11s/it]
```
# **Creating the the datasets with difference in yield and liquidity**

Importing the output from the functions, Y\_output.xlsx is the yield, while X\_output2.xlsx is the liquidity premium.

We start with taking the difference in yield

```
In [30]:
```

```
twin_yield= pd.read_excel("Y_output.xlsx")
```
In [31]:

```
twin yield.info()
```

```
<class 'pandas.core.frame.DataFrame'>
RangeIndex: 234 entries, 0 to 233
Columns: 1143 entries, Amount Issued (USD) to 2015-01-01 00:00:00
dtypes: datetime64[ns](1), float64(1134), object(8)
memory usage: 2.0+ MB
```

```
In [32]:
```
twin yield.head()

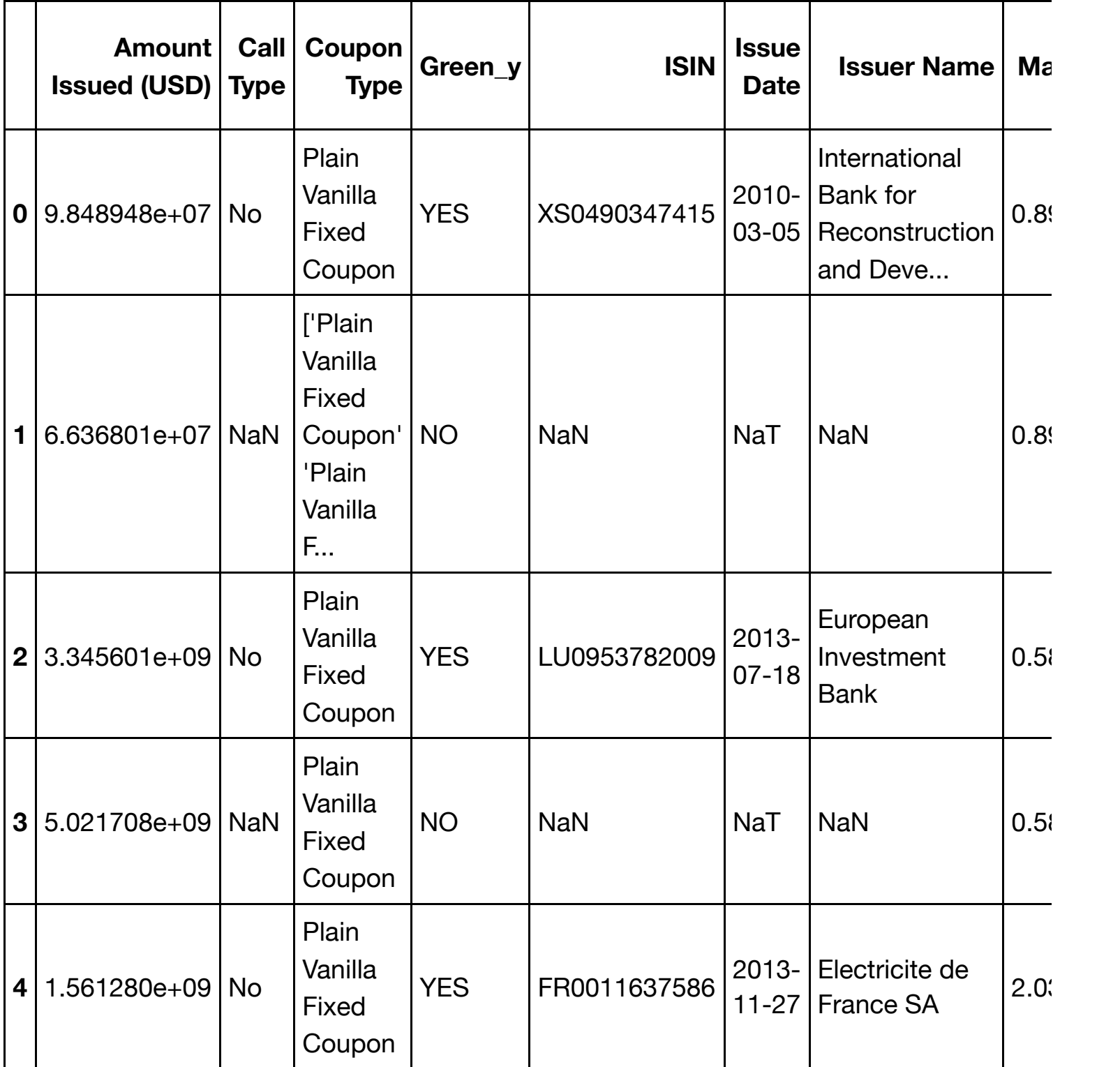

5 rows × 1143 columns

In [33]:

```
yield_green = twin_yield[twin_yield.Green_y == "YES"]
yield_grey = twin_yield[twin_yield.Green_y =="NO"]
```
In [34]:

```
yield_green.reset_index(drop=True, inplace = True)
yield_grey.reset_index(drop = True, inplace = True)
```
Storing the info on the green bonds

In [35]:

yield\_info = yield\_green.drop(columns = date\_list)

#### In [36]:

yield\_diff = yield\_green[date\_list] - yield\_grey[date\_list]

## In [37]:

yield\_diff = pd.concat([yield\_info,yield\_diff],axis = 1 )

#### In [38]:

yield\_diff.head()

Out[38]:

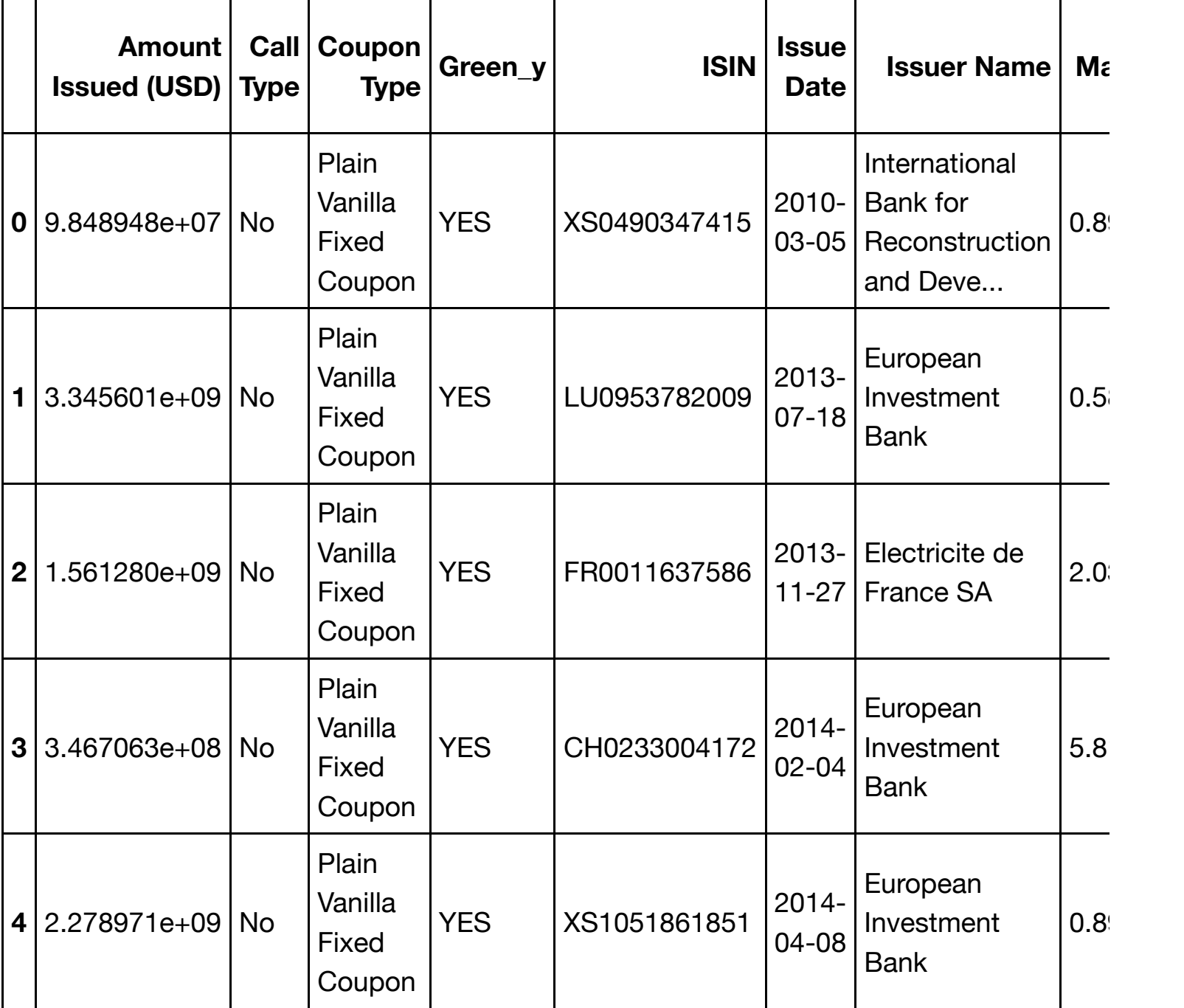

5 rows × 1143 columns

Then we take the difference in liquidity

In [39]:

twin\_liquidity= pd.read\_excel("X\_output2.xlsx")

```
In [40]:
```

```
twin_liquidity.info()
```
<class 'pandas.core.frame.DataFrame'> RangeIndex: 234 entries, 0 to 233 Columns: 1143 entries, Amount Issued (USD) to 2015-01-01 00:00:00 dtypes: datetime64[ns](1), float64(1134), object(8) memory usage: 2.0+ MB

In [41]:

twin\_liquidity.head()

Out[41]:

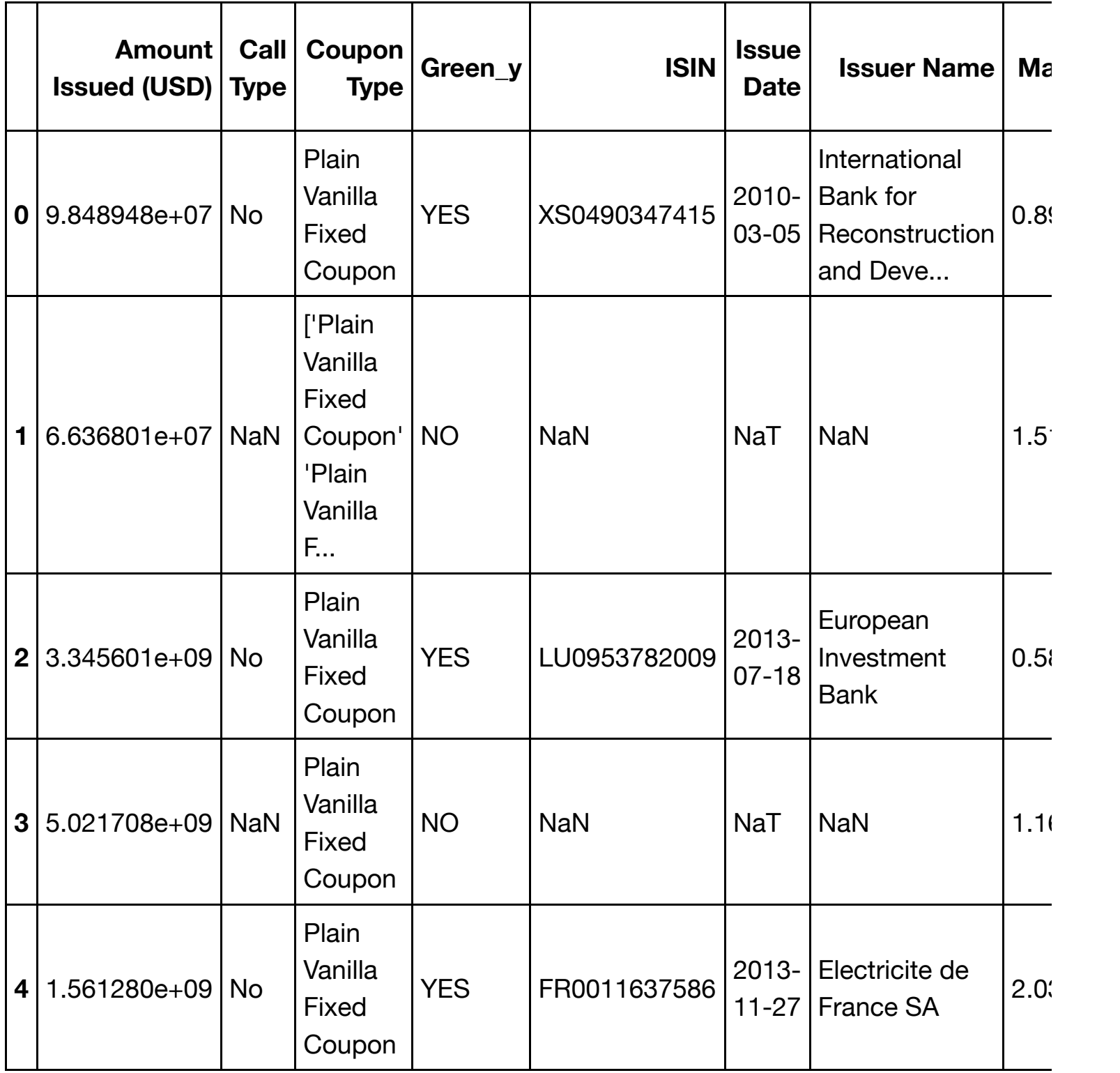

5 rows × 1143 columns

In [42]:

```
liquidity_green = twin_liquidity[twin_liquidity.Green_y == "YES"]
liquidity_grey = twin_liquidity[twin_liquidity.Green_y =="NO"]
```
In [43]:

```
liquidity_green.reset_index(drop=True, inplace = True)
liquidity_grey.reset_index(drop = True, inplace = True)
```
In [44]:

```
liquidity_info = liquidity_green.drop(columns = date_list)
```
In [45]:

```
liquidity_diff = liquidity_green[date_list] - liquidity_grey[date_list]
```
In [46]:

```
liquidity diff = pd.concat([liquidity info,liquidity diff], axis = 1 )
```
In [47]:

liquidity\_diff.head()

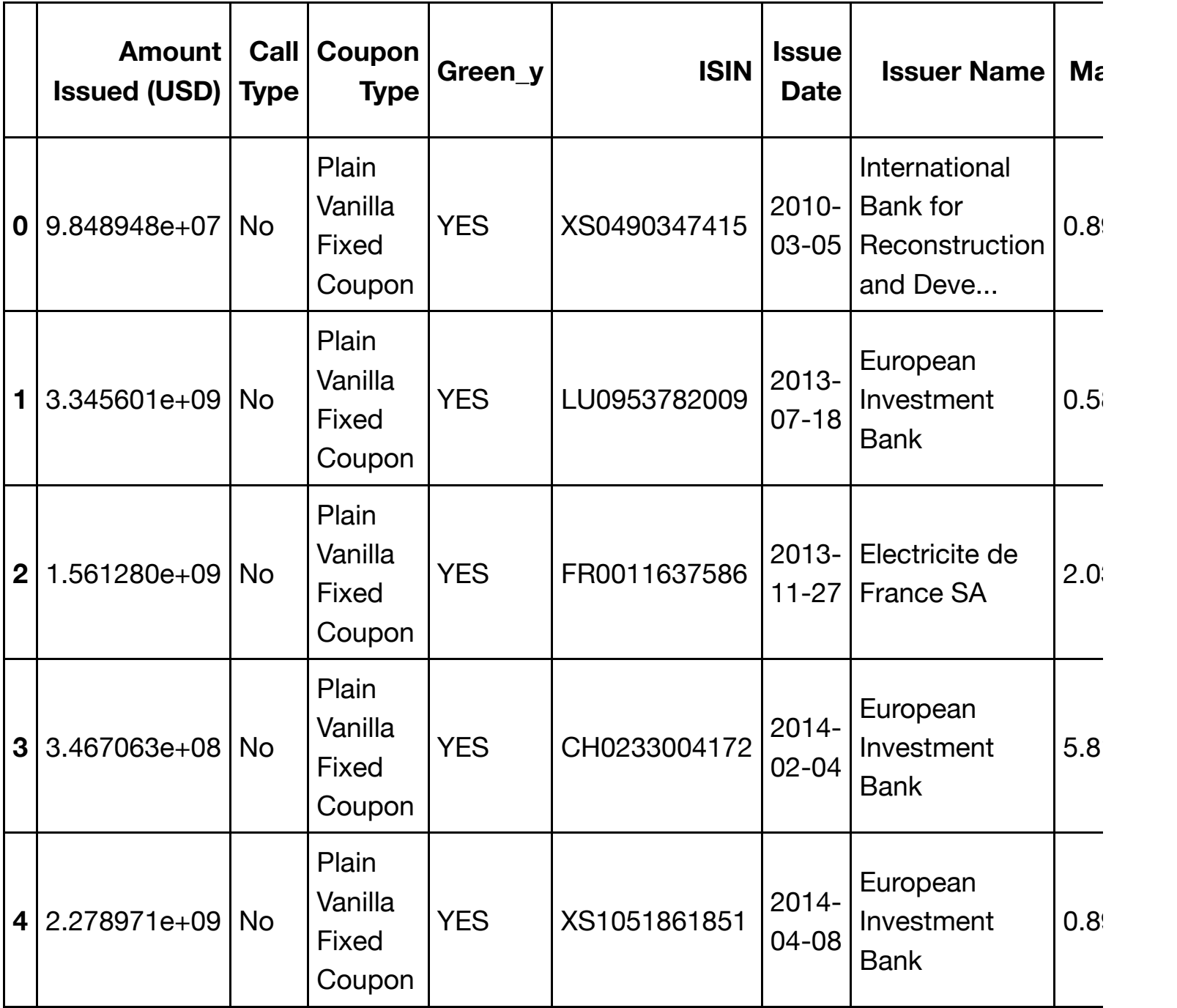

5 rows × 1143 columns

#### In [48]:

time\_to\_maturity = liquidity\_diff[["ISIN", "Maturity"]]

In [49]:

```
time_to_maturity.rename(columns = {'Maturity':'Time to maturity'}, inplace = T
rue)
```
/anaconda3/lib/python3.6/site-packages/pandas/core/frame.py:3778: SettingWithCopyWarning: A value is trying to be set on a copy of a slice from a DataFrame

```
See the caveats in the documentation: http://pandas.pydata.org/pan
das-docs/stable/indexing.html#indexing-view-versus-copy
  return super(DataFrame, self).rename(**kwargs)
```
In [50]:

time\_to\_maturity.head()

Out[50]:

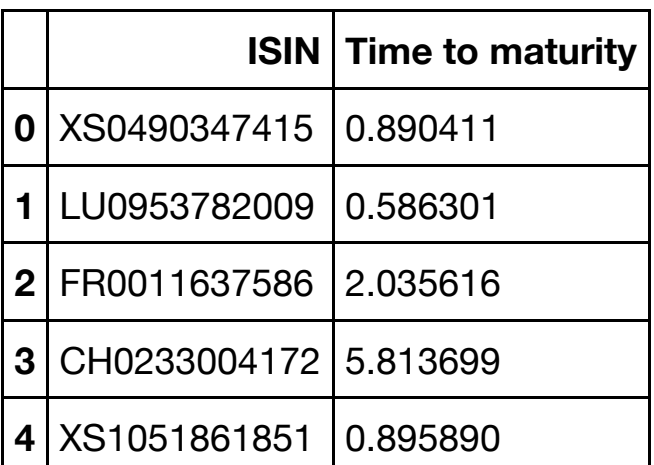

# **Transform our datasets into a panel dataset**

In [51]:

yield\_diff = pd.melt(yield\_diff, id\_vars=["ISIN"], value\_vars=date\_list)

In [52]:

```
yield_diff.rename(columns = {'variable':'date','value':'y'}, inplace = True )
```
In [53]:

yield\_diff.head()

Out[53]:

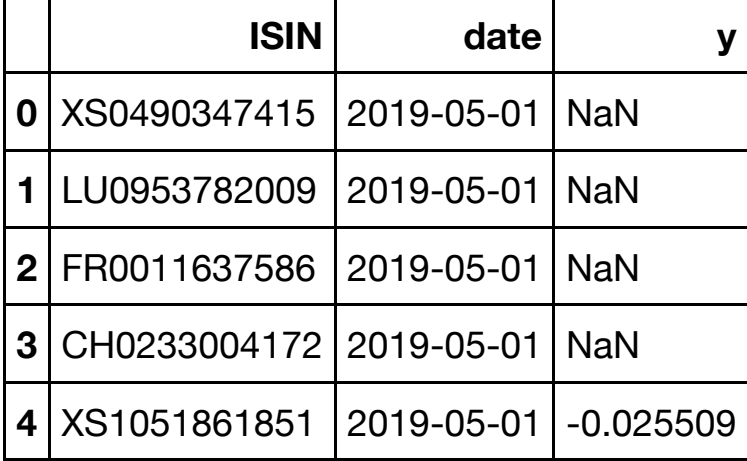

In [54]:

liquidity\_diff = pd.melt(liquidity\_diff, id\_vars=["ISIN"],value\_vars = date\_li st)

In [55]:

```
liquidity_diff.rename(columns = {'variable':'date','value':'x'}, inplace = Tru
e )
```
In [56]:

liquidity\_diff.head()

Out[56]:

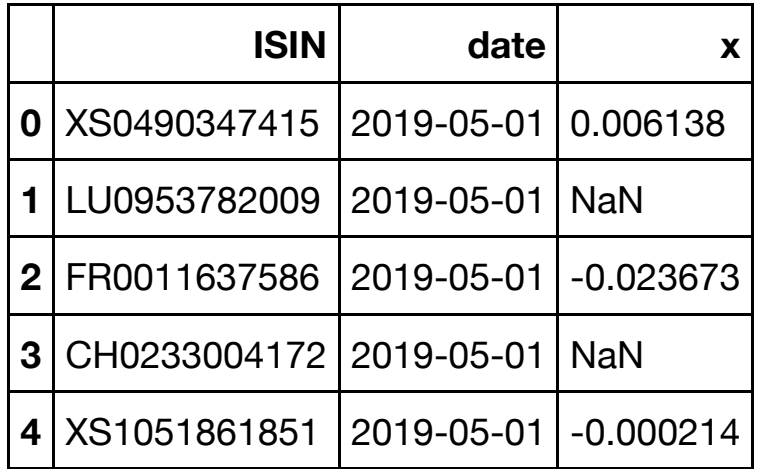

# **Connecting yield and liquidity**

In [57]:

```
df = pd.concat([yield_diff, liquidity_diff["x"]], axis = 1)
```
In [58]:

df.head()

Out[58]:

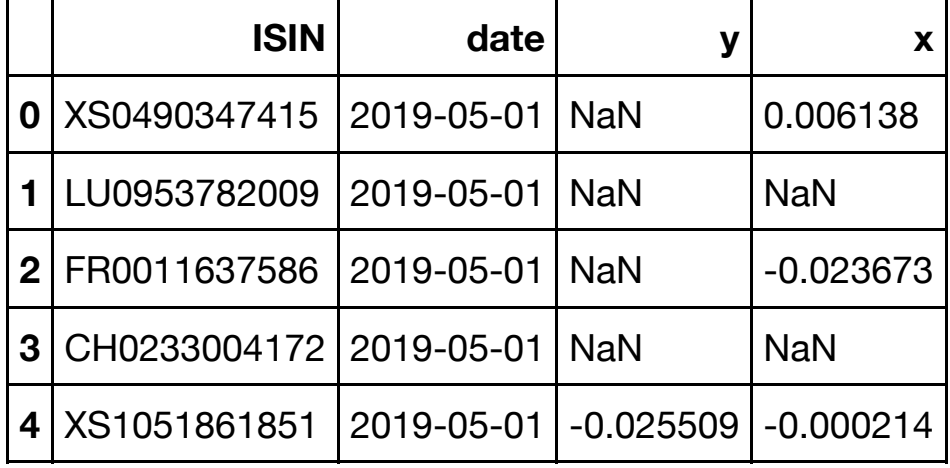

If a spesific ISIN on a spesific date have only yield(y), or only liquidity(x), we replace the value with NaN.

```
In [59]:
```

```
for i in range(len(df)):
     if np.isnan(df.y.iloc[i]):
        df.x.iat[i,] = np.nan elif np.isnan(df.x.iloc[i]):
        df.y.idt[i,] = np.name
```
In [60]:

df

Out[60]:

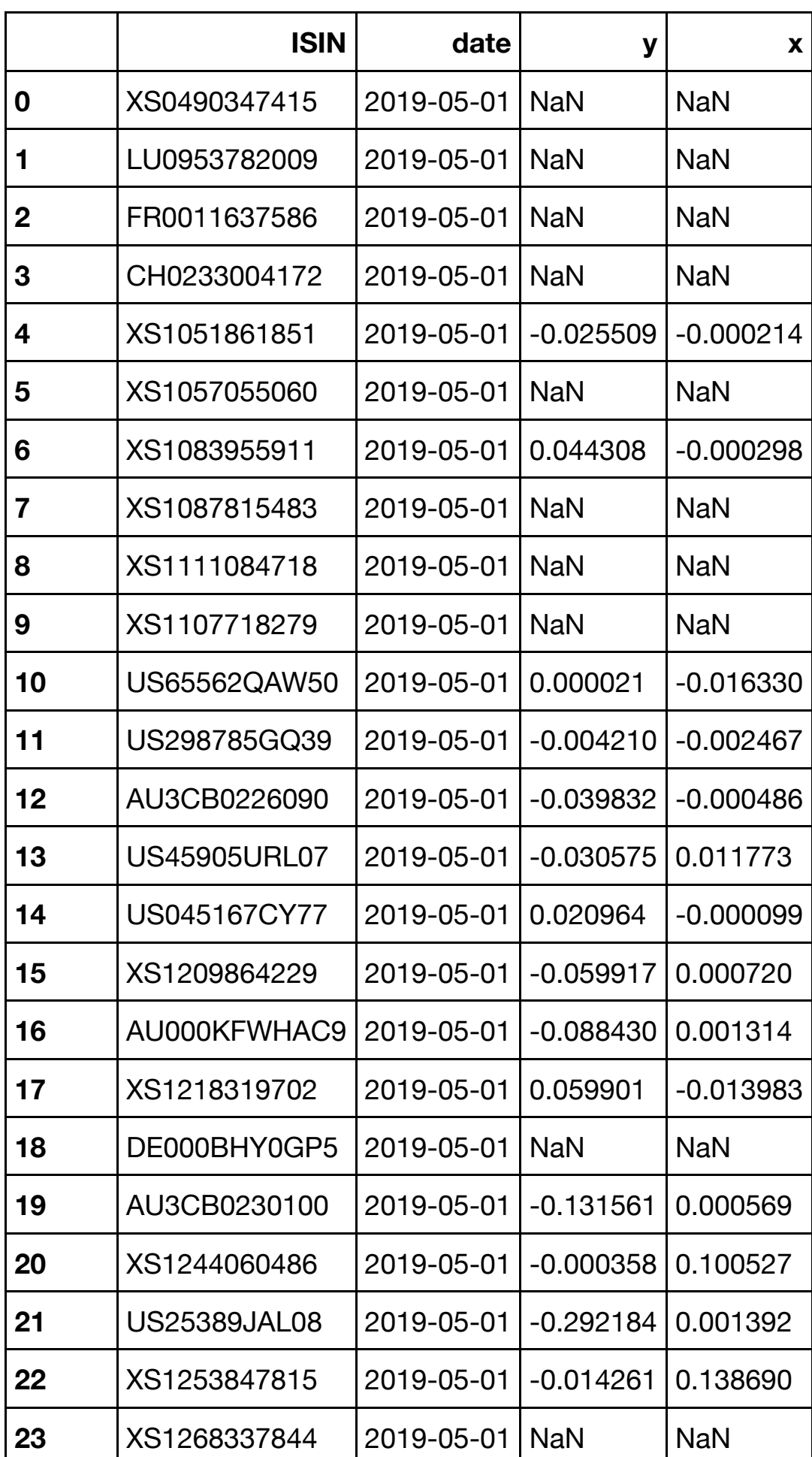

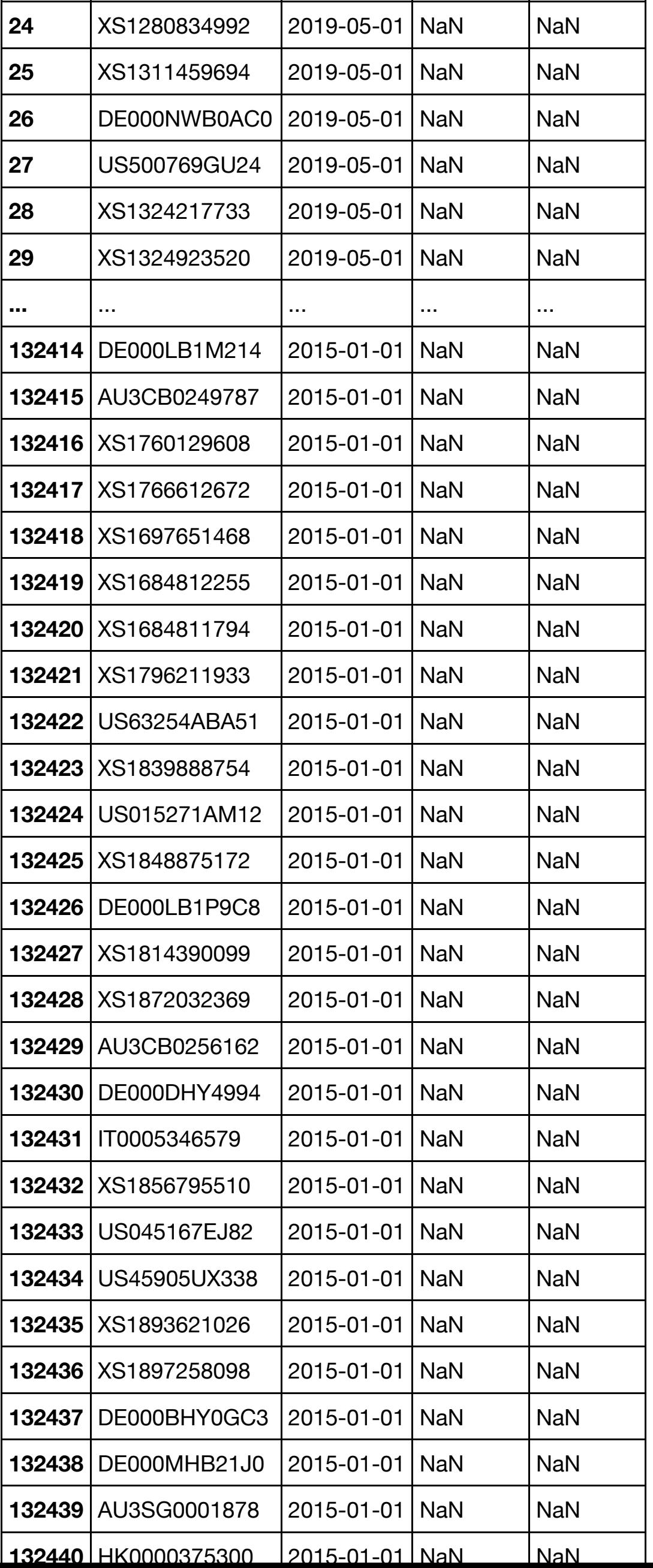

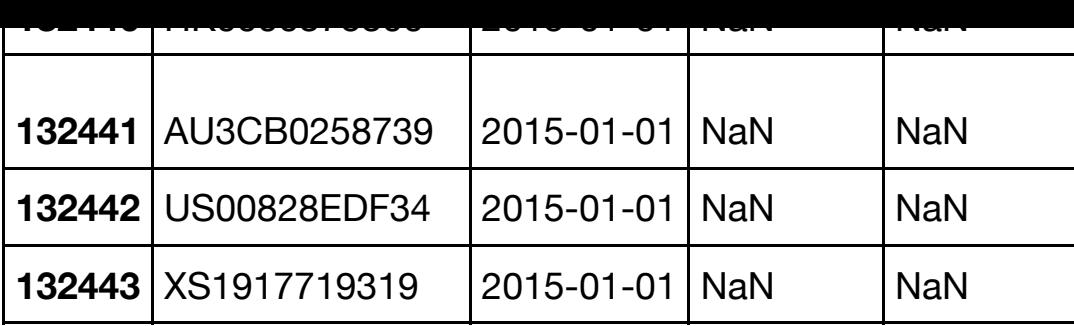

132444 rows  $\times$  4 columns

The maturity in this set is constructed in the function as time to maturity, we keep time to maturity, y, x, and date from the dataset df. The rest of the information will be merged from the dataset created in "Data structering" containing all the information about the green bonds, including dummies for use of proceeds and review of third party

#### In [61]:

```
df = pd.merge(time to maturity, df, on=["ISIN"], how = "left")
```
In [62]:

```
gbinfo = pd.read_excel("gbinfo.xlsx")
```
In [63]:

```
df = pd.merge(df, gbinfo, on = (["ISIN']), how = "left")
```
In [64]:

```
df.sort_values(by=['date', "ISIN"], ascending = False, inplace = True)
```
In [65]:

df.head()

Out[65]:

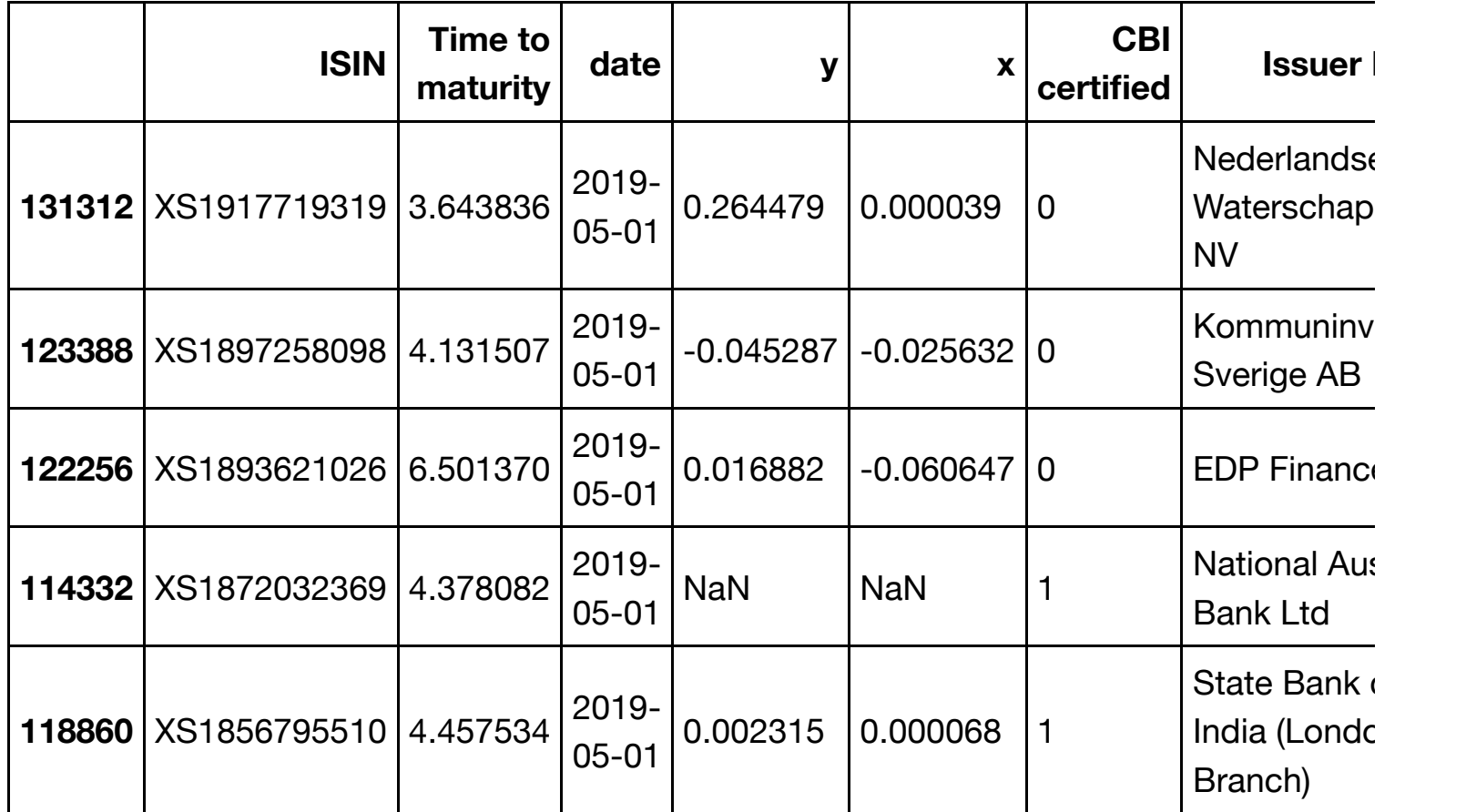

5 rows  $\times$  42 columns

In [66]:

df.reset\_index(drop=**True**, inplace = **True**) *## lets reset the index*

In [67]:

df.head()

Out[67]:

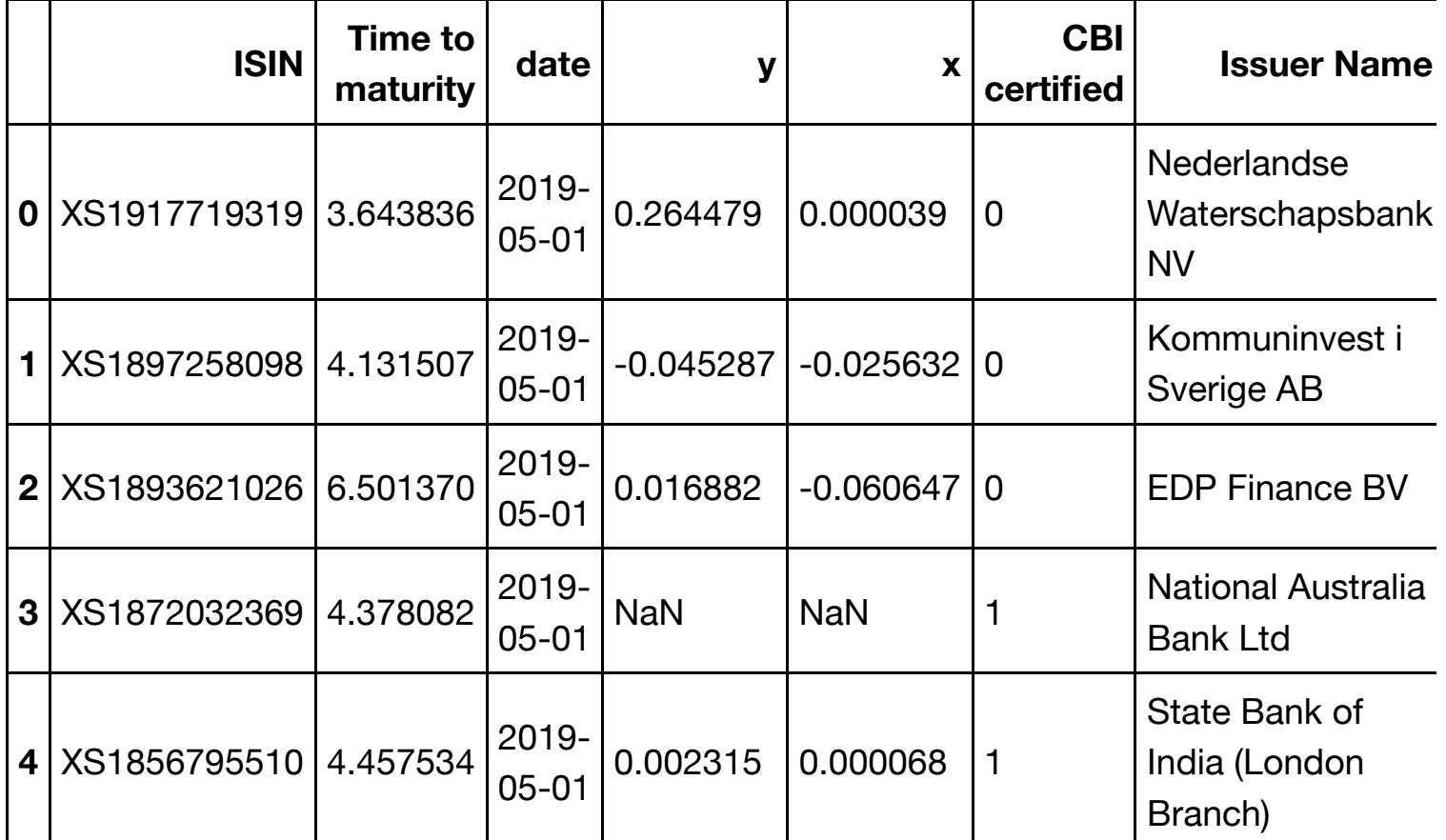

 $5$  rows  $\times$  42 columns

In [68]:

df["ISIN"].nunique() *## 117 Green bonds* 

Out[68]:

117

Exporting to excel, this will be imported in the analysis notebook.

In [69]:

df.to\_excel('Analysis.xlsx', index=**False** )

In [1]:

%**reset import numpy as np import pandas as pd import matplotlib.pyplot as plt import matplotlib from linearmodels import** PanelOLS **import linearmodels import linearmodels as lm import statsmodels.api as sm from dateutil import** rrule **from datetime import** datetime, timedelta **import statsmodels import scipy import plotly import plotly.plotly as py import plotly.graph\_objs as go from astropy.table import** Table, Column

Once deleted, variables cannot be recovered. Proceed (y/[n])? y

In [2]:

df = pd.read\_excel("Analysis.xlsx")

In [13]:

df.info()

<class 'pandas.core.frame.DataFrame'> MultiIndex: 71019 entries, (XS1917719319, 2019-04-30 00:00:00) to (AU000KFWHAC9, 2017-01-02 00:00:00) Data columns (total 40 columns): Time to maturity 71019 non-null float64 y 28482 non-null float64 x 28482 non-null float64 CBI certified 71019 non-null int64 Issuer Name 71019 non-null object Ticker 71019 non-null object Coupon 71019 non-null float64 Maturity 71019 non-null datetime64[ns] Issue Date 71019 non-null datetime64[ns] Details 70412 non-null object Amount Issued 71019 non-null int64 Principal Currency 71019 non-null object Country of Issue 71019 non-null object Issuer Type 71019 non-null object Instrument Type 71019 non-null object Bond Grade 70412 non-null object Call Type  $4856$  non-null object Coupon Type 71019 non-null object Market of Issue 71019 non-null object Seniority 71019 non-null object Current Coupon Class 71019 non-null object Coupon Frequency 71019 non-null object Issuer Country 71019 non-null object Callable 71019 non-null object Amount Outstanding (USD) 71019 non-null int64 Amount Issued (USD) 71019 non-null int64 Amount Outstanding 71019 non-null int64 Green Bond 71019 non-null object Dual Currency 71019 non-null object Sector 71019 non-null object Rating 71019 non-null object Adaptation 71019 non-null int64 Industry 71019 non-null int64 Waste 71019 non-null int64 Asia-Pacific 71019 non-null int64 Buildings 71019 non-null int64 Energy 71019 non-null int64 Land Use 71019 non-null int64 Transport 71019 non-null int64 Water 71019 non-null int64 dtypes: datetime64[ns](2), float64(4), int64(14), object(20) memory usage: 21.9+ MB

```
In [4]:
```

```
df.columns
Out[4]:
Index(['ISIN', 'Time to maturity', 'date', 'y', 'x', 'CBI certifie
d',
        'Issuer Name', 'Ticker', 'Coupon', 'Maturity', 'Issue Date'
, 'Details',
        'Amount Issued', 'Principal Currency', 'Country of Issue',
        'Issuer Type', 'Instrument Type', 'Bond Grade', 'Call Type'
,
        'Coupon Type', 'Market of Issue', 'Seniority', 'Current Cou
pon Class',
        'Coupon Frequency', 'Issuer Country', 'Callable',
        'Amount Outstanding (USD)', 'Amount Issued (USD)', 'Amount
Outstanding',
        'Green Bond', 'Dual Currency', 'Sector', 'Rating', ' Adapta
tion',
        ' Industry', ' Waste', 'Asia-Pacific', 'Buildings', 'Energy
',
        'Land Use', 'Transport', 'Water'],
       dtype='object')
```

```
In [5]:
```

```
df.rename(columns={' Adaptation': 'Adaptation', ' Industry': 'Industry', " Was
te": "Waste"}, inplace=True)
```
#### **Removing Lira and NZD, only one bond in each, lack of obs**

#### **Time cleansing**

In [8]:

```
df.set_index(['date'], inplace=True)
```
In [9]:

```
df = df['2019-04-30':'2016-04-30']
```
#### In [10]:

```
df = df[df.index.get\_level_values('date') \geq datatime(2017,1,1)]
```
## **Setting panel data index**

In [11]:

```
df.reset_index(inplace=True)
df.set_index(['ISIN', 'date'], inplace=True)
```
#### **Creating Corp and Gov**

In [354]:

```
corp = df[df['Issuer Type''] == "Corporate"]gov = df[(df['Issuer Type'] != "Corporate")]
```
In [355]:

```
df.index.get_level_values("ISIN").unique()
```
Out[355]:

```
Index(['XS1917719319', 'XS1897258098', 'XS1893621026', 'XS18720323
69',
        'XS1856795510', 'XS1848875172', 'XS1839888754', 'XS18143900
99',
        'XS1796211933', 'XS1766612672',
        ...
        'CA68323ADL58', 'AU3SG0001878', 'AU3CB0258739', 'AU3CB02561
62',
        'AU3CB0249787', 'AU3CB0243657', 'AU3CB0237683', 'AU3CB02301
00',
        'AU3CB0226090', 'AU000KFWHAC9'],
       dtype='object', name='ISIN', length=117)
```
**UoP distribution**

```
In [356]:
```

```
dum = df[['Adaptation', 'Industry', 'Waste',
        'Buildings', 'Energy', 'Land Use', 'Transport', 'Water']]
sizes = dum.groupby('ISIN').mean().sum()
labels=['%s, %.2s' % (
        l, (float(s))) for l, s in zip(dum.columns, sizes)]
fig1, ax1 = plt.subplots(figsize=(5,5))theme = plt.get_cmap('Greens')
ax1.set prop cycle("color", [theme(1 * i / dum.sum().count())
                              for i in range(dum.sum().count())])
\mu = ax1.pie(sizes, startangle=0, radius=1800)
ax1.pie(sizes,labels=labels, labeldistance=2000)
ax1.axis('equal')
total = sum(size)plt.legend(
     loc='upper right',
     labels=dum.columns,
     prop={'size': 11},
    bbox to anchor=(0.0, 1),
    bbox transform=fig1.transFigure
);
fig1.savefig('UoP distribution.png', )
```
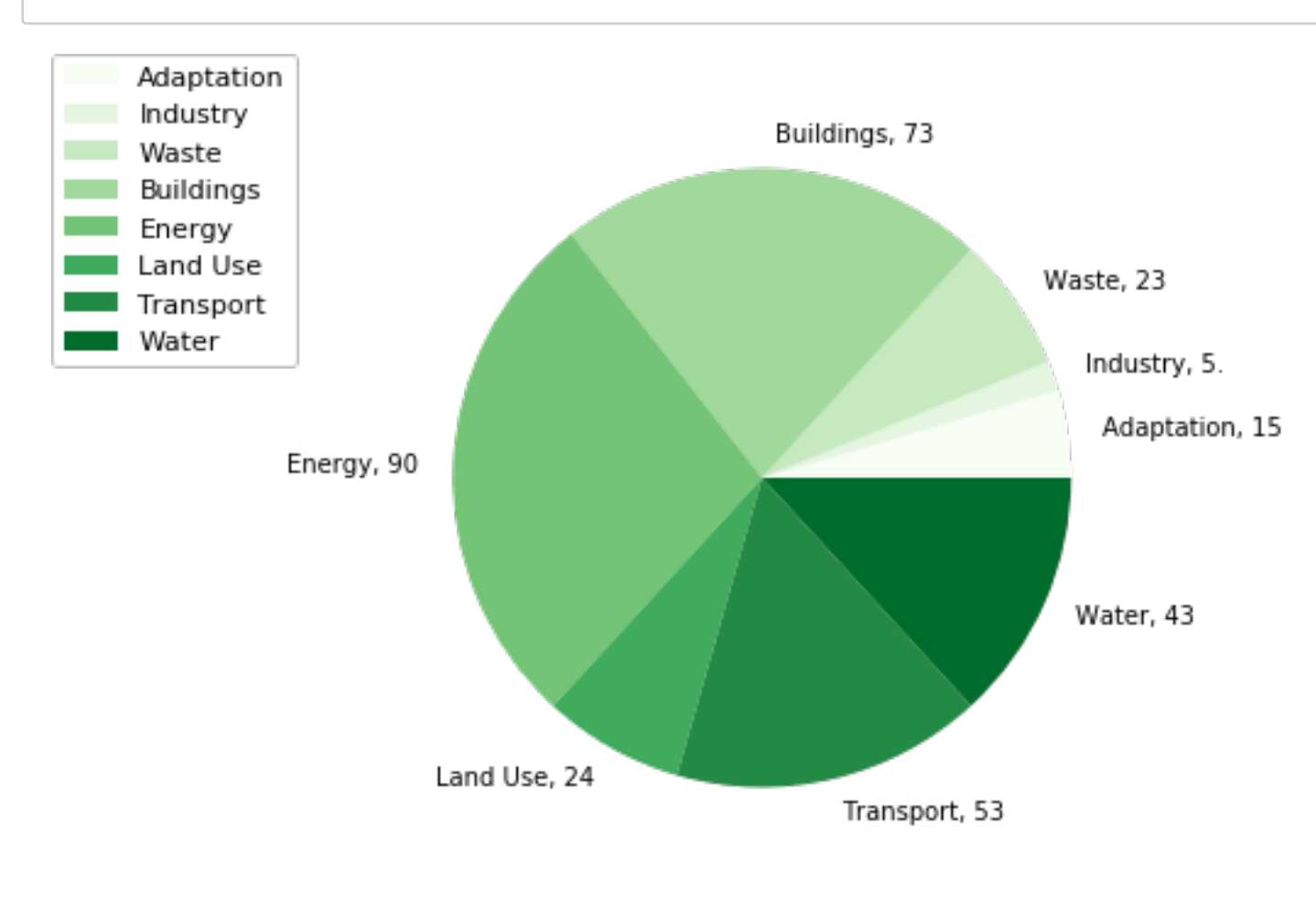

#### In [16]:

```
mod = PanelOLS. from formula('y ~1 + x+ EntityEffects', df)
mod.fit(cov type = 'kernel')
```
/anaconda3/lib/python3.6/site-packages/linearmodels/utility.py:476 : MissingValueWarning:

Inputs contain missing values. Dropping rows with missing observat ions.

Out[16]:

PanelOLS Estimation Summary

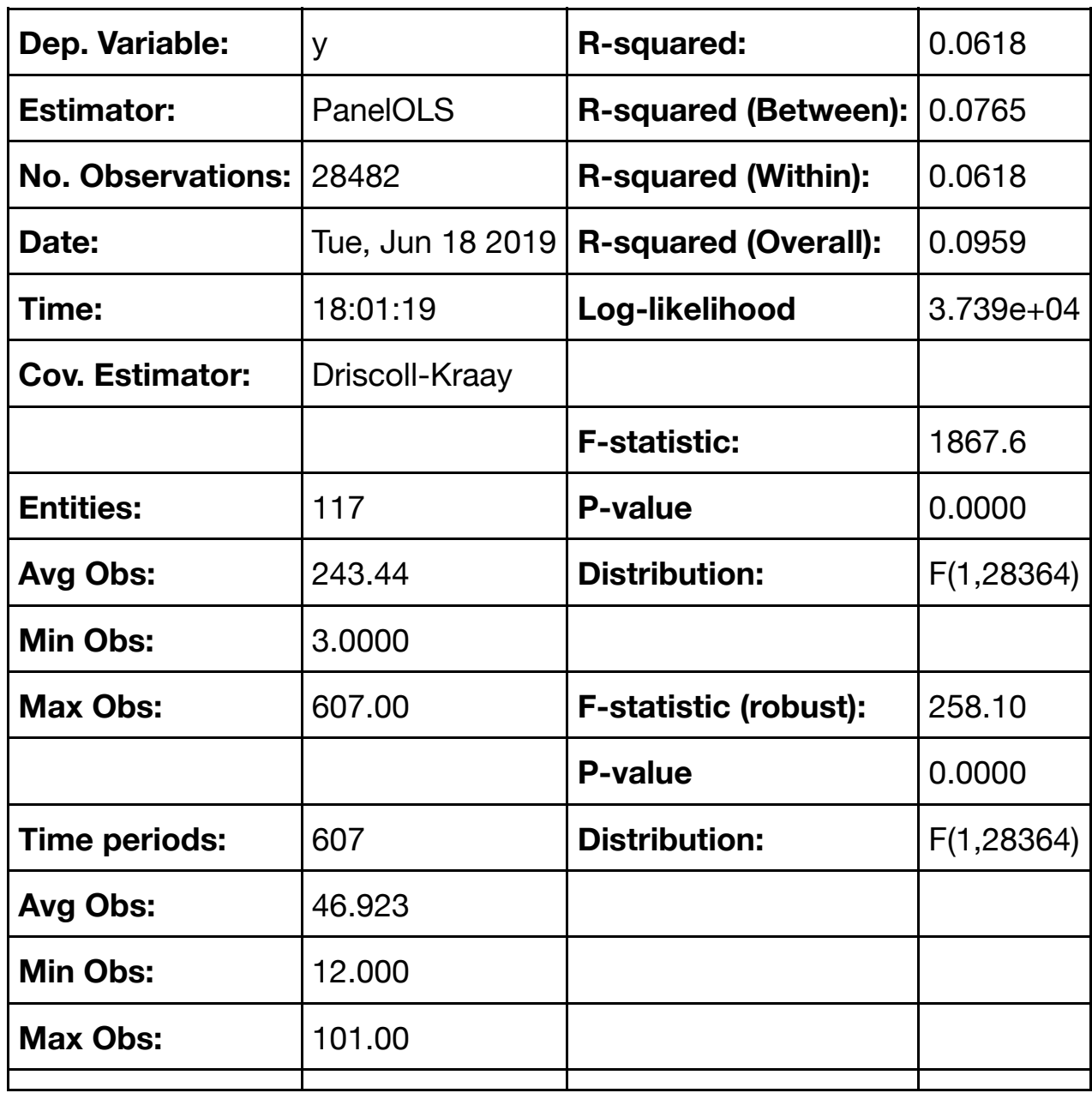

Parameter Estimates

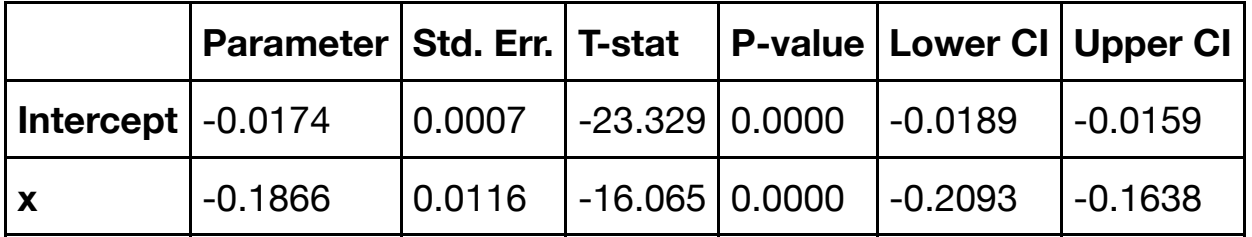

F-test for Poolability: 256.05 P-value: 0.0000 Distribution: F(116,28364)

Included effects: Entity id: 0x1c16f22198

# **Part one regression:**

In [359]:

```
mod_no_cons = PanelOLS.from_formula('y ~x + EntityEffects', df)
res = mod-no_{cons}.fit(cov_{type} = 'kernel')
```
In [360]:

res.estimated\_effects.mean()

Out[360]:

estimated\_effects -0.017408 dtype: float64

In [361]:

res

Out[361]:

PanelOLS Estimation Summary

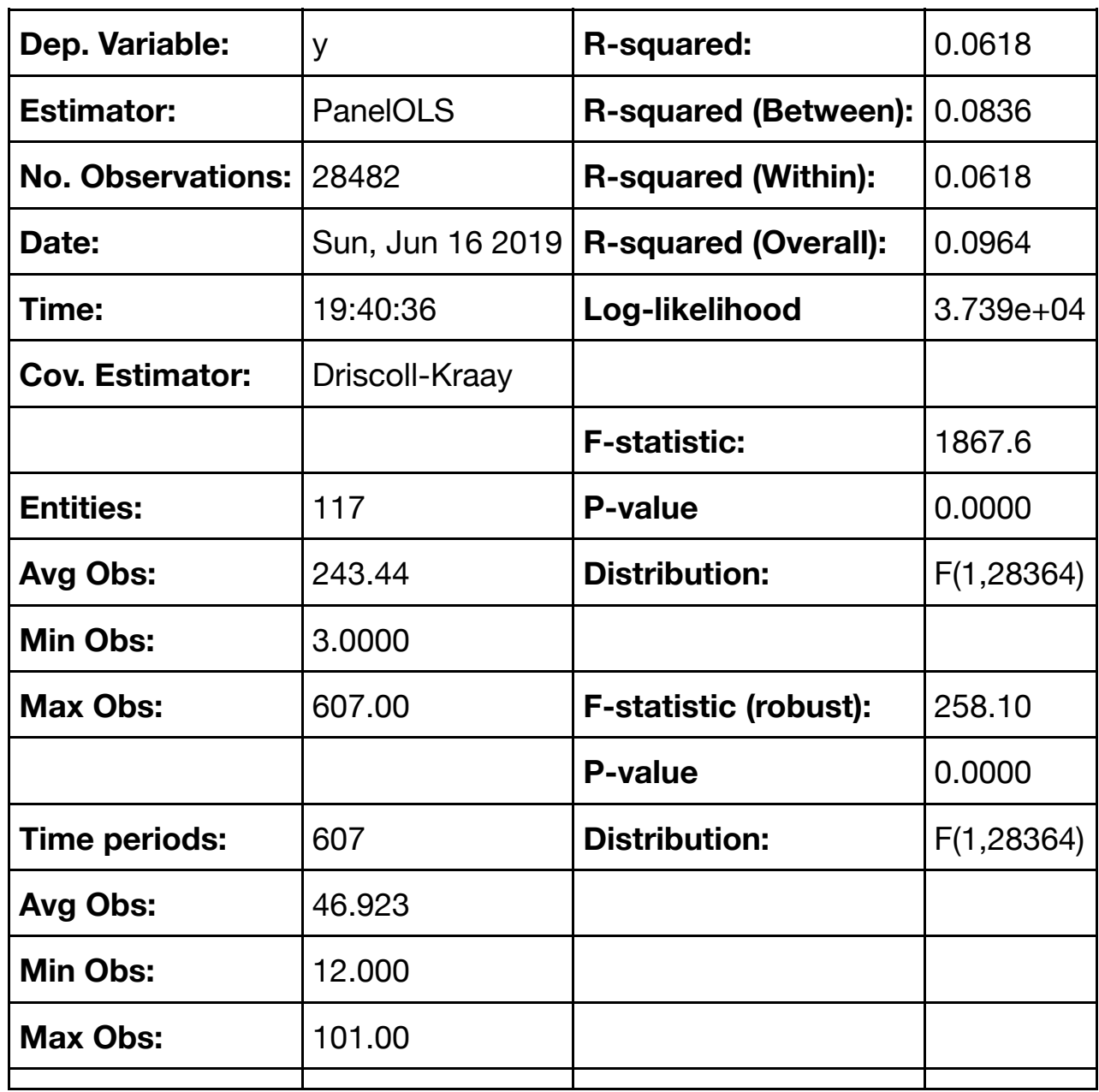

Parameter Estimates

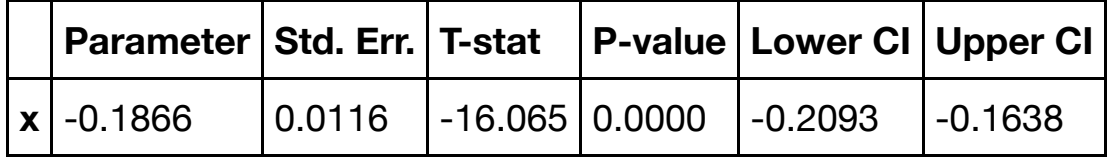

F-test for Poolability: 256.05 P-value: 0.0000 Distribution: F(116,28364)

Included effects: Entity id: 0x2a90818d630

**Output table**

```
open('regression1.tex', 'w').write(linearmodels.panel.compare((res, res), prec
ision='std errors').summary.as latex())
```

```
Out[362]:
```
1342

# **Graph Alpha over time**

```
In [827]:
def graffunk(dataset, Category=None, times =datetime(2017,1,1)):
     if Category != None:
        nest = pd.DataFrame() for dt in rrule.rrule(rrule.MONTHLY, dtstart=times, until=datetime(201
9,4,30)):
             if dt.month < 12: 
                dfdate = dataset[dataset[Category] == 1][(dataset[dataset[Cate
gory] == 1].index.get_level_values('date')<datetime(dt.year,dt.month+1,dt.day)
) & (dataset[Category] == 1].index.get[level values('date') >dt)] else:
                dfdate = dataset[dataset[Category] == 1][(dataset[dataset[Cate
gory] == 1].index.get_level_values('date')<datetime(dt.year+1,1,dt.day)) & (da
taset[dataset[Category] == 1].index.get level values('date') >dt)]
            mod no cons = PanelOLS.from_formula('y ~x + EntityEffects', dfdate
\lambda nest = pd.concat([nest, mod_no_cons.fit(cov_type = 'kernel').estim
ated_effects])
        mod = PanelOLS.from formula('y ~x + EntityEffects', dataset[dataset[Ca])tegory] == 1])
        res = mod.fit(cov type = 'kernel')mod\_category = PanelOLS(dataset.y[dataset[Category] == 1], dataset.x[d
ataset[Category] == 1],entity_effects=True)
        alfa = (dataset.y[dataset.y.notnull() & dataset[Category] == 1] - dataset.x[dataset.y.notnull() & dataset[Category] == 1]*mod.fit().params[0]-mod_ca
tegory.fit().resids).groupby('ISIN').mean()
         beta = res.estimated_effects.groupby('ISIN').mean()
        beta mean = res.estimated effects.mean()
         print(beta_mean)
         plt.figure(figsize=(12,8))
         plt.plot(nest.estimated_effects.groupby('date').mean().resample('M').m
ean(), color="green")
         plt.plot(nest.estimated_effects.groupby('date').mean().resample('d').m
ean(), color="green", alpha=0.2)
         plt.plot(nest.estimated_effects.groupby('date').median().resample('M')
.mean(), color="yellowgreen")
         plt.plot(nest.estimated_effects.groupby('date').quantile(0.25).resampl
e('M').mean(), linestyle='dashed', color="lightgreen")
         plt.plot(nest.estimated_effects.groupby('date').quantile(0.75).resampl
e('M').mean(), linestyle='dashed', color="lightgreen")
         plt.ylim(-0.15, 0.15)
         plt.grid(b=True)
         plt.legend(["Mean","Daily", "Median", "First Quartile", "Third Quartil
```

```
 plt.axhline(y=0, color='black', linestyle='-')
         plt.savefig(str(Category) + str("Time.png"))
     if Category == None:
        nest = pd.DataFrame() for dt in rrule.rrule(rrule.MONTHLY, dtstart=times, until=datetime(201
9,4,30)):
            if dt. month \leq 12:
                 dfdate = dataset[(dataset.index.get_level_values('date')<datet
ime(dt.year,dt.month+1,dt.day)) & (dataset.index.get level values('date') >dt)
]
             else:
                dfdate = dataset[(dataset.index.get level values('date')<datet
ime(dt.year+1,1,dt.day)) & (dataset.index.get_level_values('date') >dt)]
            mod no cons = PanelOLS.from_formula('y ~x + EntityEffects', dfdate
)
             nest = pd.concat([nest, mod_no_cons.fit(cov_type = 'kernel').estim
ated_effects])
        mod = PanelOLS. from formula('y ~x + EntityEffects', dataset)
        res = mod.fit(cov type = 'kernel')alfa = (dataset.y[dataset.y.notnull()]-dataset.x[dataset.y.notnull()]^*res.params.x-res.resids).groupby('ISIN').mean()
         plt.figure(figsize=(12,8))
         plt.plot(nest.groupby('date').mean().resample('M').mean(), color="gree
n")
         plt.plot(nest.groupby('date').mean().resample('d').mean(), color="gree
n'', alpha=0.2)
         plt.plot(nest.groupby('date').median().resample('M').mean(), color="ye
llowgreen")
         plt.plot(nest.groupby('date').quantile(0.25).resample('M').mean(), lin
estyle='dashed', color="lightgreen")
         plt.plot(nest.groupby('date').quantile(0.75).resample('M').mean(), lin
estyle='dashed', color="lightgreen")
         plt.ylim(-0.15, 0.15)
         plt.xlim(df.index[len(df)-1][1], df.index[0][1])
         plt.grid(b=True)
         plt.axhline(y=0, color='black', linestyle='-')
         plt.legend(["Mean","Daily", "Median", "Third Quartile", "First Quartil
e"])
         beta = res.estimated_effects.groupby('ISIN').mean()
        beta mean = res.estimated effects.mean()
         print(beta_mean)
        if dataset.iloc[1][1] == corp.iloc[1][1]:
            dataset1 = "corr"elif dataset.iloc[1][1] == gov.iloc[1][1]:
            dataset1 = "qov" else:
            dataset1 == "Full" plt.savefig(str(dataset1) + str('Time.png'))
```
e"])

```
graffunk(df, Category = "Energy", times= datetime(2017,1,1))
```
## estimated effects -0.024167 dtype: float64

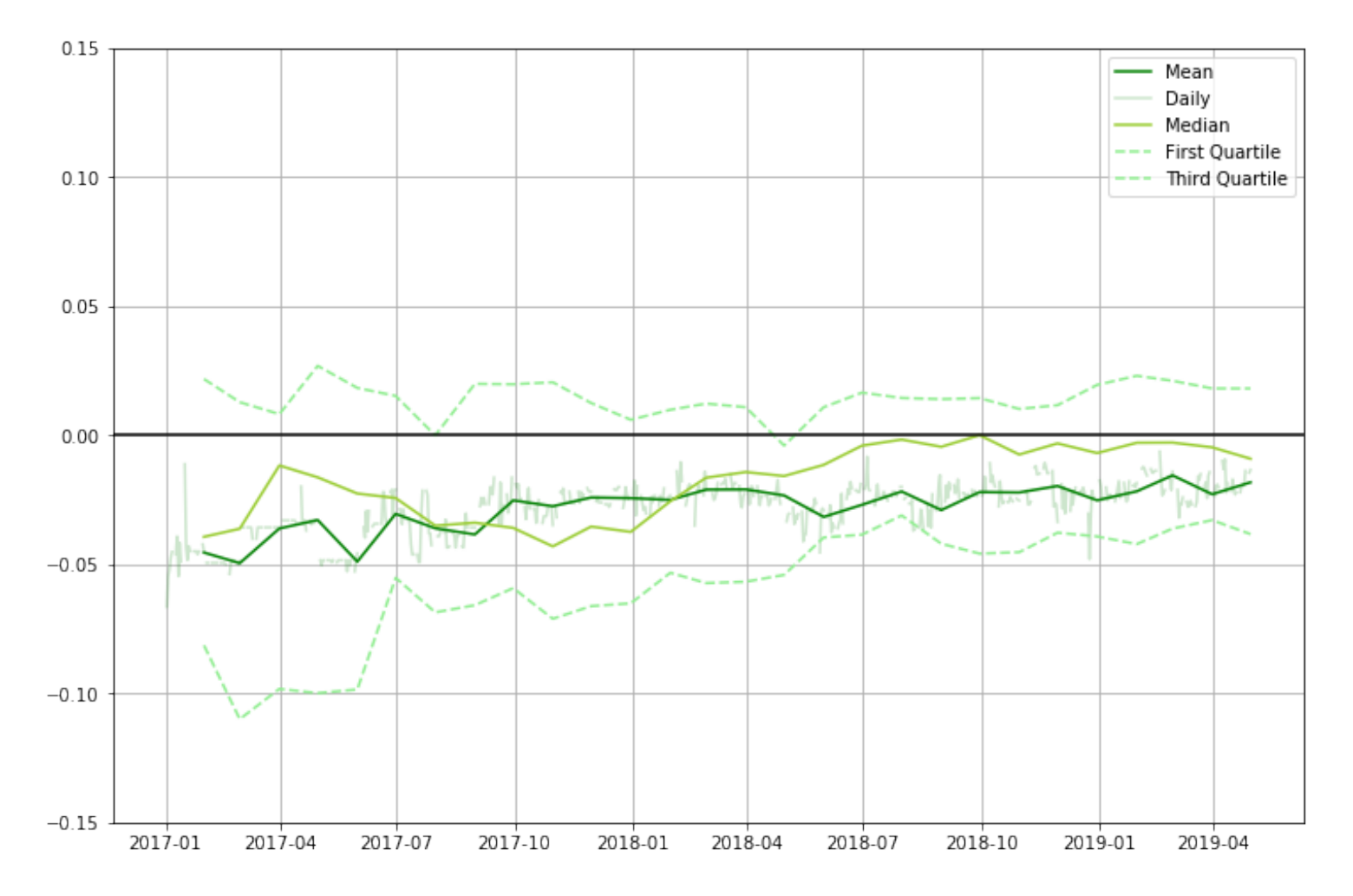

## In [836]:

```
df[df.Waste == 1].alpha.mean()
```
#### Out[836]:

-0.021209839971070444

## **Creating alpha**

```
In [365]:
```
df["alpha"] = res.estimated\_effects

# **Dummies**

In [366]:

```
df = pd.concat([df, pd.get dummies(df.Rating)], axis=1)df = pd.concat([df, pd.get_dummies(df['Seniority'])], axis=1)
df = pd.concat([df, pd.get_dummies(df['Principal Currency'])], axis=1)
df = pd.concat([df, pd.get_dummies(df['Country of Issue'])], axis=1)
```
# **Creating Ordinal Rating:**

```
In [367]:
```

```
df.Rating.replace({'AAA': 1, 'AA+': 2, 'AA': 3, 'AA-':4, 'A+':5, 'A':6, 'A-':7
 , 'BBB+':8, 'BBB':9, 'BBB-':10}, inplace=True)
```
#### **Wilcoxon signed-rank test**

```
In [368]:
```

```
df['A-nest'] = df['A']+df['A+']+df['A-']
df['AA-nest'] = df['AA']+df['AA+']+df['AA-']
df['BBB-nest'] = df['BBB'] + df['BBB''+df['BBB-']df['Log_AmountIssued'] = np.log(df['Amount Issued'])
wilc isin0 = scipy.stats.wilcoxon(df["alpha"].groupby('ISIN').mean())
wilc_Energy = scipy.stats.wilcoxon(df["alpha"][df['Energy']==1].groupby('ISIN'
) . mean()wilc_Buildings = scipy.stats.wilcoxon(df["alpha"][df['Buildings']==1].groupby(
'ISIN').mean())
wilc Waste = scipy.stats.wilcoxon(df["alpha"][df['Waste']==1].groupby('ISIN').
mean())
wilc_Transport = scipy.stats.wilcoxon(df["alpha"][df['Transport']==1].groupby(
'ISIN').mean())
wilc Adaption = scipy.stats.wilcoxon(df["alpha"][df['Adaptation']==1].groupby(
'ISIN').mean())
wilc_Water = scipy.stats.wilcoxon(df["alpha"][df['Water']==1].groupby('ISIN').
mean())
wilc_Industry = scipy.stats.wilcoxon(df["alpha"][df['Industry']==1].groupby('I
SIN').mean())
wilc LandUse = scipy.stats.wilcoxon(df["alpha"][df['Land Use']==1].groupby('IS
IN').mean()wilc_AAA = scipy.stats.wilcoxon(df["alpha"][df['AAA']==1].groupby('ISIN').mean
()wilc_AA = scipy.stats.wilcoxon(df["alpha"][df['AA-nest']==1].groupby('ISIN').m
ean())
wilc_A = scipy.stats.wilcoxon(df["alpha"][df['A-nest']==1].groupby('ISIN').mea
n())
wilc_BBB = scipy.stats.wilcoxon(df["alpha"][df['BBB-nest']==1].groupby('ISIN')
mean()wilc_CBI = scipy.stats.wilcoxon(df["alpha"][df['CBI certified']==1].groupby('I
SIN').mean())
wilc_isin0c = df["alpha"].groupby('ISIN').mean().count()
wilc_Energyc = df["alpha"][df['Energy']==1].groupby('ISIN').mean().count()
wilc_Buildingsc = df["alpha"][df['Buildings']==1].groupby('ISIN').mean().count
\left( \ \right)wilc_Wastec = df["alpha"][df['Waste']==1].groupby('ISIN').mean().count()
wilc Transportc = df["alpha"][df['Transport']==1].groupby('ISIN').mean().count
( )wilc_Adaptionc = df["alpha"][df['Adaptation']==1].groupby('ISIN').mean().count
()
wilc_Waterc = df["alpha"][df['Water']==1].groupby('ISIN').mean().count()
wilc_Industryc =df["alpha"][df['Industry']==1].groupby('ISIN').mean().count()
wilc_LandUsec = df["alpha"][df['Land Use']==1].groupby('ISIN').mean().count()
```
wilc  $\Delta\Delta\alpha = df['a]nba''1[dff'A\Delta\lambda'1=1]$ .groupby('ISIN').mean().count().

```
wilc_AAAc = df["alpha"][df['AAA']==1].groupby('ISIN').mean().count()
wilc_AAc = df["alpha"][df['AA-nest']==1].groupby('ISIN').mean().count()
wilc Ac = df['alpha"][df['A-nest']==1].groupby('ISIN').mean().count()wilc_BBBc = df["alpha"][df['BBB-nest']==1].groupby('ISIN').mean().count()
wilc_CBIc = df["alpha"][df['CBI certified']==1].groupby('ISIN').mean().count()
t = Table([['Full sample', 'Adaption', 'Buildings', 'Energy', 'Industry', 'Lan
d Use', 'Transport', 'Waste', 'Water', 'AAA', 'AA', 'A', 'BBB', 'CBI certified
'],[wilc isin0.pvalue, wilc Adaption.pvalue, wilc Buildings.pvalue, wilc Energ
y.pvalue, wilc_Industry.pvalue, wilc_LandUse.pvalue, wilc_Transport.pvalue, wi
lc_Waste.pvalue, wilc_Water.pvalue, wilc_AAA.pvalue, wilc_AA.pvalue, wilc_A.pv
alue, wilc BBB.pvalue, wilc CBI.pvalue], [wilc isin0c, wilc Adaptionc, wilc Bu
ildingsc, wilc_Energyc, wilc_Industryc, wilc_LandUsec, wilc_Transportc, wilc_W
astec, wilc_Waterc, wilc_AAAc, wilc_AAc, wilc_Ac, wilc_BBBc, wilc_CBIc]], name
s = ('Description', 'p-value', "No.bonds"))
t['p-value'].format = '.4f'
import sys
t.write(sys.stdout, format='latex')
\begin{table}
\begin{tabular}{ccc}
Description & p-value & No.bonds \setminus\setminusFull sample & 0.0500 & 117 \\
Adaption & 0.6496 & 15 \\
Buildings & 0.3184 & 73 \\
Energy & 0.0321 & 90 \\
Industry & 0.5002 & 5 \backslash \backslashLand Use & 0.7103 & 24 \\
Transport & 0.9471 & 53 \\
Waste & 0.4842 & 23 \\
Water & 0.9615 & 43 \\
AAA & 0.1332 & 60 \\
AA & 0.6309 & 27 \\
A & 0.0552 & 17 \\
BBB & 0.5067 & 13 \\
CBI certified & 0.5701 & 15 \\
\end{tabular}
\end{table}
C:\Users\eoest\Anaconda3\lib\site-packages\scipy\stats\morestats.p
y:2388: UserWarning:
Warning: sample size too small for normal approximation.
```
#### **Alpha statistic table**

In [369]:

```
mod no_cons = PanelOLS.from_formula('y ~\simx + EntityEffects', df)
res = mod no cons.fit(cov type = 'kernel')
df["alpha"] = res.estimated_effects
```

```
In [370]:
```

```
df["alpha"]
t = Table([[] ''],[df['alpha''].min()),df['alpha''].stegrationglescribe()['25%'],df['alpha'a"].median()],[df["alpha"].mean()],[df["alpha"].describe()['75%']],[df["alpha"
].max()],[df["alpha"].std()]], names = ('Alpha','Min', '1Q', 'Median', 'Mean',
'3Q', 'Max', 'Std.dev'))
t['Min'].format = '.4f't['1Q'].format = '.4f'
t['Median'].format = '.4f'
t['Mean'].format = '.4f'
t['3Q'].format = '.4f'
t['Max'].format = '.4f'
t['Std.dev'].format = '.4f'
import sys
t.write(sys.stdout, format='latex')
```

```
\begin{table}
\begin{tabular}{cccccccc}
Alpha & Min & 1Q & Median & Mean & 3Q & Max & Std.dev \setminus\setminus\alpha -0.3503 \alpha -0.0408 \alpha -0.0047 \alpha -0.0174 \alpha 0.0115 \alpha 0.4212 \alpha 0.067
8 \sqrt{ }\end{tabular}
\end{table}
```
#### **BA statistic table**

```
In [371]:
```

```
df["x"]
t = Table([[' '],[df["x"].min()],[df["x"].describe()['25%']],[df["x"].median()
],[df["x"].mean()],[df["x"].describe()['75%']],[df["x"].max()],[df["x"].std()]
], names = ('BA','Min', '1Q', 'Median', 'Mean', '3Q', 'Max', 'Std.dev'))
t['Min'].format = '.4f't['1Q'].format = '.4f'
t['Median'].format = '.4f'
t['Mean'].format = '.4f'
t['3Q'].format = '.4f'
t['Max'].format = '.4f'
t['Std.dev'].format = '.4f'
import sys
t.write(sys.stdout, format='latex')
\begin{table}
\begin{tabular}{cccccccc}
BA & Min & 1Q & Median & Mean & 3Q & Max & Std.dev \setminus & -0.5843 & -0.0204 & -0.0004 & 0.0056 & 0.0090 & 0.6458 & 0.1096
\lambda\lambda\end{tabular}
\end{table}
```
# **Part two-regression:**
```
In [733]:
```

```
df1 = pd.concat([df.groupby('ISIN').mean(), df.groupby('ISIN').head(1).reset_i
ndex().set_index('ISIN')], axis=1, sort=False, ignore_index=False)
df1 = df1.loc[:,-df1.columns.duplicated()df1['cons'] = 1df1['A-nest'] = df1['A']+df1['A+']+df1['A-']
df1['AA-nest'] = df1['AA']+df1['AA+']+df1['AA-']
df1['BBB-nest'] = df1['BBB']+df1['BBB+']+df1['BBB-']
df1['Log AmountIssued'] = np.log(df1['Amount Issued (USD)']/1000000000)df1 = pd.concat([df1, pd.get_dummies(df1['Principal Currency'])], axis=1)
df1 = pdconcat([df1, pd.get dummies(df1['Sector'])], axis=1)df1.columns
df2 = pd.concat([df.groupby('ISIN').mean(), df.groupby('ISIN').head(1).reset_i
ndex().set_index('ISIN')], axis=1, sort=False, ignore_index=False)
df2 = df2.loc[:,-df2.columns.duplicated()
```
In [734]:

```
df.y.describe()
```
Out[734]:

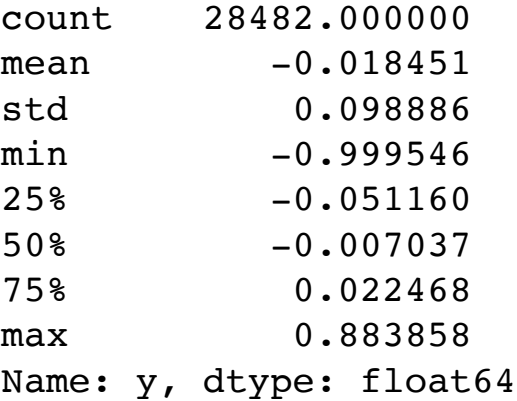

### **Alpha on rating:**

In [735]:

```
reg rating = sm.OLS(df1.alpha, exog=df1[['cons','Time to maturity','Log Amount
Issued','A', 'A+', 'A-', 'AA', 'AA+', 'AA-', 'BBB', 'BBB+', 'BBB-']], missing=
'drop').fit().summary()
reg_rating
```
Out[735]:

# OLS Regression Results

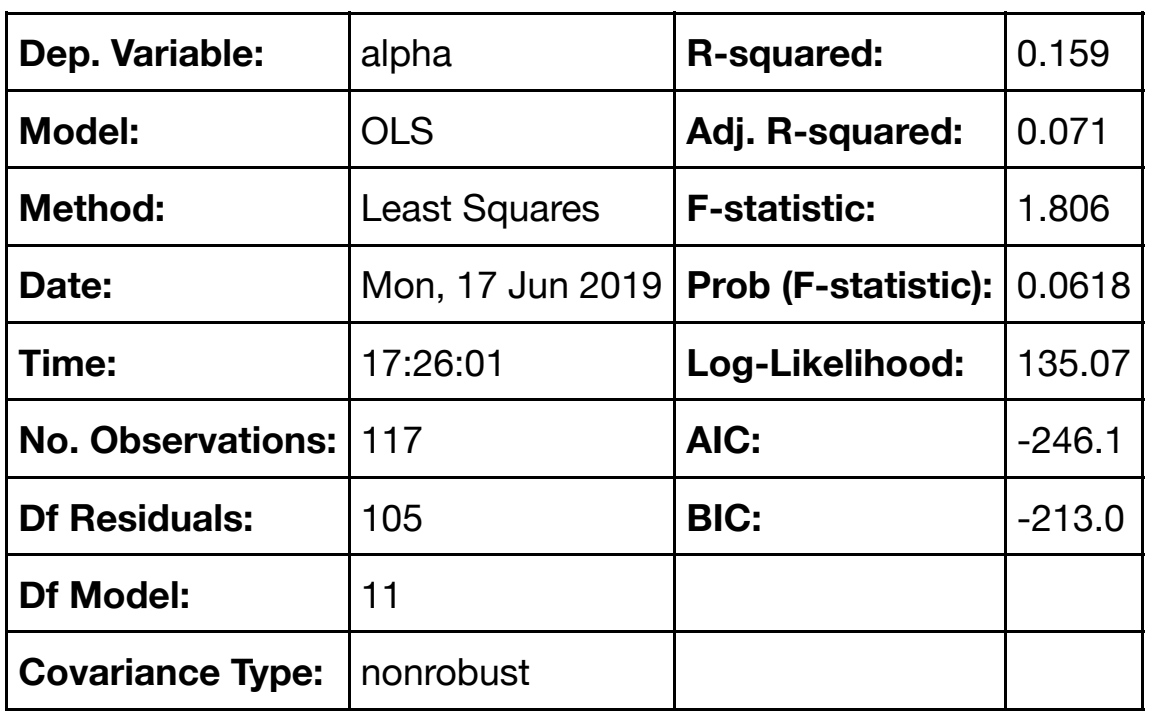

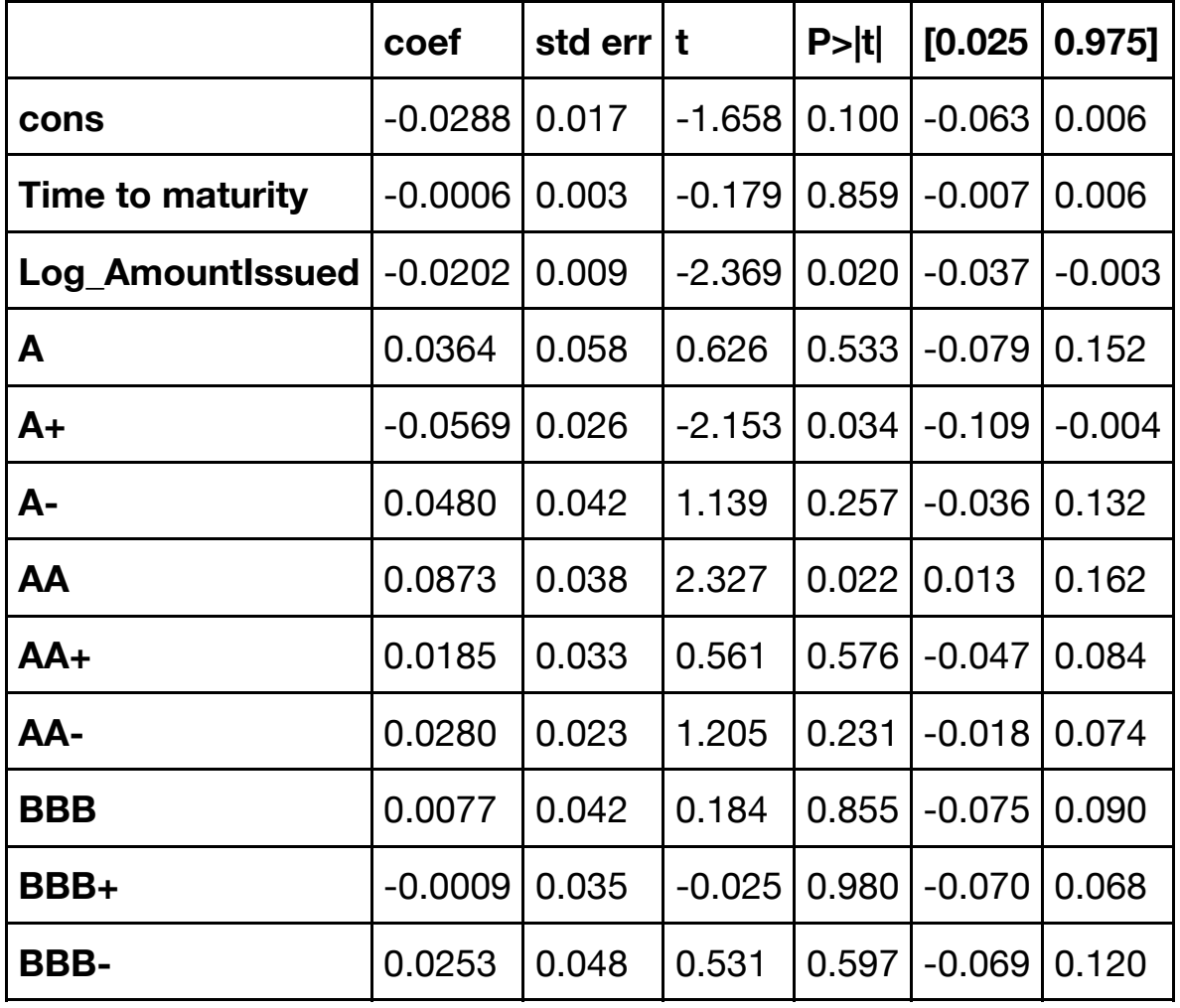

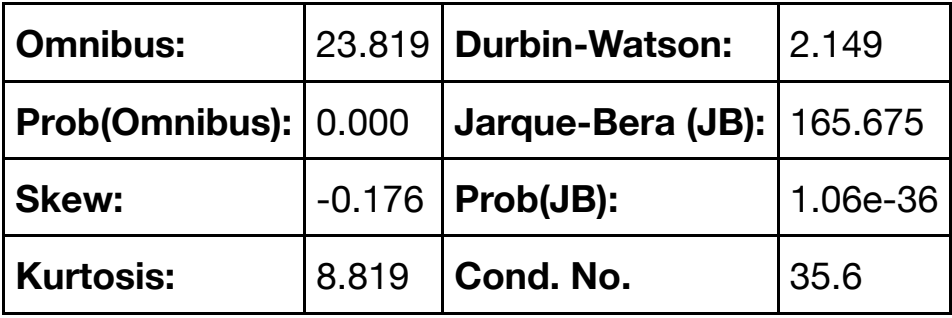

Warnings:

[1] Standard Errors assume that the covariance matrix of the errors is correctly specified.

```
In [736]:
```

```
plt.figure(figsize=(24,48))
plt.subplot(621)
df1.alpha.plot.kde(color='g')
plt.axvline(x=0, color='grey', linestyle='--');
plt.title("Distribution of the unique premium difference overall")
plt.subplot(623)
df1.alpha[df1.AAA==1].plot.kde(color='g')
plt.title("Distribution of the unique premium difference in the AAA-rated")
plt.axvline(x=0, color='grey', linestyle='--');
plt.subplot(624)
df1.alpha[df1['AA+']==1].plot.kde(color='g')
plt.title("Distribution of the unique premium difference in the AA+-rated")
plt.axvline(x=0, color='grey', linestyle='--');
plt.subplot(625)
df1.alpha[df1['AA']==1].plot.kde(color='g')
plt.title("Distribution of the unique premium difference in the AA-rated")
plt.axvline(x=0, color='grey', linestyle='--');
plt.subplot(626)
df1.alpha[df1['AA-']==1].plot.kde(color='g')
plt.title("Distribution of the unique premium difference in the AA--rated")
plt.axvline(x=0, color='grey', linestyle='--');
plt.subplot(627)
df1.alpha[df1['A+']==1].plot.kde(color='g')
plt.title("Distribution of the unique premium difference in the A+-rated")
plt.axvline(x=0, color='grey', linestyle='--');
plt.subplot(628)
df1.alpha[df1['A']==1].plot.kde(color='g')
plt.title("Distribution of the unique premium difference in the A-rated")
plt.axvline(x=0, color='grey', linestyle='--');
plt.subplot(629)
df1.alpha[df1['A-']==1].plot.kde(color='g')
plt.title("Distribution of the unique premium difference in the A--rated")
plt.axvline(x=0, color='grey', linestyle='--');
plt.subplot(6,2,10)
df1.alpha[df1['BBB+']==1].plot.kde(color='g')
plt.title("Distribution of the unique premium difference in the BBB+-rated")
plt.axvline(x=0, color='grey', linestyle='--');
plt.subplot(6,2,11)
df1.alpha[df1['BBB']==1].plot.kde(color='g')
plt.title("Distribution of the unique premium difference in the BBB-rated")
plt.axvline(x=0, color='grey', linestyle='--');
plt.subplot(6,2,12)
df1.alpha[df1['BBB-']==1].plot.kde(color='g')
plt.title("Distribution of the unique premium difference in the BBB--rated")
plt.axvline(x=0, color='grey', linestyle='--');
plt.savefig("Alpha distribution Appendix.PNG")
```
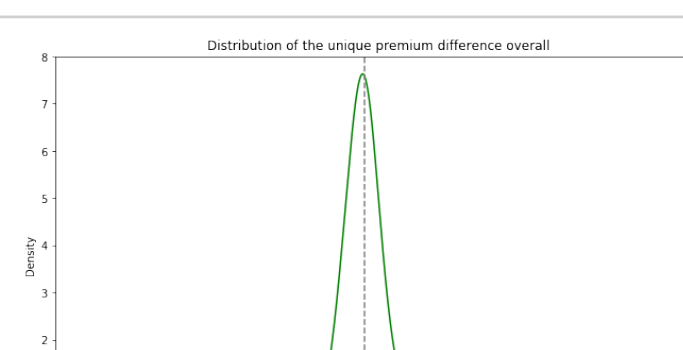

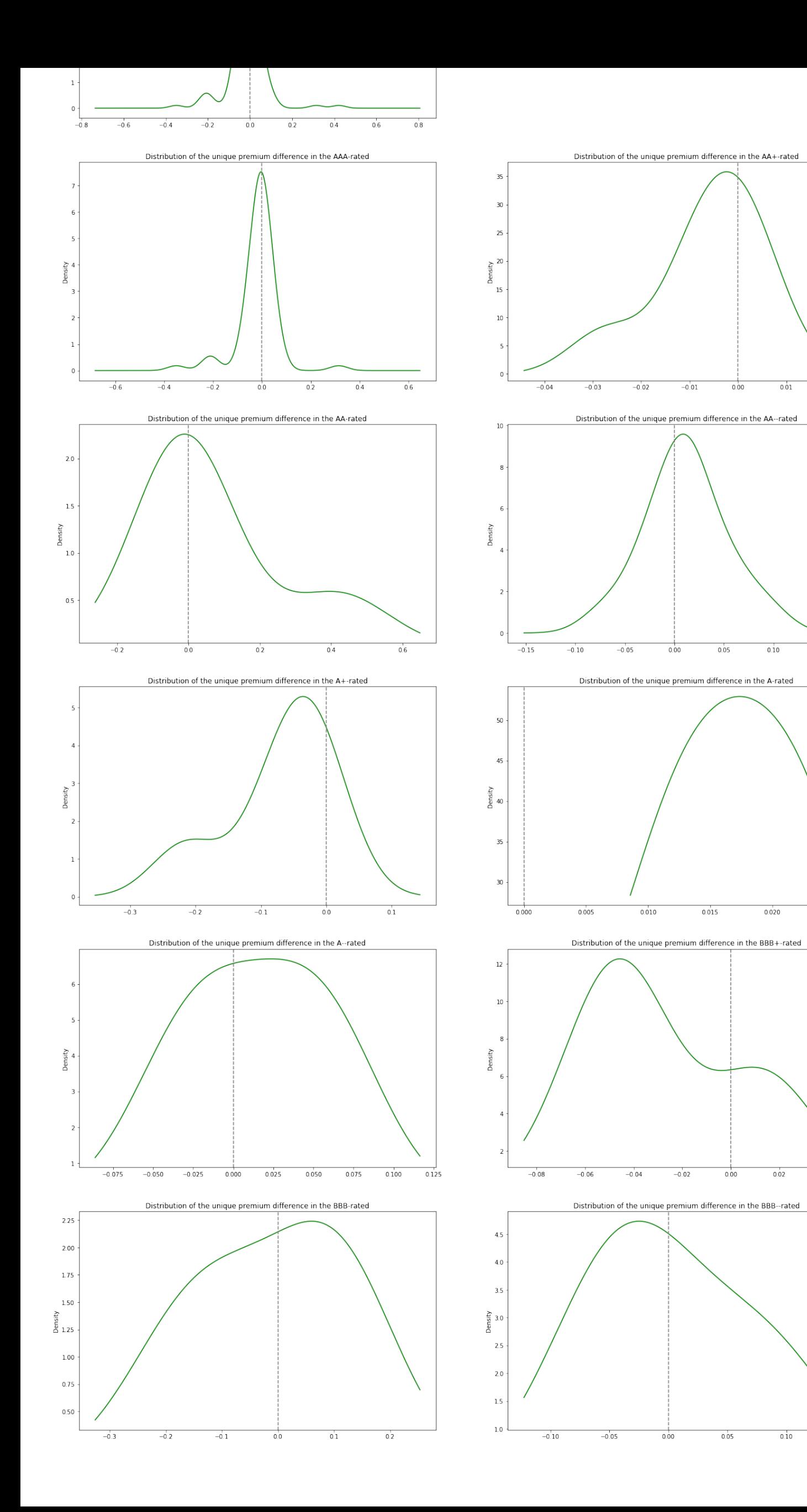

 $0.02$ 

 $0.15$ 

 $0.025$ 

 $0.04$ 

 $0.02$ 

 $0.10$ 

 $0.15$ 

 $0.01$ 

```
In [737]:
```

```
plt.figure(figsize=(7,7))
df1.alpha.plot.kde(color='g')
plt.axvline(x=0, color='grey', linestyle='--');
```
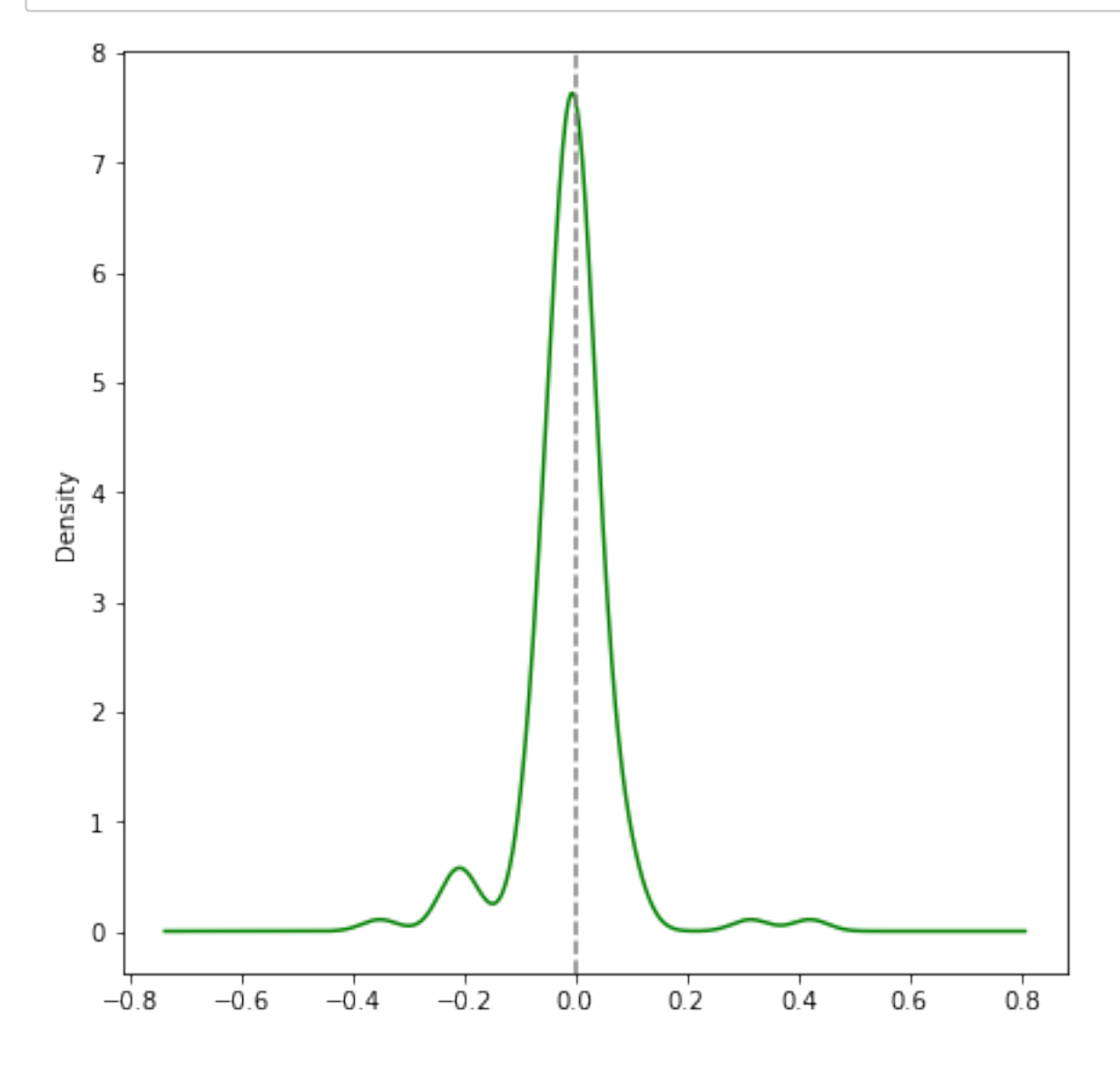

# **Alpha on Use of Proceeds:**

```
In [738]:
```

```
reg_uop = sm.OLS(df1.alpha, exog=df1[['cons', 'Adaptation', 'Industry', 'Waste
', 'Buildings',
        'Energy', 'Land Use', 'Transport', 'Water',]], missing='drop').fit().su
mmary2()
reg_uop
```
Out[738]:

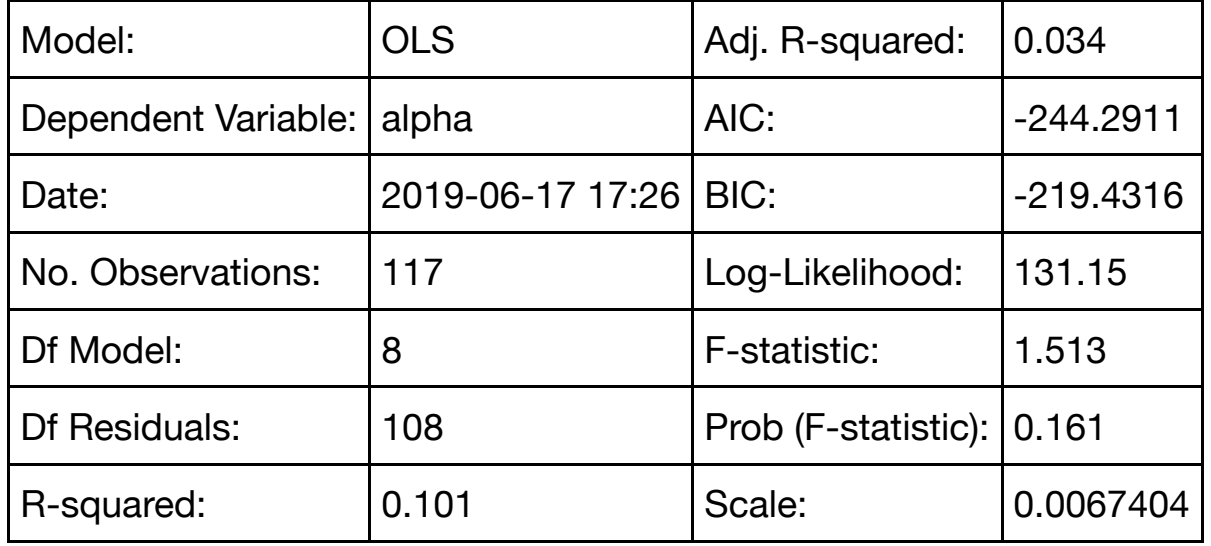

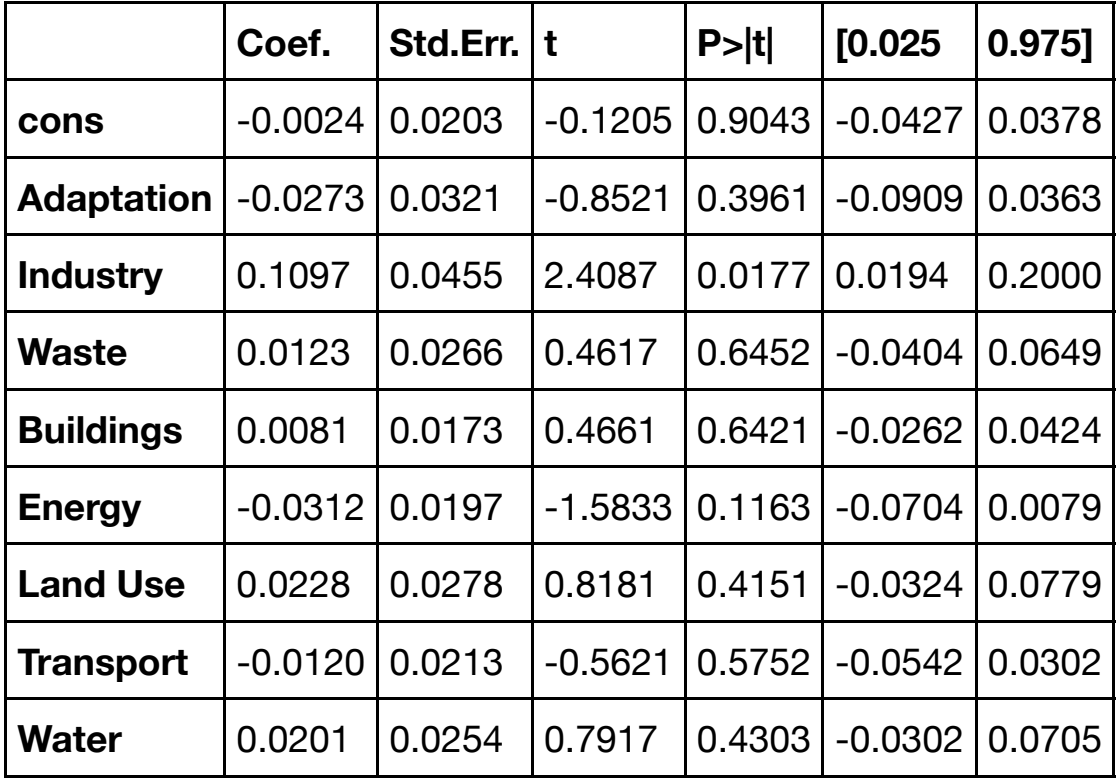

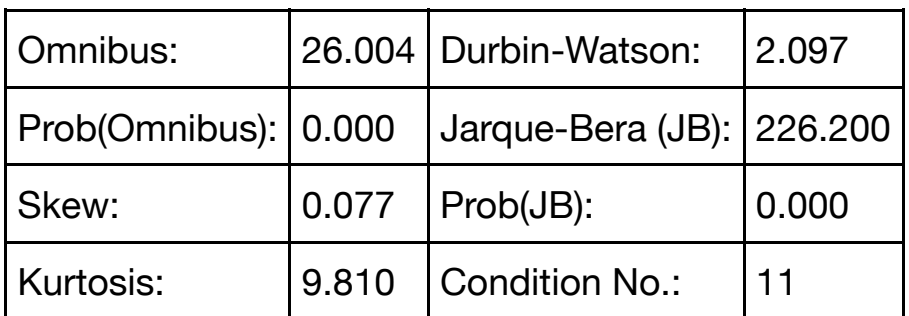

In [837]:

df1 = df1.loc[:,~df1.columns.duplicated()] *# remove duplicates*

In [838]:

df['Principal Currency'].unique()

```
Out[838]:
```

```
array(['US Dollar', 'Swedish Krona', 'Euro', 'Hong Kong Dollar',
        'Indian Rupee', 'British Pound', 'Mexican Peso', 'Canadian
Dollar',
        'Norwegian Krone', 'Swiss Franc', 'Australian Dollar'],
       dtype=object)
```

```
In [839]:
```

```
df1["Financial Sector"] = df1["Banking"] + df1["Financial - Other"] + df1["Mor
tgage Banking"]
df1["Goverment Sector"] = df1["Supranational"] + df1["Official and Muni"] + df
1["Agency"] + df1["Sovereign"]
df1["Real Estate Sector"] = df1["Real Estate Investment Trust"] + df1["Home Bu
ilders"]
df1["Technology"] = df1["Electronics"]
df1['Utility''] = df1['Utility - Other'']
```
In [840]:

df2["Energy"].sum()

```
Out[840]:
```
90

In [743]:

```
df1 = df1[(df1["Euro"] == 1) | (df1["Australian Dollar"] == 1) | (df1["US Doll
ar''] == 1) | (df1["Swedish Krona"] == 1)]
df1['cons'] = 1df1 = df1[(df1["Financial Sector"] == 1) | (df1["Goverment Sector"] == 1) |(df
1["Real Estate Sector"] == 1) | (df1["Industry"] == 1)]
```
In [813]:

Water: 31/36

```
df1['EnergyBuildings'] = df1['Energy']*df1['Buildings']
df1['EnergyAdaptation'] = df1['Energy']*df1['Adaptation']
df1['EnergyLanduse'] = df1['Energy']*df1['Land Use']
df1['EnergyIndustry'] = df1['Energy']*df1['Industry']
df1['EnergyTransport'] = df1['Energy']*df1['Transport']
df1['EnergyWaste'] = df1['Energy']*df1['Waste']
df1['EnergyWater'] = df1['Energy']*df1['Water']
print('Buildings: '+ str(df1['EnergyBuildings'].sum()) + "/"+ str(df1['Buildin
gs'].sum()))
print('Adaptation: '+ str(df1['EnergyAdaptation'].sum())+ "/"+ str(df1['Adapta
tion'].sum()))
print('Land Use: '+ str(df1['EnergyLanduse'].sum())+ "/"+ str(df1['Land Use'].
sum())
print('Industry: '+ str(df1['EnergyIndustry'].sum())+ "/"+ str(df1['Industry']
sum())
print('Transport: '+ str(df1['EnergyTransport'].sum())+ "/"+ str(df1['Transpor
t'].sum()))
print('Waste: '+ str(df1['EnergyWaste'].sum())+ "/"+ str(df1['Waste'].sum()))
print('Water: '+ str(df1['EnergyWater'].sum())+ "/"+ str(df1['Water'].sum()))
Buildings: 50/66
Adaptation: 12/14
Land Use: 23/23
Industry: 2/2
Transport: 44/48
Waste: 21/21
```

```
In [814]:
```

```
df1['cons'] = 1df2['cons'] = 1# Create lists of variables to be used in each regression
X1 = ['cons', 'Adaptation', 'Industry', 'Waste', 'Buildings','Energy', 'Land U
se', 'Transport', 'Water', 'CBI certified']
X2 = ['cons', 'Time to maturity', 'Log_AmountIssued','AA-nest', 'A-nest','BBB-
nest', 'Financial Sector', 'Real Estate Sector','Australian Dollar','Euro','S
wedish Krona','Adaptation', 'Waste', 'Buildings','Energy', 'Land Use', 'Transp
ort', 'Water', 'CBI certified']
X3 = ['cons', 'Time to maturity', 'Log_AmountIssued', 'Rating', 'Financial Sec
tor', 'Real Estate Sector','Australian Dollar','Euro','Swedish Krona','Adaptat
ion', 'Waste', 'Buildings','Energy', 'Land Use', 'Transport', 'Water', 'CBI ce
rtified']
X4 = [ 'cons', 'AA-nest', 'A-nest', 'BBB-nest']X5 = ['cons', 'EnergyBuildings', 'EnergyAdaptation', 'EnergyLanduse', 'EnergyI
ndustry', 'EnergyTransport', 'EnergyWaste', 'EnergyWater']
# Estimate an OLS regression for each set of variables
reg1 = sm.OLS(df2['alpha'], df2[X1], missing='drop'). fit(cov type='HC3')reg2 = sm.OLS(df1['alpha'], df1[X2], missing='drop') .fit(cov type='HC3')reg3 = sm.OLS(df1['alpha'], df1[X3], missing='drop').fit(cov_type='HC3')
reg4 = sm.OLS(dfl['alpha'], dfl[X4], missing='drop') .fit(cov type='HC3')reg5 = sm.OLS(dfl['alpha'], dfl[X5], missing='drop') .fit(cov type='HC3')
```

```
In [816]:
```

```
from statsmodels.iolib.summary2 import summary_col
info_dict={'R-squared' : lambda x: f"{x.rsquared:.2f}",
            'No. observations' : lambda x: f"{int(x.nobs):d}"}
results_table = summary_col(results=[reg1, reg2, reg5],
                             float_format='%0.4f',
                             stars = True,
                             info_dict=info_dict,
                            regressor_order=['cons', 'Time to maturity', 'Log_
AmountIssued', 'Rating', 'AA-nest','A-nest','BBB-nest', 'Financial Sector', '
Real Estate Sector','Technology','Utility', 'Australian Dollar','Euro','Swedis
h Krona','Adaptation','Industry', 'Waste', 'Buildings','Energy', 'Land Use', '
Transport', 'Water', 'CBI certified'])
results_table.add_title('Dependent variable: alpha')
print(results_table)
beginningtex = """\\documentclass{report}
\\usepackage{booktabs}
\\begin{document}"""
endtex = "\end{document}"
f = open('Part2 regression.tex', 'w')f.write(results_table.as_latex())
```
f.close()

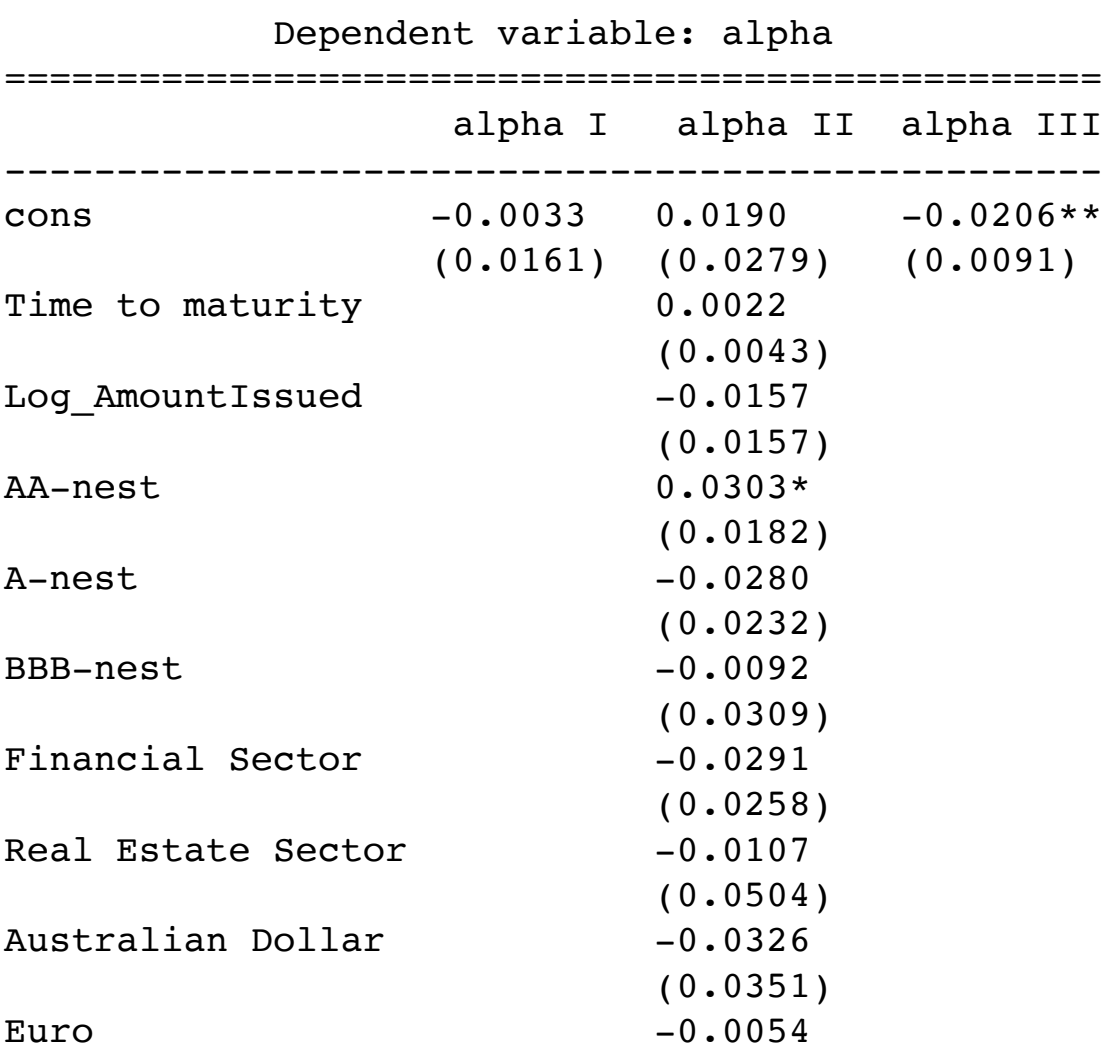

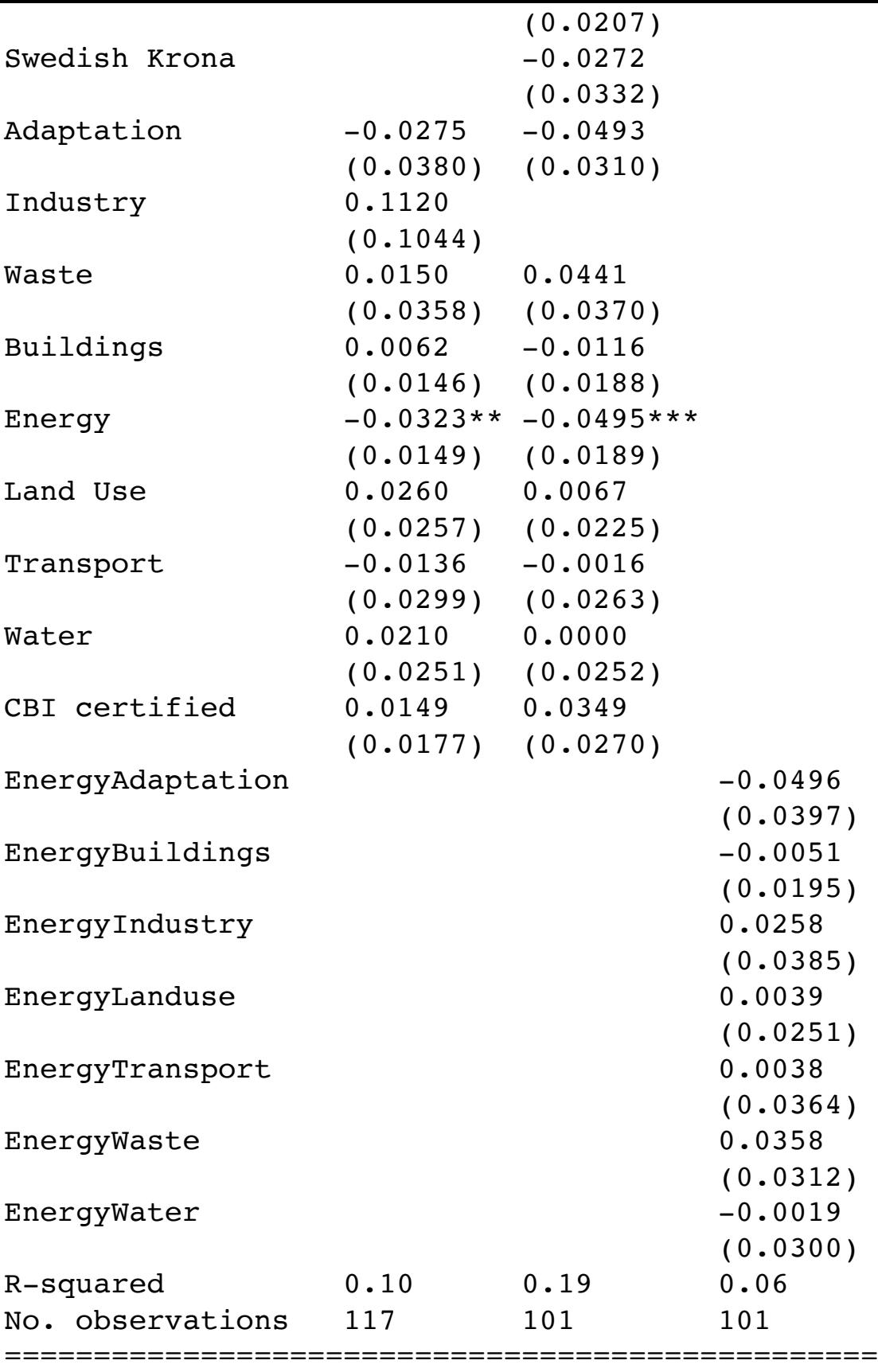

Standard errors in parentheses. \* p<.1, \*\* p<.05, \*\*\*p<.01

In [810]:

reg2.fvalue, reg2.f\_pvalue

Out[810]:

(array([[1.11848296]]), array(0.35024366))

```
In [748]:
```

```
plt.figure(figsize=(24,48))
plt.subplot(521)
df1.alpha.plot.kde(color='g')
plt.axvline(x=0, color='grey', linestyle='--');
plt.title("Distribution of the unique premium difference overall")
plt.subplot(523)
df1.alpha[df1.Energy==1].plot.kde(color='g')
plt.title("Distribution of the unique premium difference in the energy categor
y")
plt.axvline(x=0, color='grey', linestyle='--');
plt.subplot(524)
df1.alpha[df1.Buildings==1].plot.kde(color='g')
plt.title("Distribution of the unique premium difference in the building categ
ory")
plt.axvline(x=0, color='grey', linestyle='--');
plt.subplot(525)
df1.alpha[df1.Adaptation==1].plot.kde(color='g')
plt.title("Distribution of the unique premium difference in the adaptation cat
egory")
plt.axvline(x=0, color='grey', linestyle='--');
plt.subplot(526)
df1.alpha[df1.Industry==1].plot.kde(color='g')
plt.title("Distribution of the unique premium difference in the industry categ
ory")
plt.axvline(x=0, color='grey', linestyle='--');
plt.subplot(527)
df1.alpha[df1.Waste==1].plot.kde(color='g')
plt.title("Distribution of the unique premium difference in the waste category
")
plt.axvline(x=0, color='grey', linestyle='--');
plt.subplot(528)
df1.alpha[df1["Land Use"]==1].plot.kde(color='g')
plt.title("Distribution of the unique premium difference in the land use categ
ory")
plt.axvline(x=0, color='grey', linestyle='--');
plt.subplot(529)
df1.alpha[df1.Transport==1].plot.kde(color='g')
plt.title("Distribution of the unique premium difference in the Transport cate
gory")
plt.axvline(x=0, color='grey', linestyle='--');
plt.subplot(5,2,10)
df1.alpha[df1.Water==1].plot.kde(color='g')
plt.title("Distribution of the unique premium difference in the Water category
")
plt.axvline(x=0, color='grey', linestyle='--');
plt.savefig("Alpha distribution UoP Appendix.PNG")
```
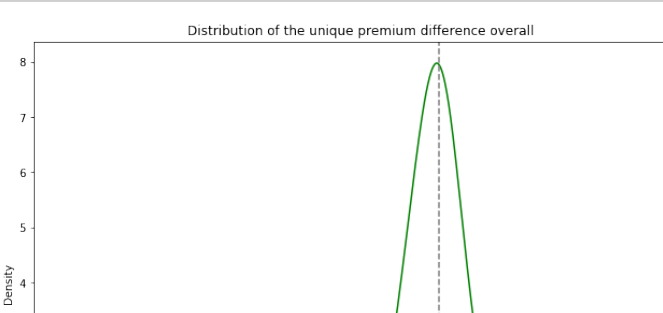

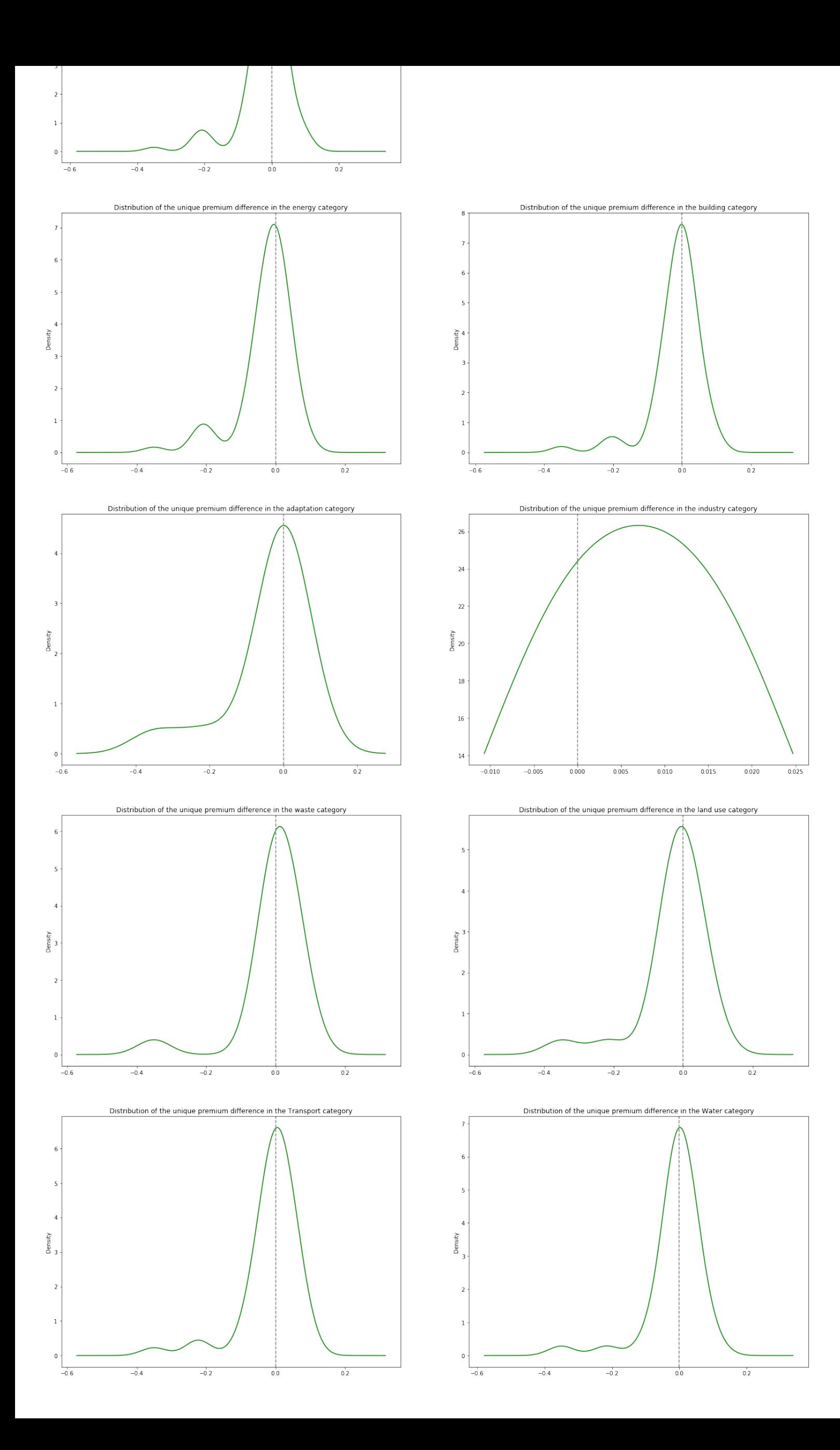

In [609]:

```
print(str(np.sum(df1.Transport*df1.Water)))
print(str(np.sum(df1.Transport)))
print(str(np.sum(df1.Water)))
print(str(np.sum(df1.Industry)))
```
34

53

43

5

### In [610]:

### df1[df1.Industry==1]

### Out[610]:

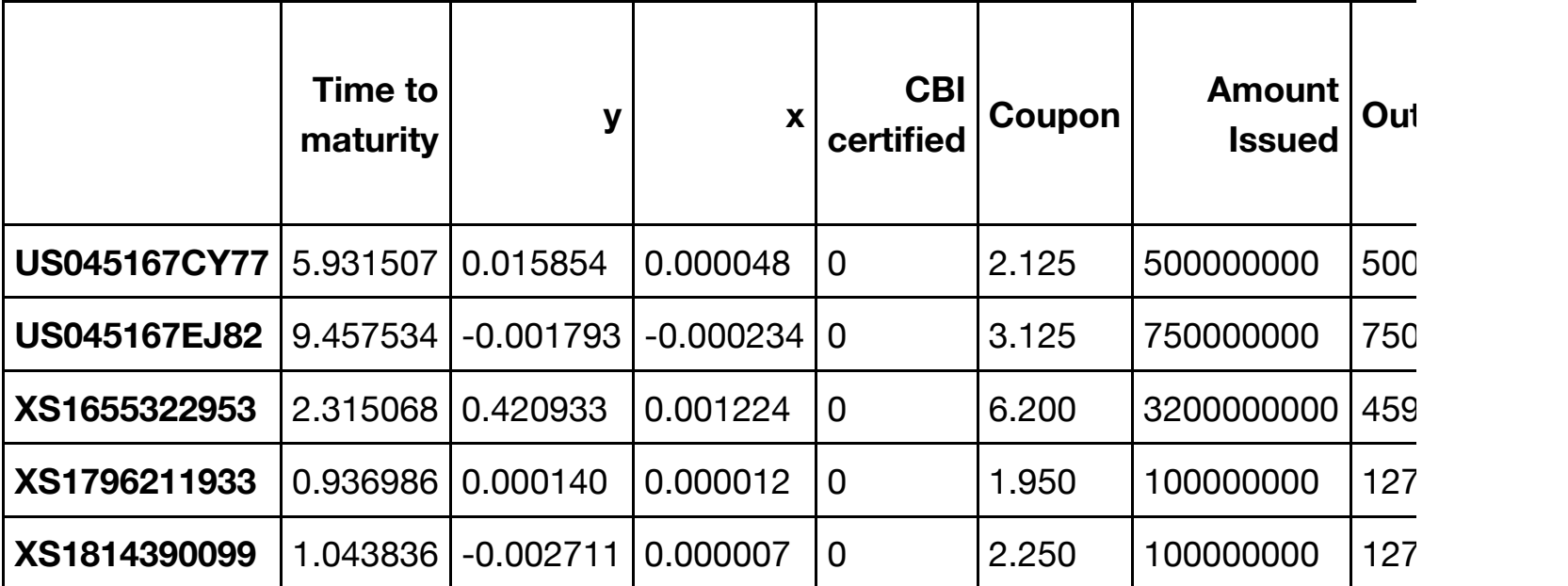

5 rows × 96 columns

```
In [611]:
```

```
mod_energy = PanelOLS(df.y[df.Energy == 1], df.x[df.Energy == 1],entity_effect
s=True)
alfae = (df.y[df.y.notnull() & df.Energy == 1] - df.x[df.y.notnull() & df.Entergy == 1]*mod_energy.fit().params[0]-mod_energy.fit().resids).groupby('ISIN').m
ean()
(plt.hist(alfae, bins=100, histtype="step", color ="g"));
```
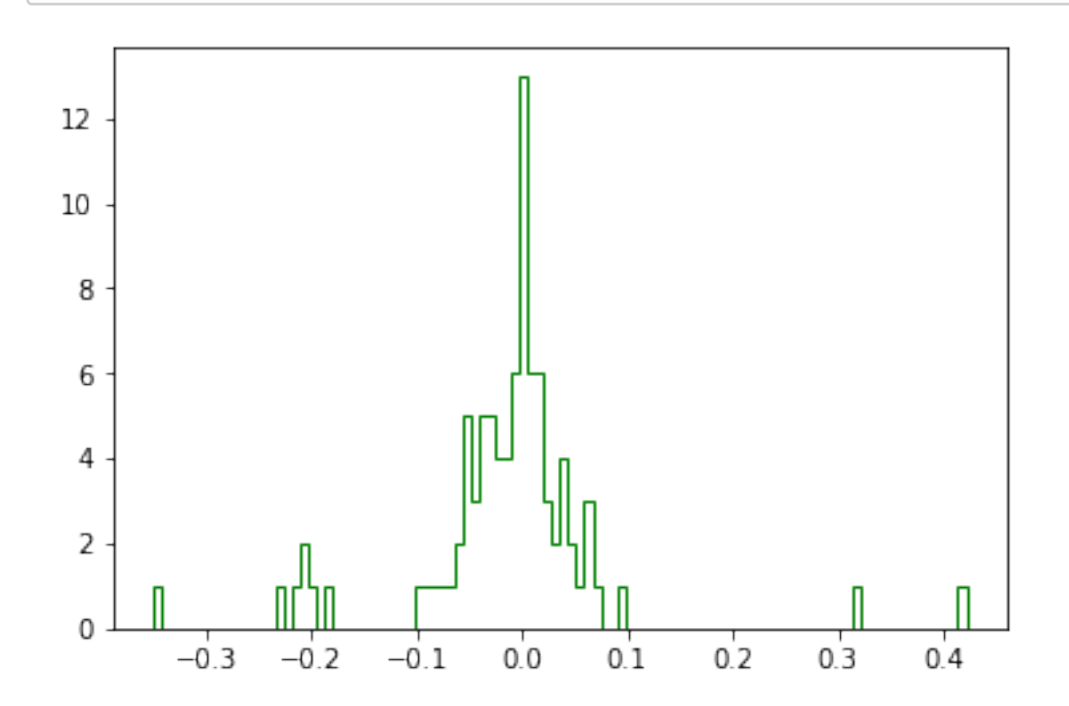

In [612]:

res = PanelOLS.from formula('y ~x +EntityEffects', df).fit() res

Out[612]:

PanelOLS Estimation Summary

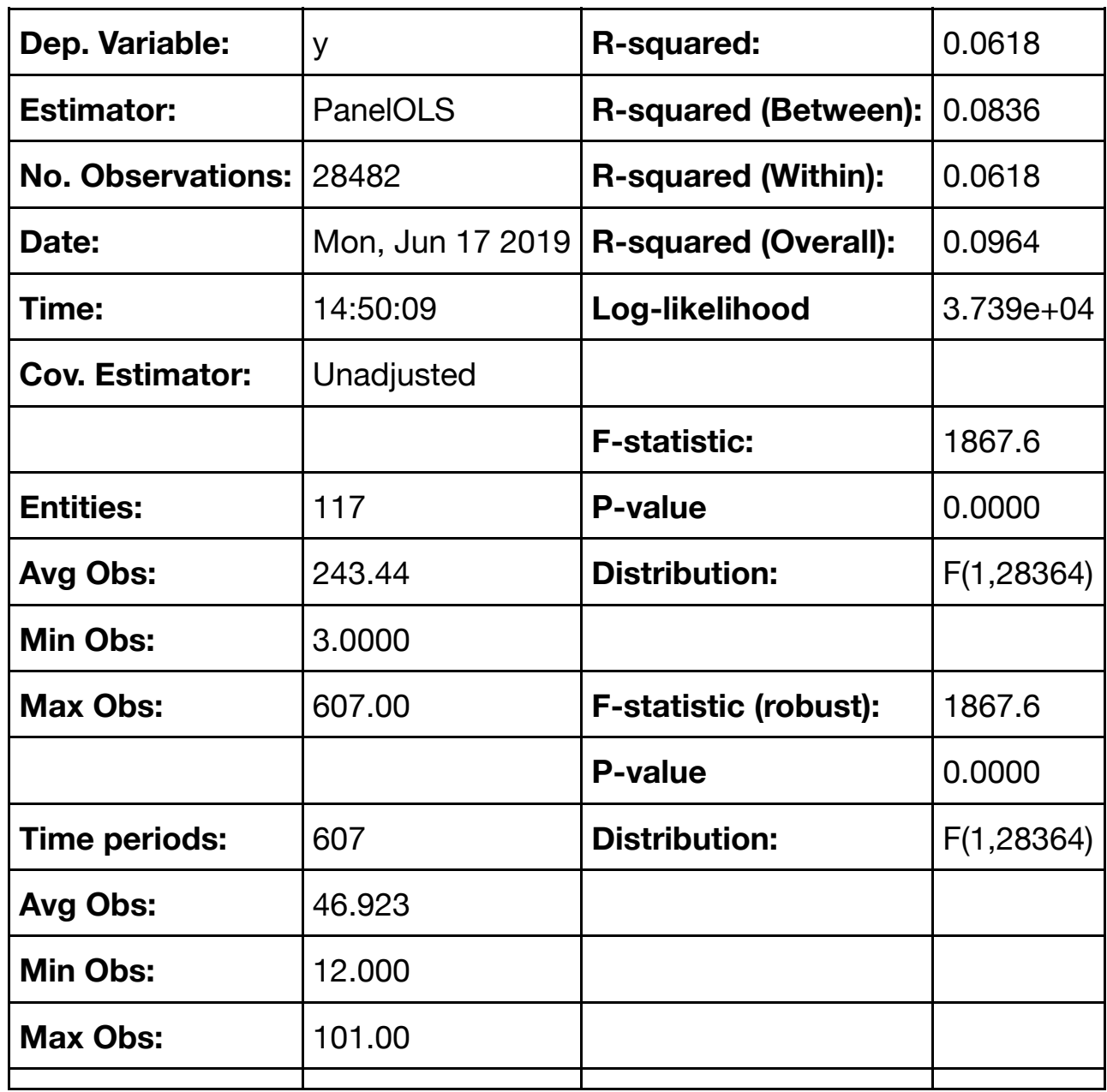

Parameter Estimates

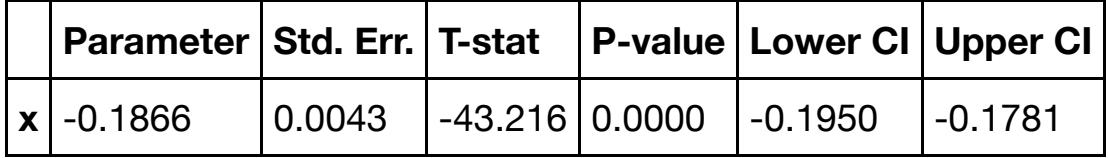

F-test for Poolability: 256.05 P-value: 0.0000 Distribution: F(116,28364)

Included effects: Entity id: 0x2a90adfc470

```
In [613]:
```

```
#ploti = plt.Line(res.estimated_effects.groupby('date').mean()['estimated_effe
cts'], res.estimated_effects.groupby('date').mean().index, color='g')
plt.figure(figsize=(12,8))
plt.tick params(top='off', bottom='on', left='on', right='off', labelleft='on'
, labelbottom='on')
plt.plot(res.estimated_effects.groupby('date').mean().resample('M').mean(), co
lor="green")
plt.plot(res.estimated effects.groupby('date').median().resample('M').mean(),
color="darkgreen")
plt.plot(res.estimated effects.groupby('date').quantile(0.25).resample('M').me
an(), linestyle='dashed', color="lightgreen")
plt.plot(res.estimated_effects.groupby('date').quantile(0.75).resample('M').me
an(), linestyle='dashed', color="lightgreen")
plt.ylim(0.2, -0.2)plt.grid(b=True)
plt.axhline(y=0, color='black', linestyle='-')
plt.legend(["Mean", "Median", "First Quartile", "Third Quartile"])
C:\Users\eoest\Anaconda3\lib\site-packages\matplotlib\cbook\deprec
ation.py:107: MatplotlibDeprecationWarning:
Passing one of 'on', 'true', 'off', 'false' as a boolean is deprec
ated; use an actual boolean (True/False) instead.
C:\Users\eoest\Anaconda3\lib\site-packages\matplotlib\cbook\deprec
ation.py:107: MatplotlibDeprecationWarning:
Passing one of 'on', 'true', 'off', 'false' as a boolean is deprec
ated; use an actual boolean (True/False) instead.
C:\Users\eoest\Anaconda3\lib\site-packages\matplotlib\cbook\deprec
ation.py:107: MatplotlibDeprecationWarning:
Passing one of 'on', 'true', 'off', 'false' as a boolean is deprec
ated; use an actual boolean (True/False) instead.
C:\Users\eoest\Anaconda3\lib\site-packages\matplotlib\cbook\deprec
ation.py:107: MatplotlibDeprecationWarning:
```
Passing one of 'on', 'true', 'off', 'false' as a boolean is deprec ated; use an actual boolean (True/False) instead.

C:\Users\eoest\Anaconda3\lib\site-packages\matplotlib\cbook\deprec ation.py:107: MatplotlibDeprecationWarning:

Passing one of 'on', 'true', 'off', 'false' as a boolean is deprec ated; use an actual boolean (True/False) instead.

C:\Users\eoest\Anaconda3\lib\site-packages\matplotlib\cbook\deprec ation.py:107: MatplotlibDeprecationWarning:

Passing one of 'on', 'true', 'off', 'false' as a boolean is deprec ated; use an actual boolean (True/False) instead.

### Out[613]:

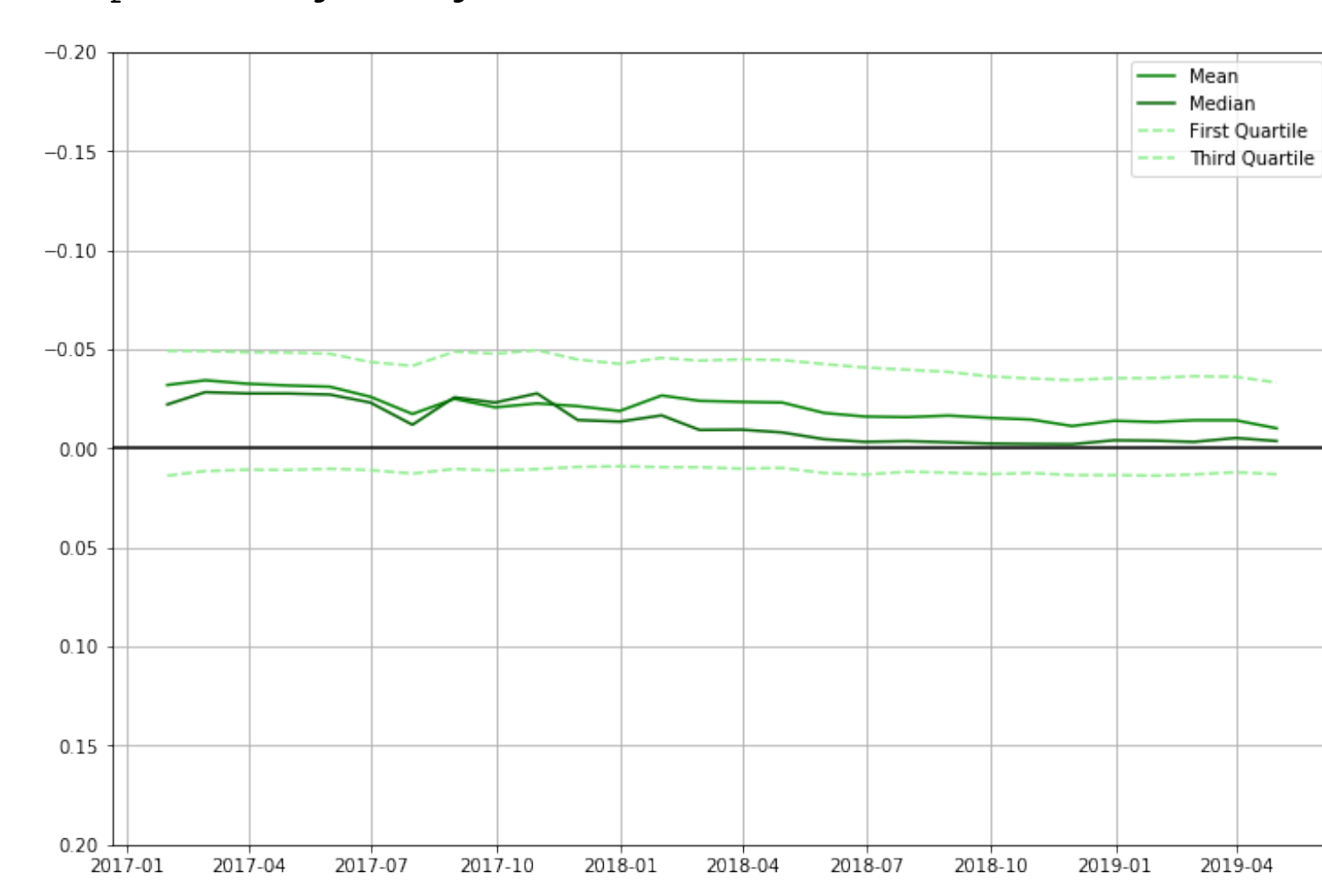

<matplotlib.legend.Legend at 0x2a9023b5b38>

#### In [614]:

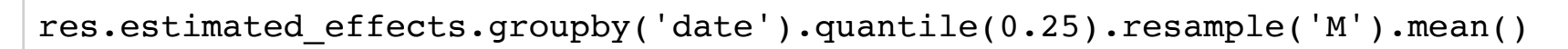

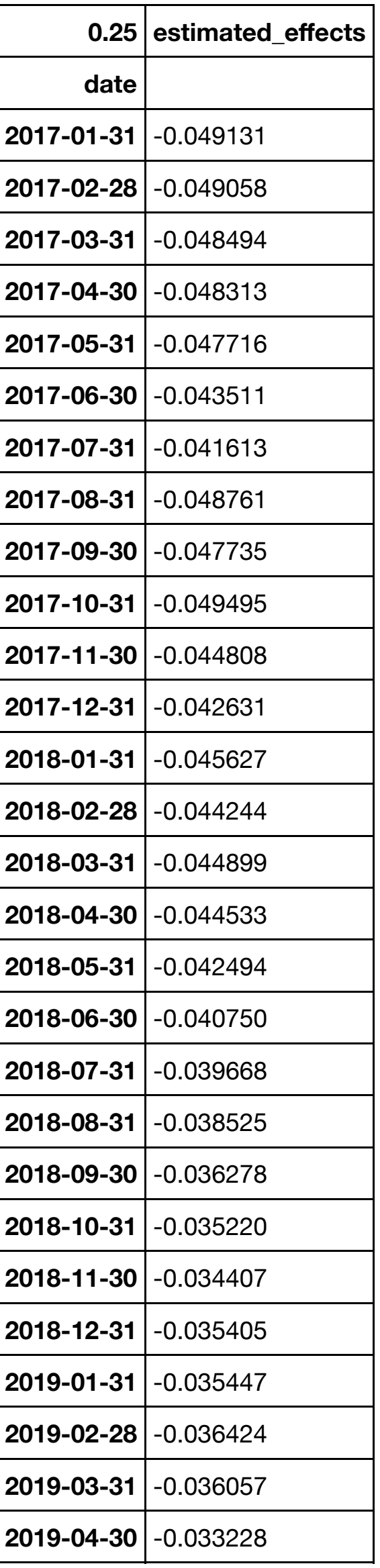

```
In [615]:
```

```
tulleset = [0, 1, 2, 3, 4, 5, 6]tulleset = pd.DataFrame(tulleset)
tulleset.quantile(0.25)
```
#### Out[615]:

```
0 1.5
Name: 0.25, dtype: float64
```
In [432]:

```
hist1 = (res.estimated effects.groupby('ISIN').mean())
plt.hist(hist1['estimated_effects'], bins = 10);
```
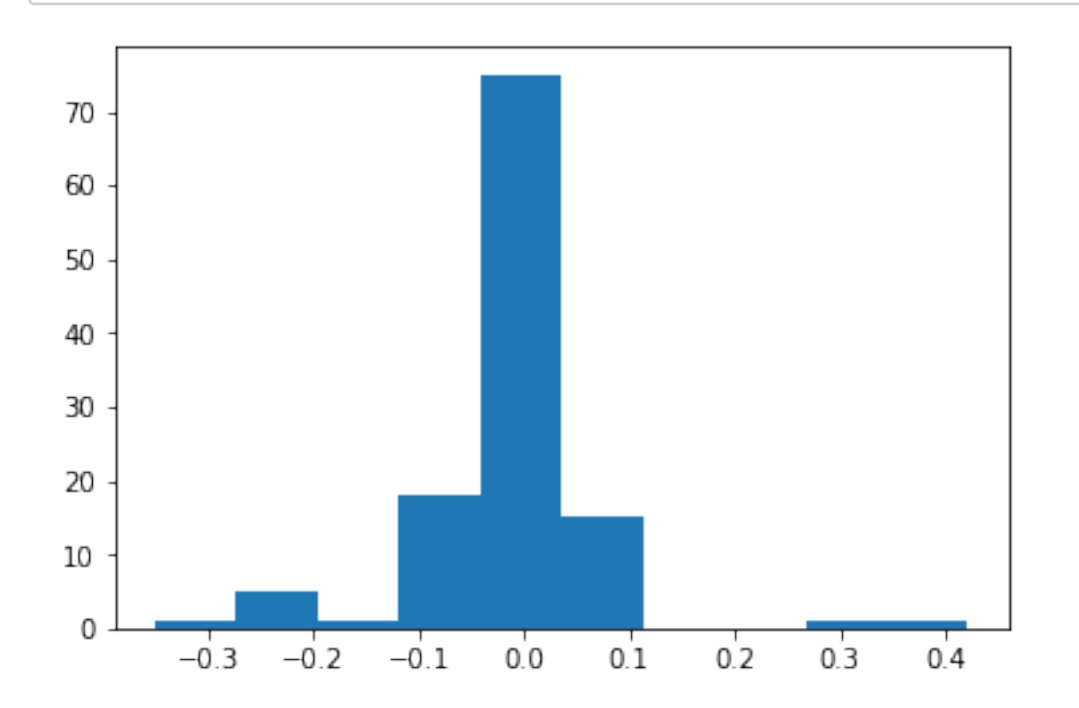

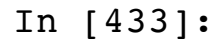

res.resids.groupby("date").mean().resample('M').mean()

```
Out[433]:
date
2017-01-31 -0.003406
2017-02-28 -0.0094202017-03-31 0.001549
2017-04-30 0.006588
2017-05-31 - 0.0051742017-06-30 0.007023
2017-07-31 -0.0052142017-08-31 -0.0029572017-09-30 -0.000107
2017-10-31 0.002771
2017-11-30 0.005549
2017-12-31 0.004492
2018-01-31 0.007929
2018-02-28 0.013299
2018-03-31 0.015573
2018-04-30 0.012989
2018 - 05 - 31 - 0.0012352018-06-30 -0.000713
2018-07-31 0.001374
2018-08-31 -0.004526
2018-09-30 -0.002802
2018-10-31 -0.000056
2018-11-30 0.002854
2018-12-31 -0.004355
2019-01-31 -0.0064232019-02-28 0.001288
2019-03-31 -0.003996
2019-04-30 -0.006475Freq: M, Name: residual, dtype: float64
```
In [434]:

res.resids.groupby('date').mean();

In [435]:

```
res.predict().groupby("ISIN").mean().mean()
```
Out[435]:

fitted\_values -0.001201 dtype: float64

In [436]:

print(res)

### PanelOLS Estimation Summary

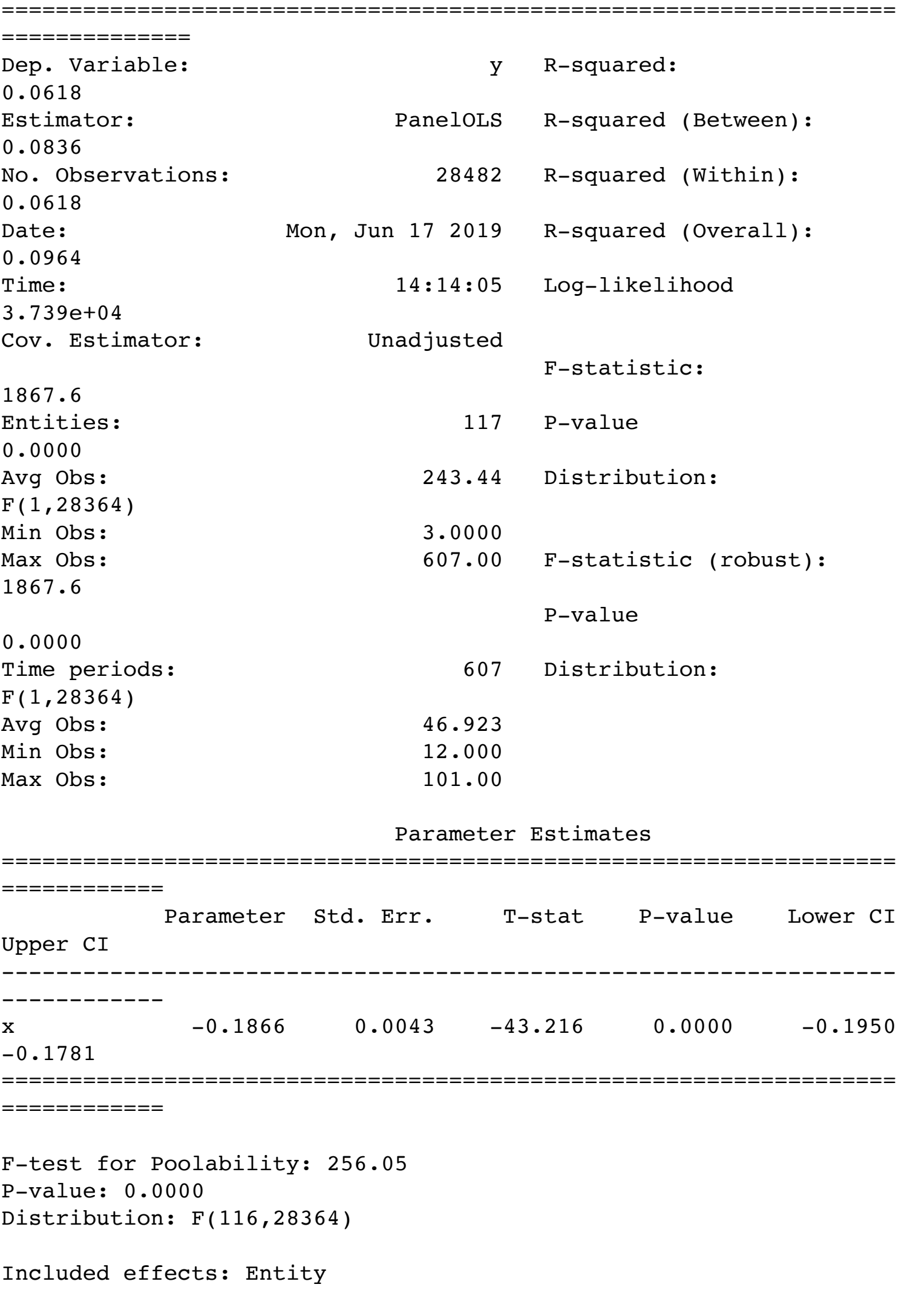

**Split by instituitons:**

```
In [437]:
```

```
mod_gov = PanelOLS.from_formula('y \sim1 + x + EntityEffects', gov)
res_{gov} = mod_{gov}.fit()
```
C:\Users\eoest\Anaconda3\lib\site-packages\linearmodels\utility.py :476: MissingValueWarning:

Inputs contain missing values. Dropping rows with missing observat ions.

In [438]:

print(mod\_gov.fit())

# PanelOLS Estimation Summary

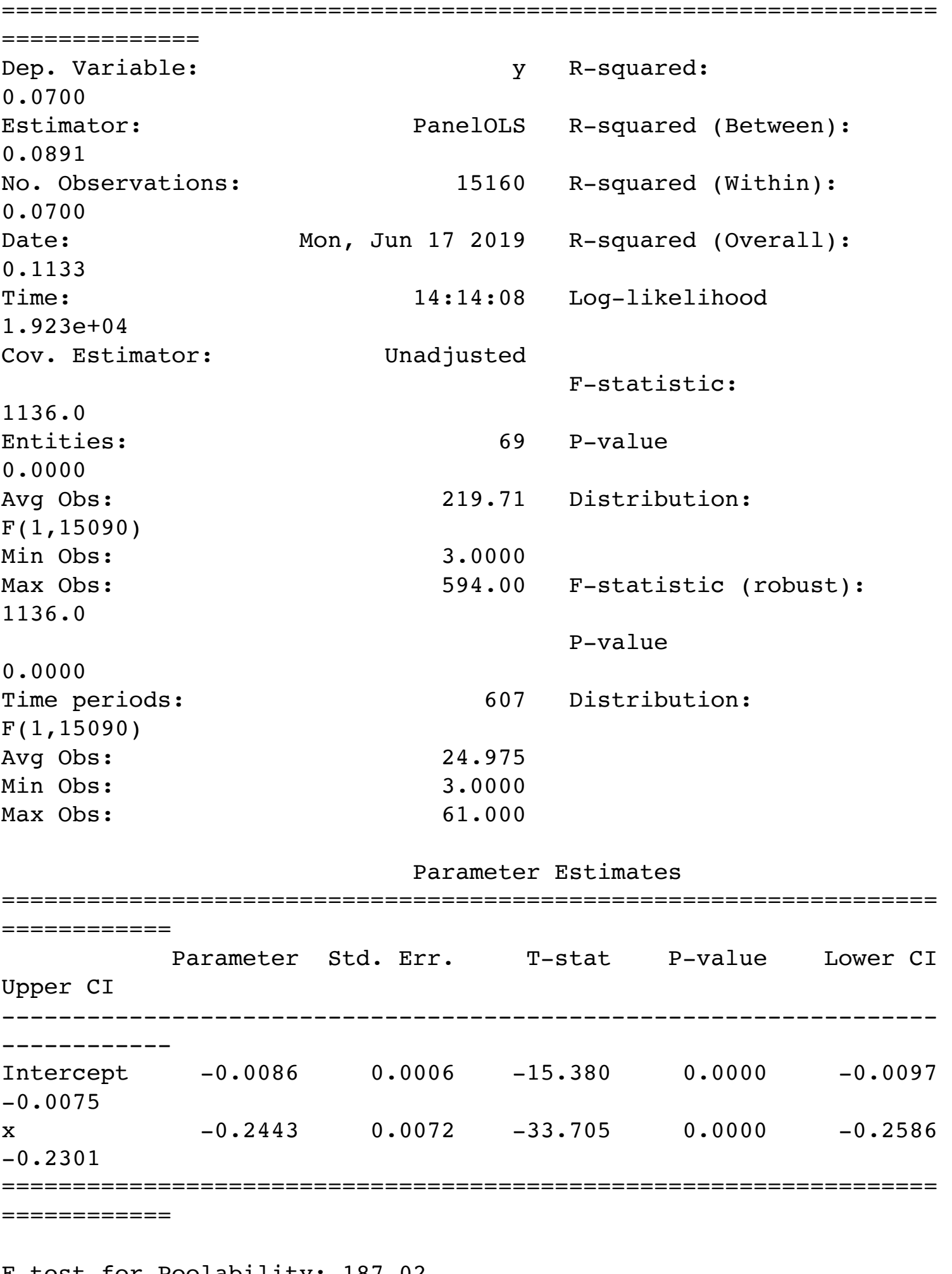

F-test for Poolability: 187.02 P-value: 0.0000 Distribution: F(68,15090)

Included effects: Entity

```
In [439]:
```

```
mod_corp = PanelOLS.from_formula('y \sim1 + x + EntityEffects', corp)
res\_core = mod\_core.fit()
```
C:\Users\eoest\Anaconda3\lib\site-packages\linearmodels\utility.py :476: MissingValueWarning:

Inputs contain missing values. Dropping rows with missing observat ions.

In [440]:

print(mod\_corp.fit())

# PanelOLS Estimation Summary

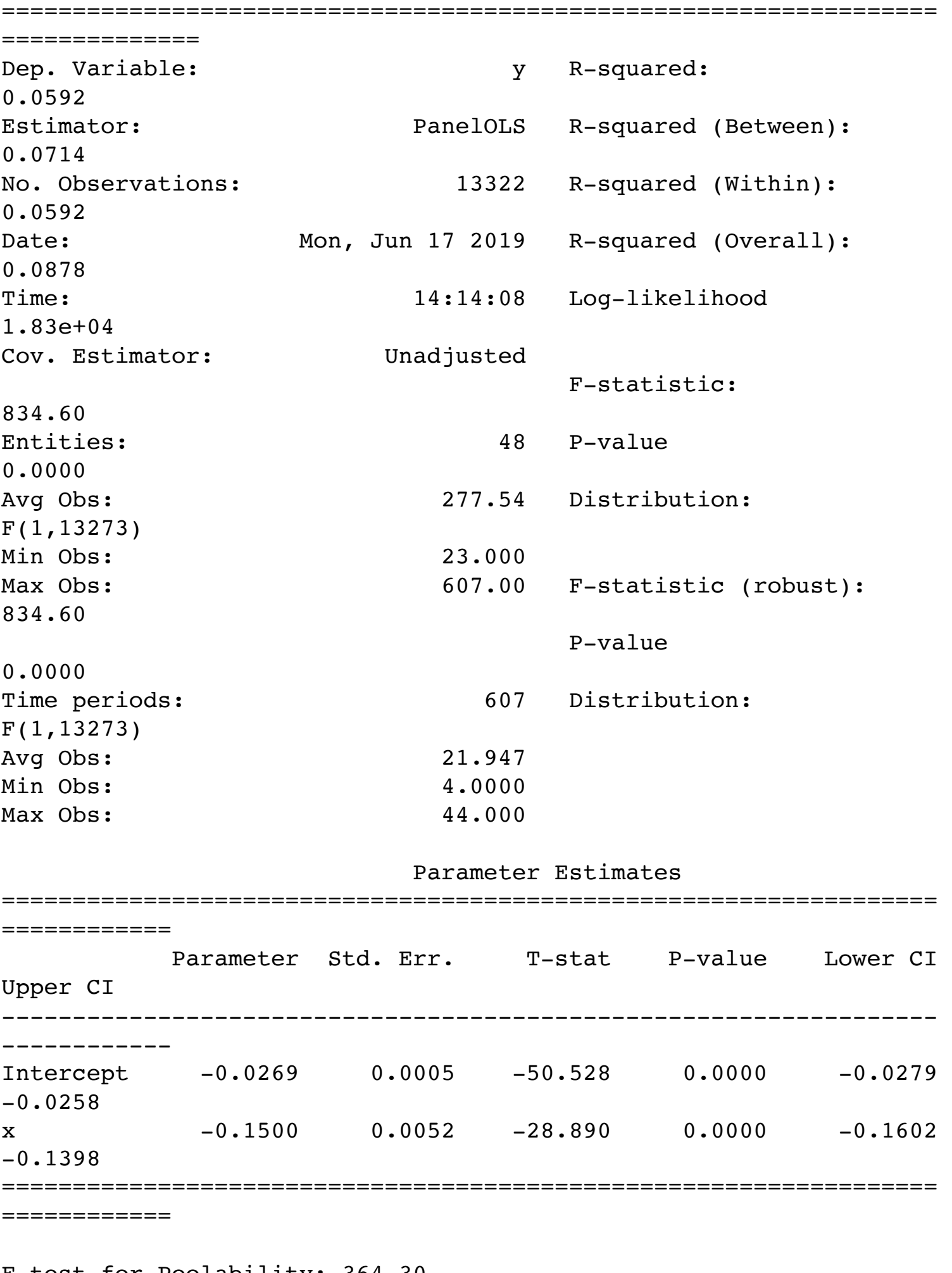

F-test for Poolability: 364.30 P-value: 0.0000 Distribution: F(47,13273)

Included effects: Entity